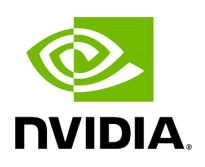

## **NVIDIA MLNX\_EN Documentation v23.10-2.1.3.1-201 LTS**

## **Table of contents**

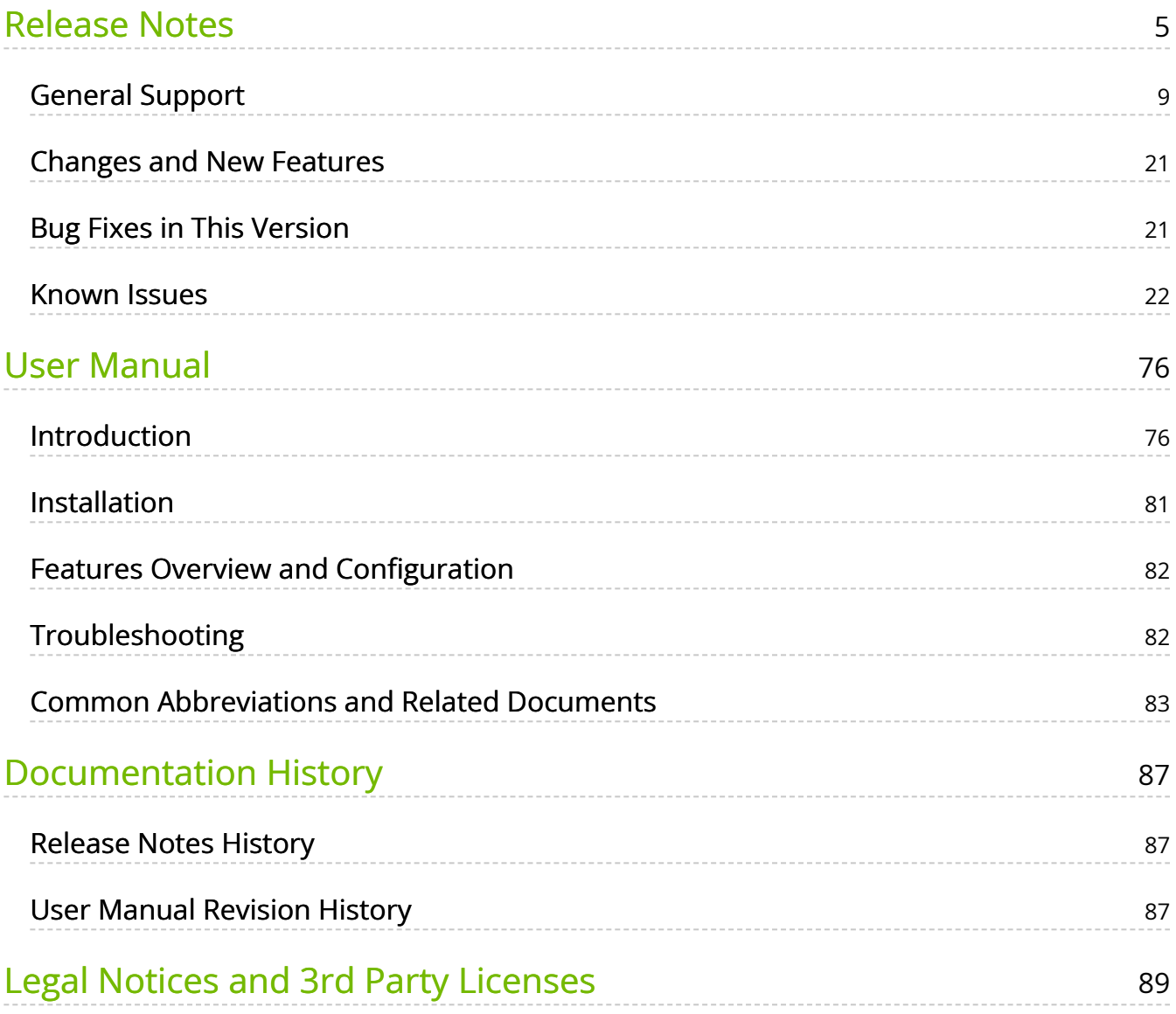

## **List of Figures**

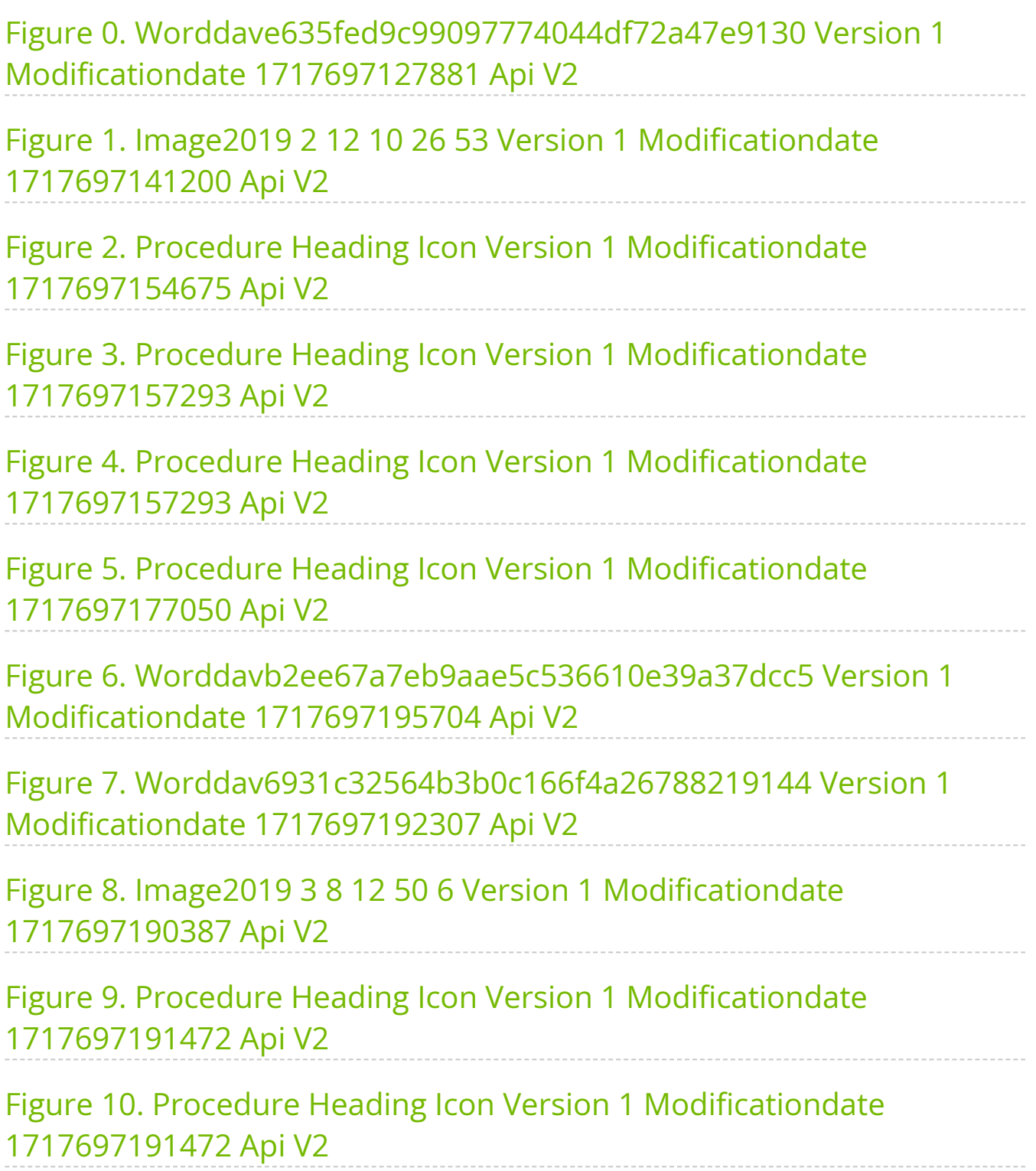

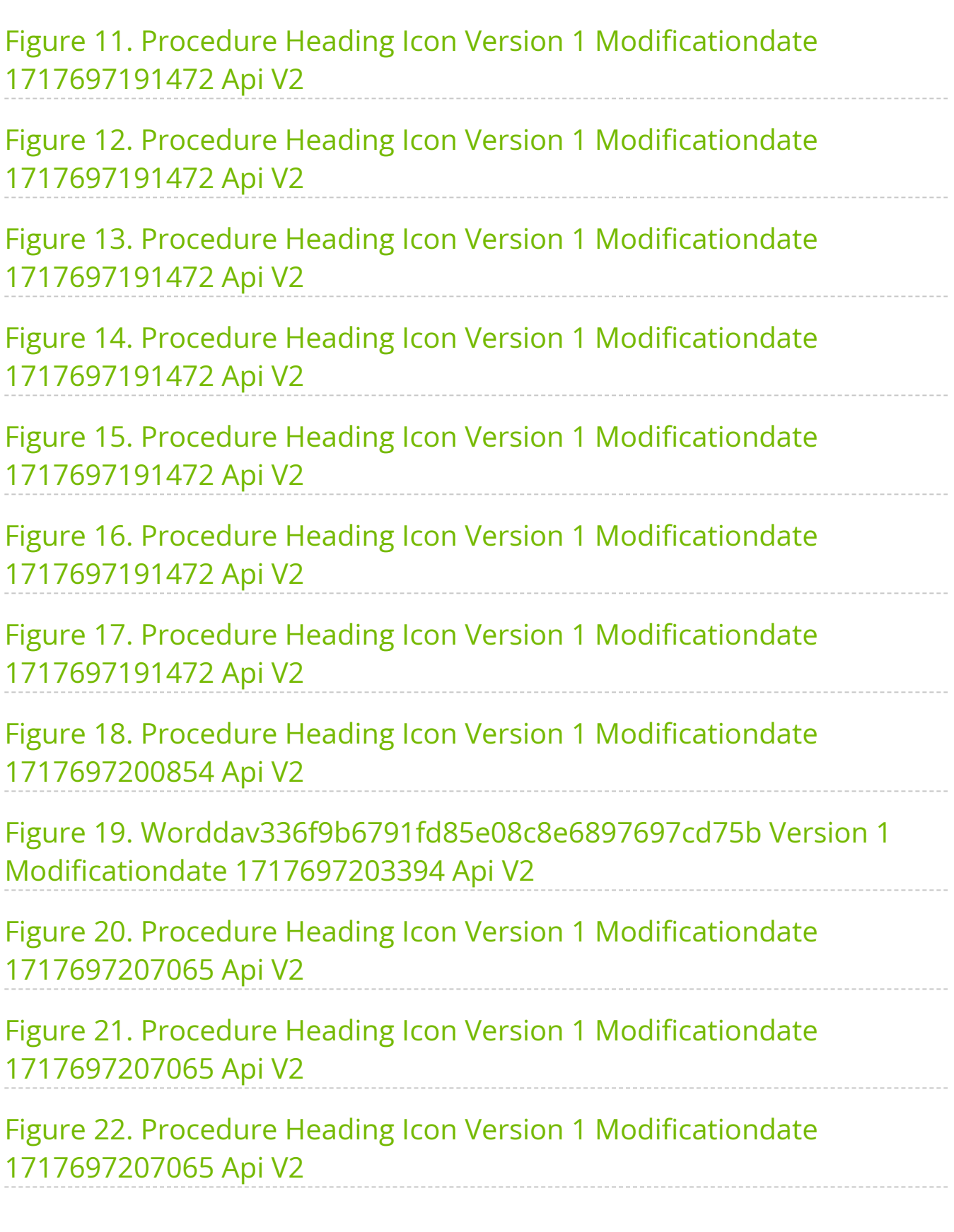

### **Overview**

NVIDIA offers a robust and full set of protocol software and driver for Linux with the ConnectX® EN family cards. Designed to provide a high performance support for Enhanced Ethernet with fabric consolidation over TCP/IP based LAN applications. The driver and software in conjunction with the industry's leading ConnectX family of cards achieve full line rate, full duplex of up to 400GbE performance per port.

Further information on this product can be found in the following MLNX\_EN documents:

- [Release Notes](https://docs.nvidia.com//networking/display/mlnxenv23102131201lts/Release+Notes)
- [User Manual](https://docs.nvidia.com//networking/display/mlnxenv23102131201lts/User+Manual)

### **Software Download**

Please visit [nvidia.com/en-us/networking](https://www.nvidia.com/en-us/networking/) Products Software Ethernet Drivers [NVIDIA EN for Linux](https://network.nvidia.com/products/ethernet-drivers/linux/mlnx_en/)

### **Document Revision History**

For the list of changes made to the User Manual, refer to [User Manual Revision History](https://docs.nvidia.com//networking/display/mlnxenv23102131201lts/User+Manual+Revision+History).

For the list of changes made to the Release Notes, refer to [Release Notes History](https://docs.nvidia.com//networking/display/mlnxenv23102131201lts/Changes+and+New+Features+History).

# <span id="page-5-0"></span>**Release Notes**

## **Info**

This is a long-term support (LTS) release. LTS is the practice of maintaining a software product for an extended period of time (up to three years) to help increase product stability. LTS releases include bug fixes and security patches.

#### **Release Notes Update History**

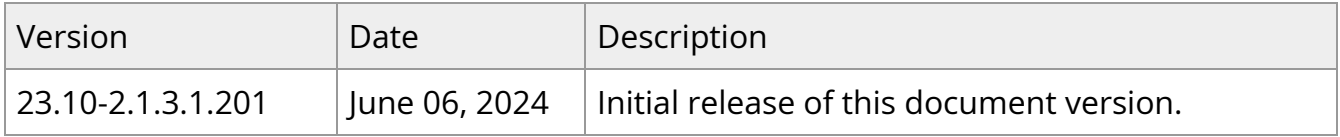

#### **Note**

As of MLNX\_EN version 5.1-1.0.4.0, the following are no longer supported.

- ConnectX-3
- ConnectX-3 Pro
- Connect-IB
- RDMA experimental verbs libraries (mlnx\_lib)

To utilize the above devices/libraries, refer to version 4.9 long-term support (LTS).

Release Notes contain the following sections:

- [General Support](https://docs.nvidia.com//networking/display/mlnxenv23102131201lts/General+Support)
- [Changes and New Features](https://docs.nvidia.com//networking/display/mlnxenv23102131201lts/Changes+and+New+Features)
- [Bug Fixes in This Version](https://docs.nvidia.com//networking/display/mlnxenv23102131201lts/Bug+Fixes+in+This+Version)
- [Known Issues](https://docs.nvidia.com//networking/display/mlnxenv23102131201lts/Known+Issues)

## **Supported NIC Speeds**

The Linux Driver operates across all NVIDIA network adapter solutions supporting the following uplinks to servers:

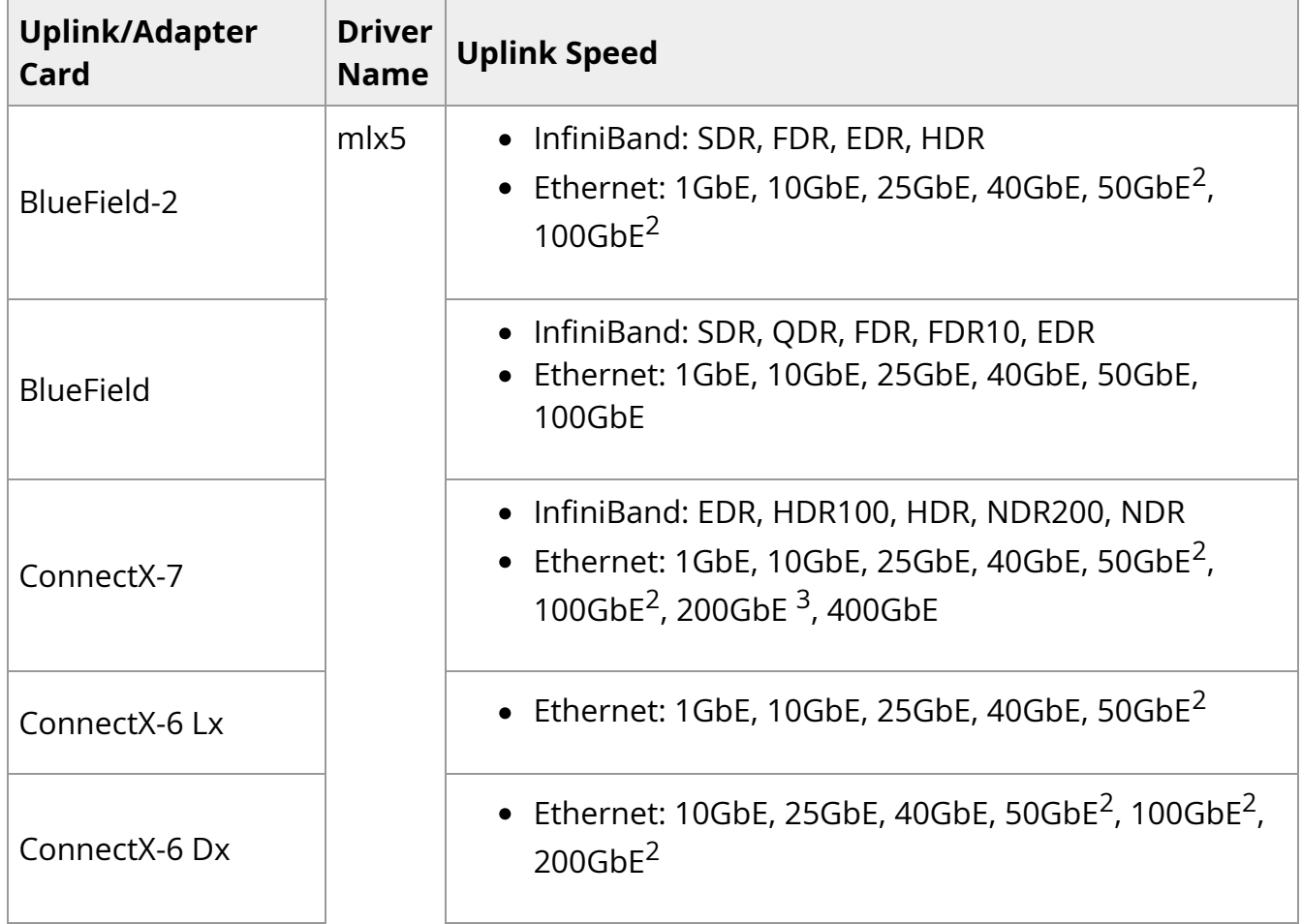

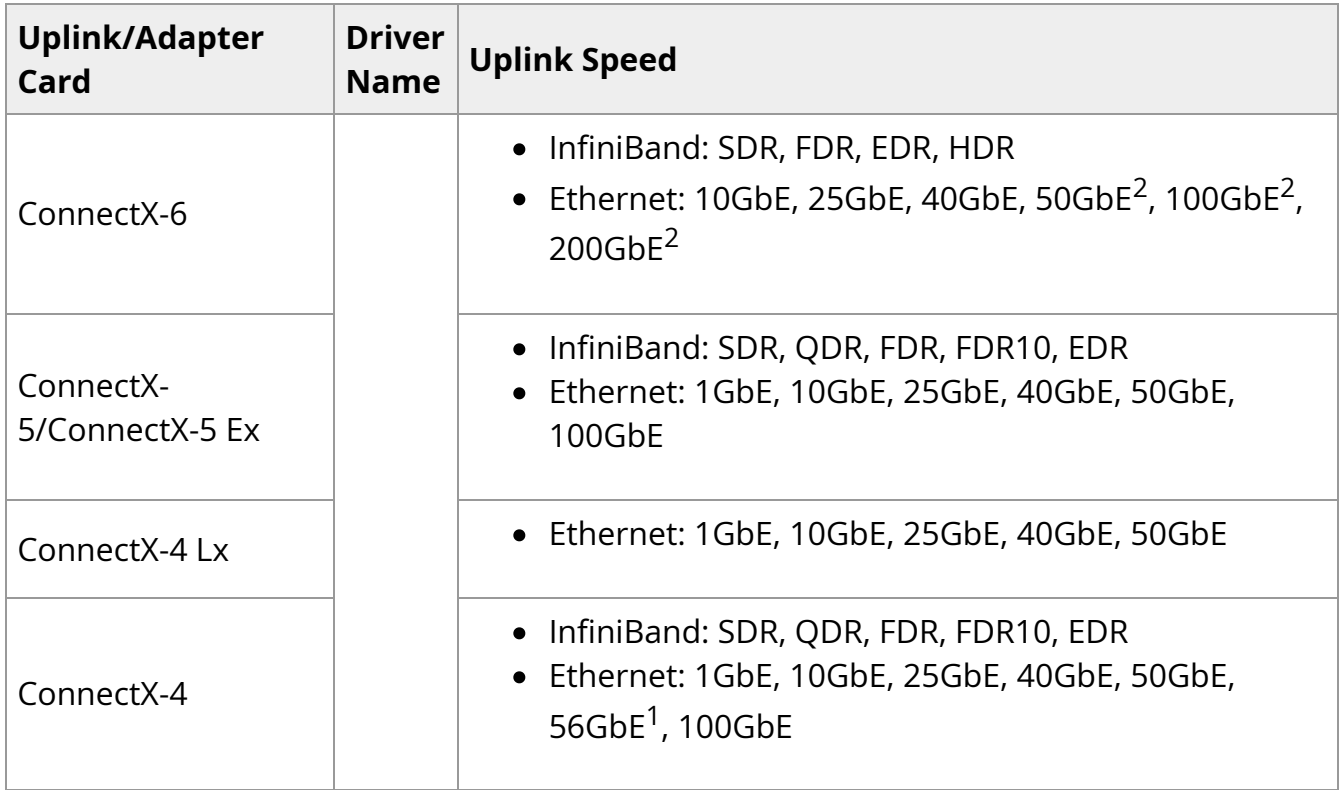

- 1. 56GbE is an NVIDIA proprietary link speed and can be achieved while connecting an NVIDIA adapter card to NVIDIA SX10XX switch series or when connecting an NVIDIA adapter card to another NVIDIA adapter card.
- 2. Speed that supports both NRZ and PAM4 modes in Force mode and Auto-Negotiation mode.
- 3. Speed that supports PAM4 mode only.

## **Package Contents**

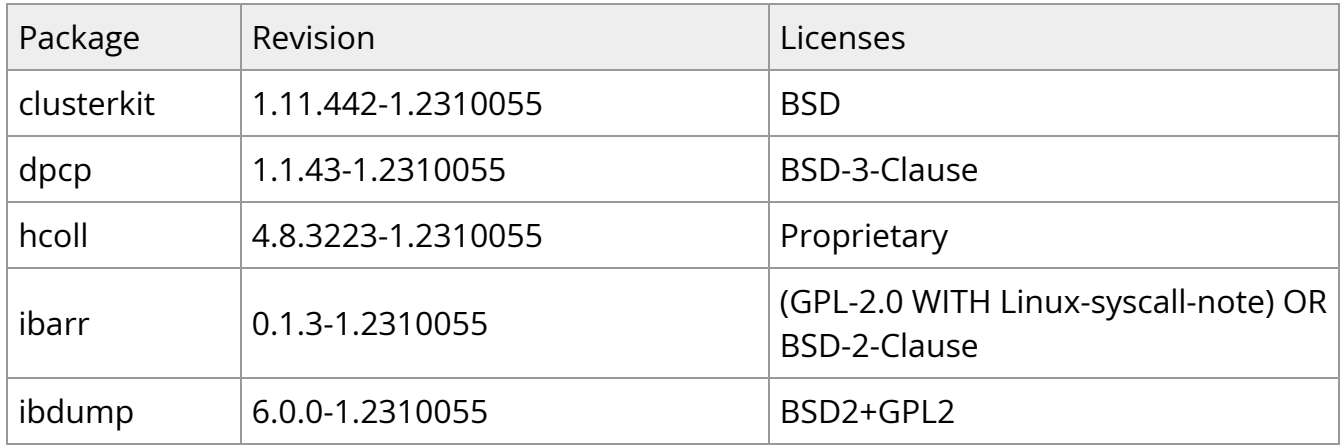

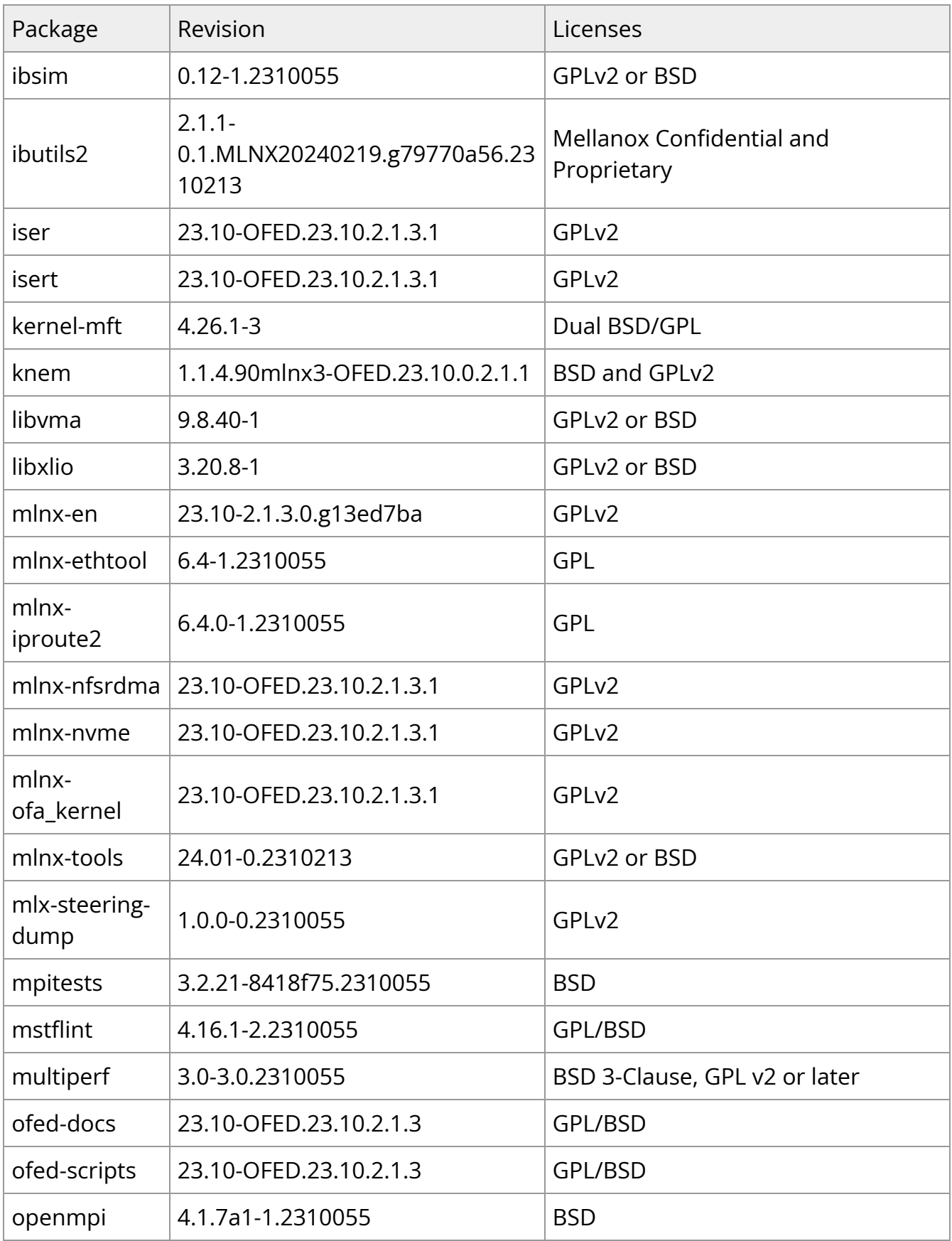

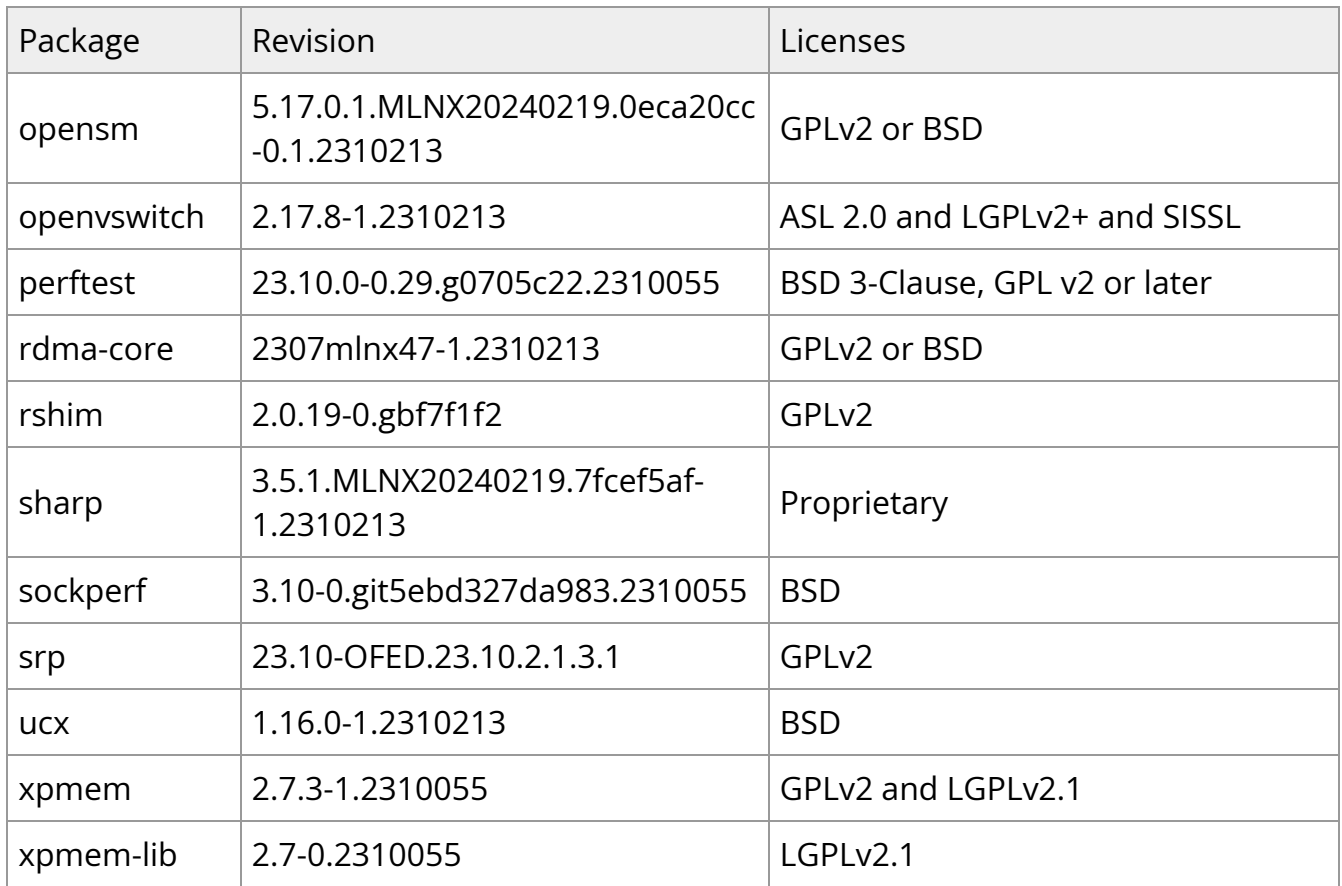

## <span id="page-9-0"></span>**General Support**

Supported Operating Systems

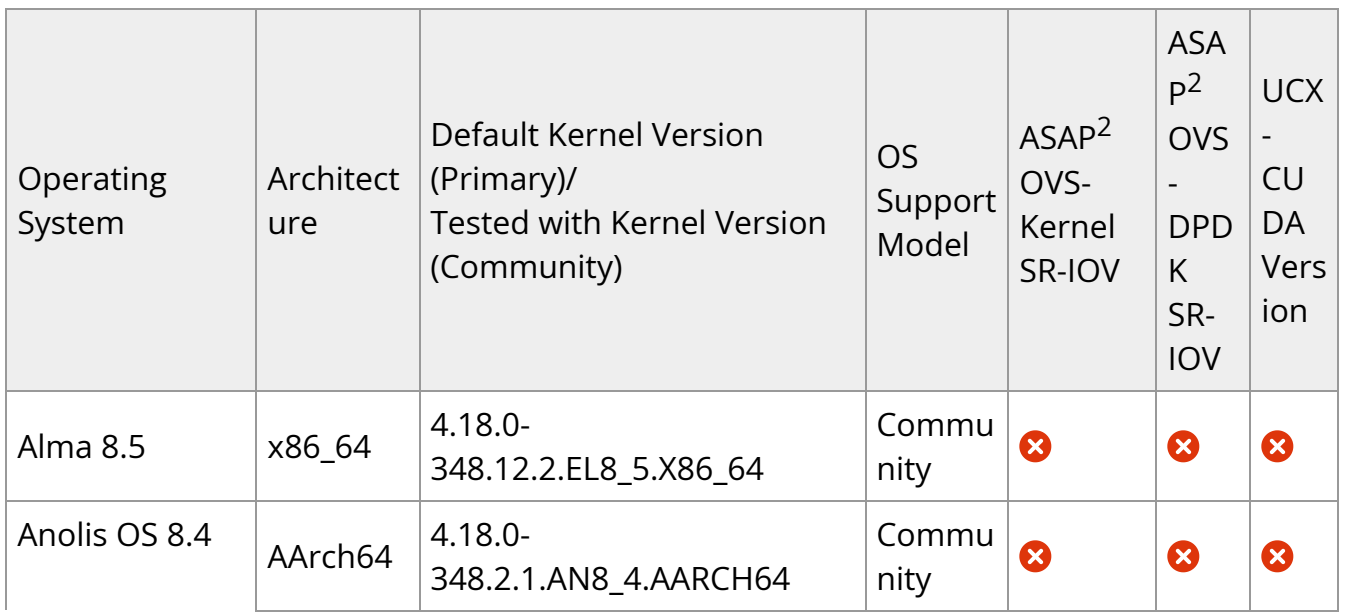

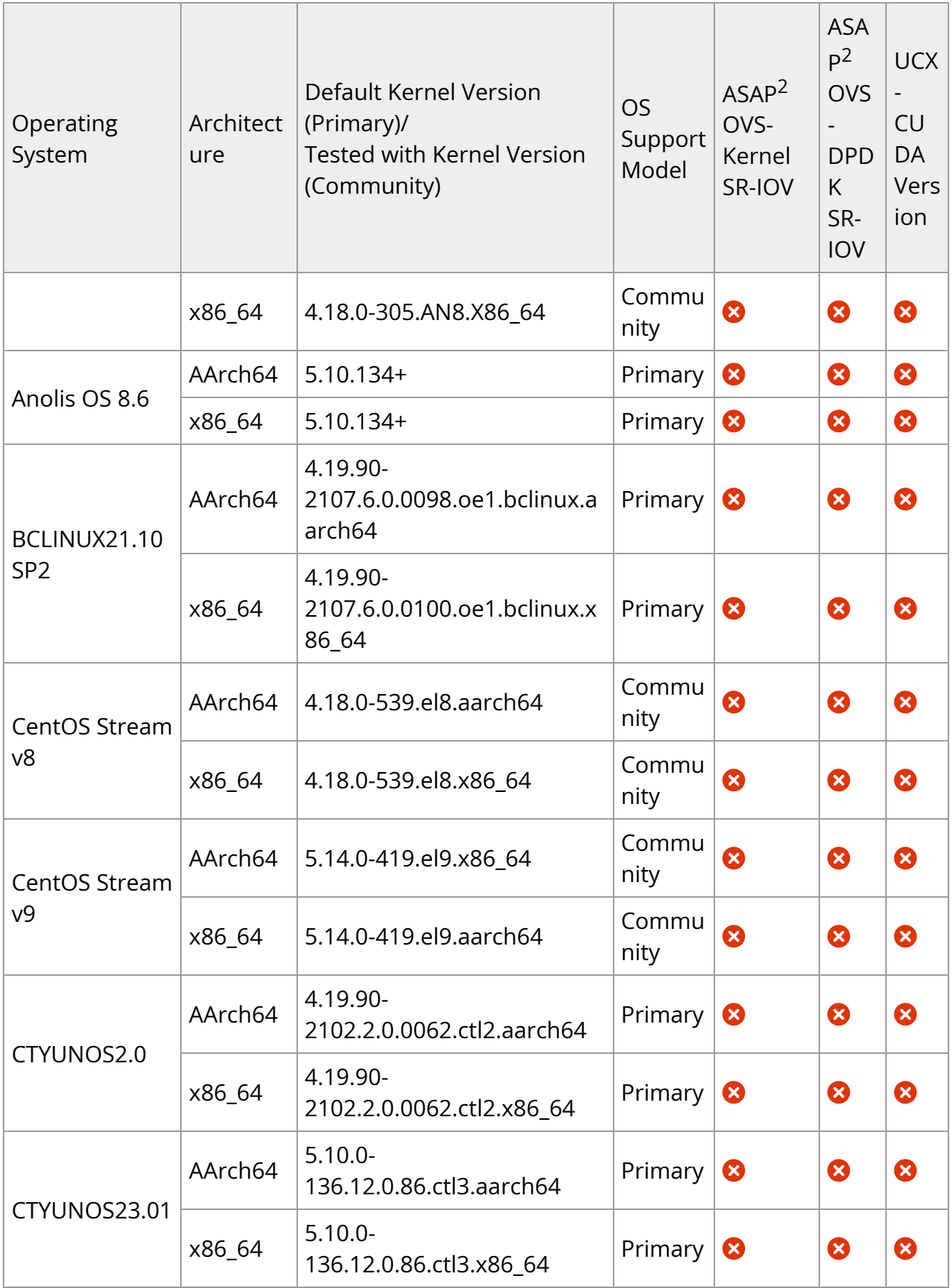

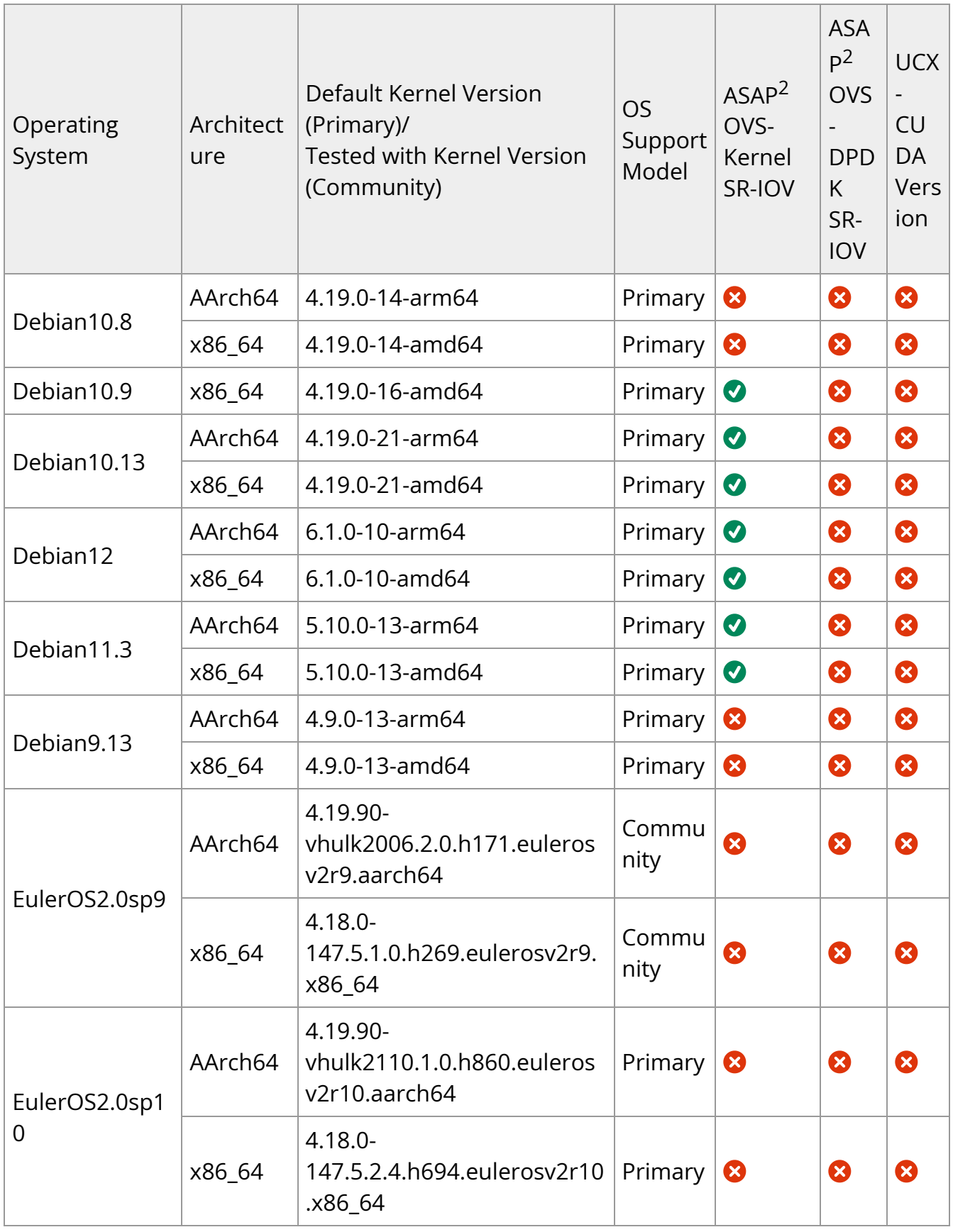

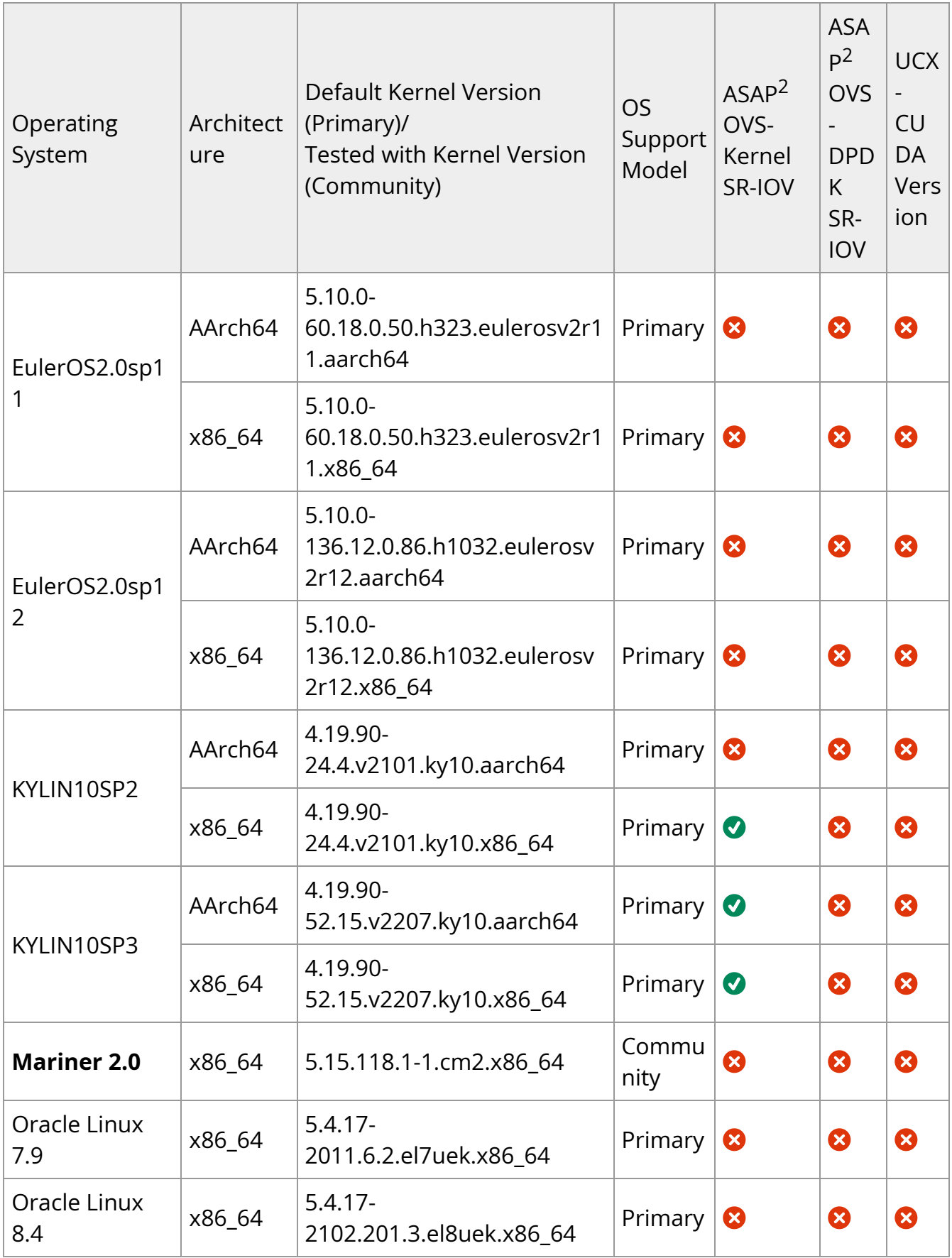

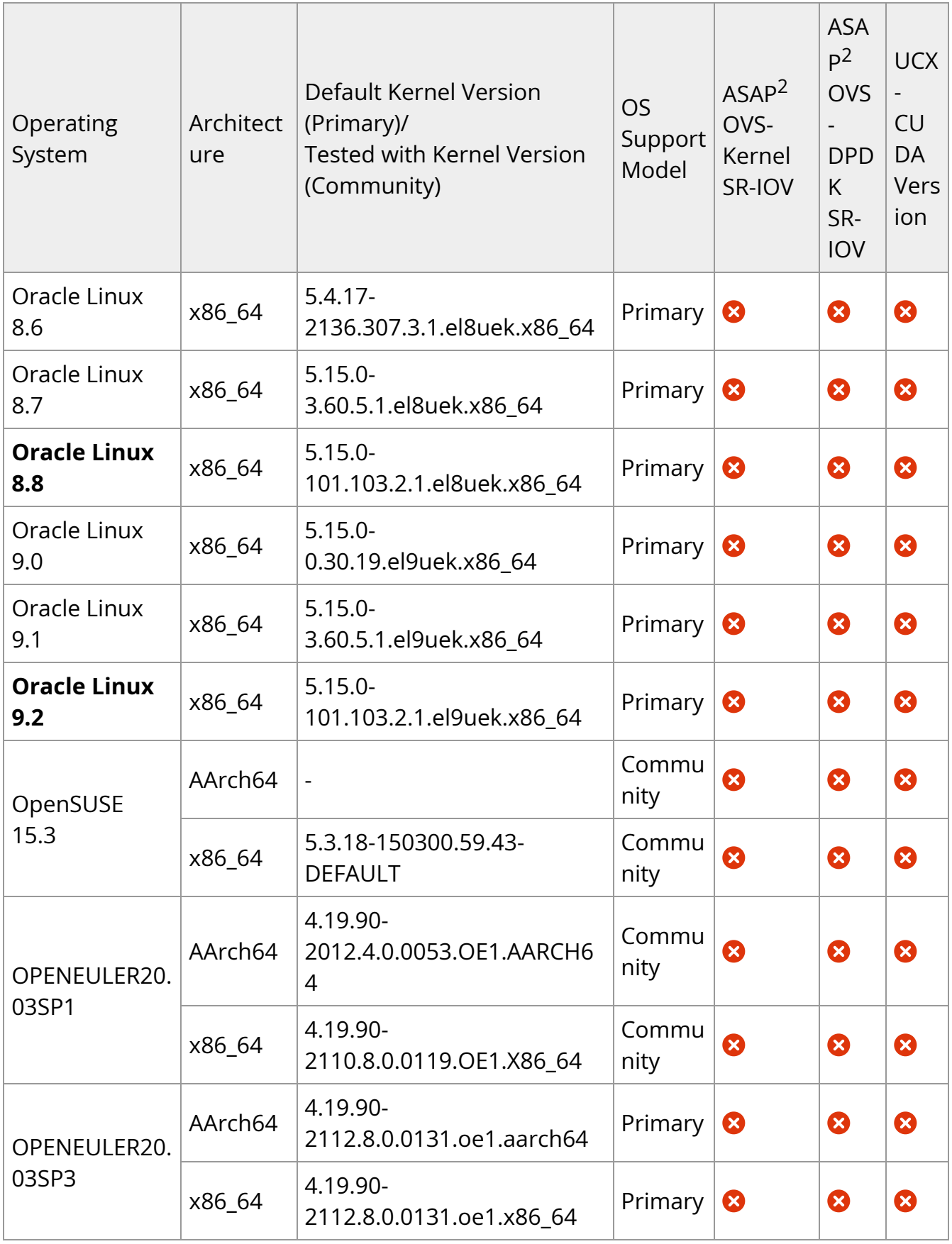

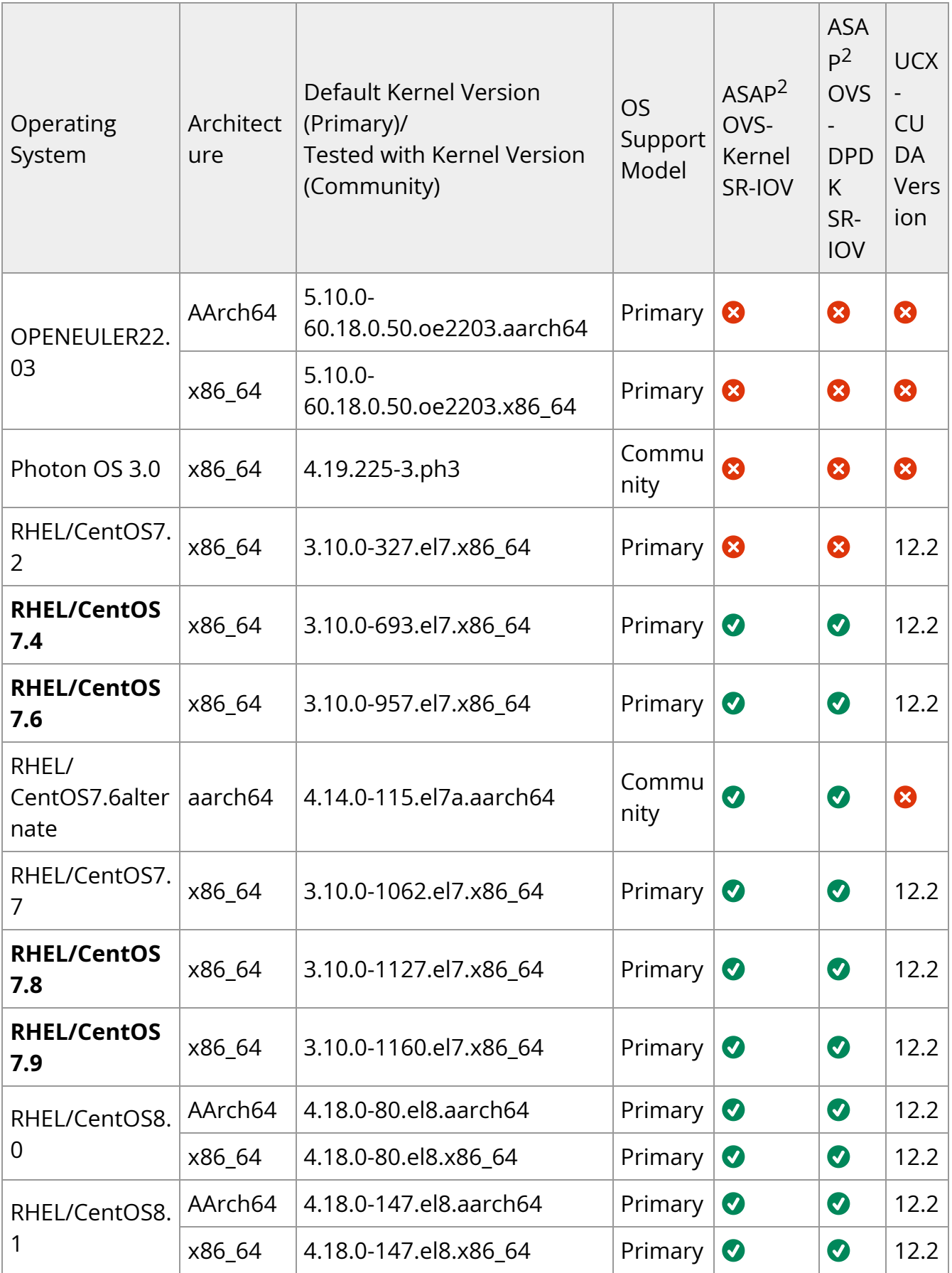

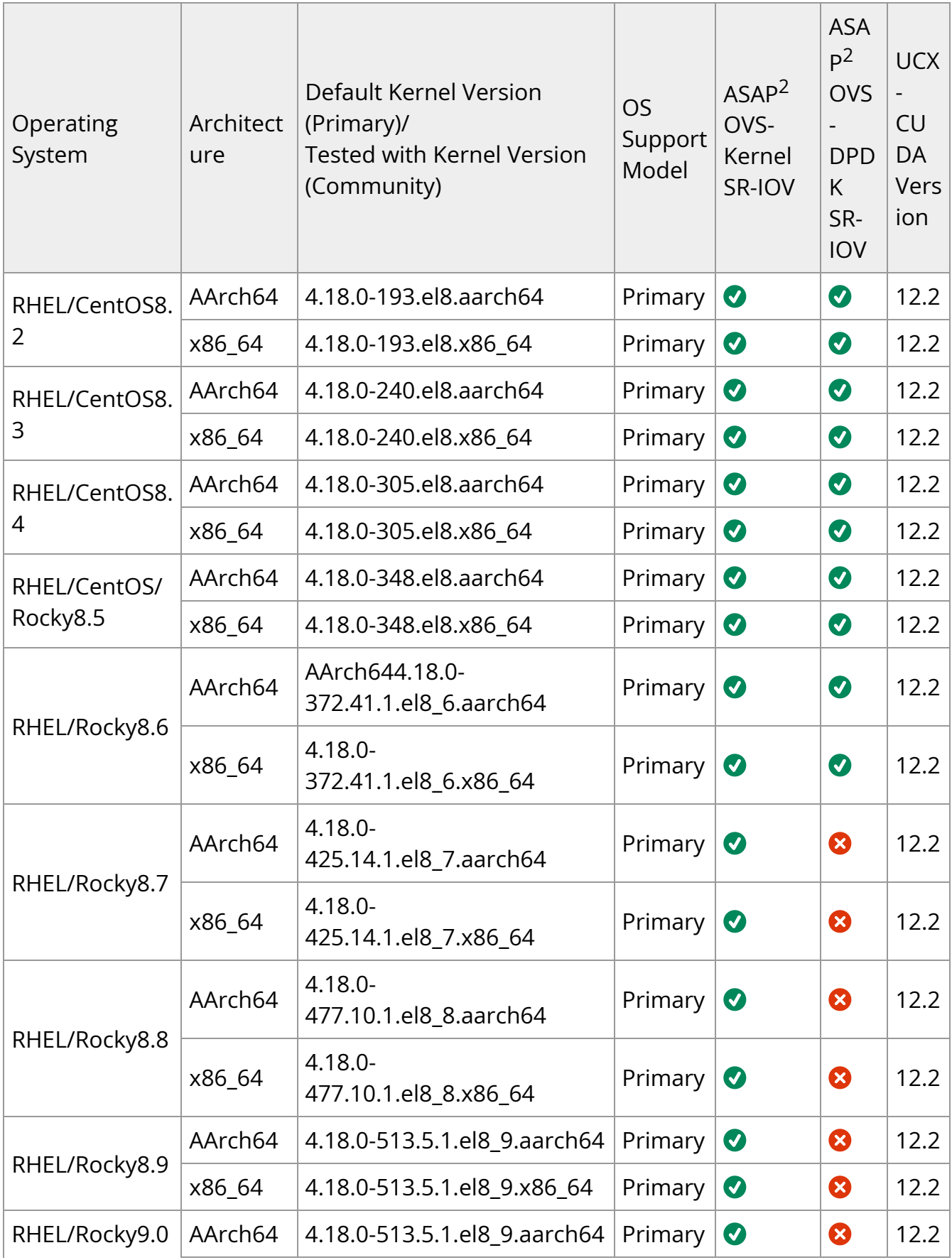

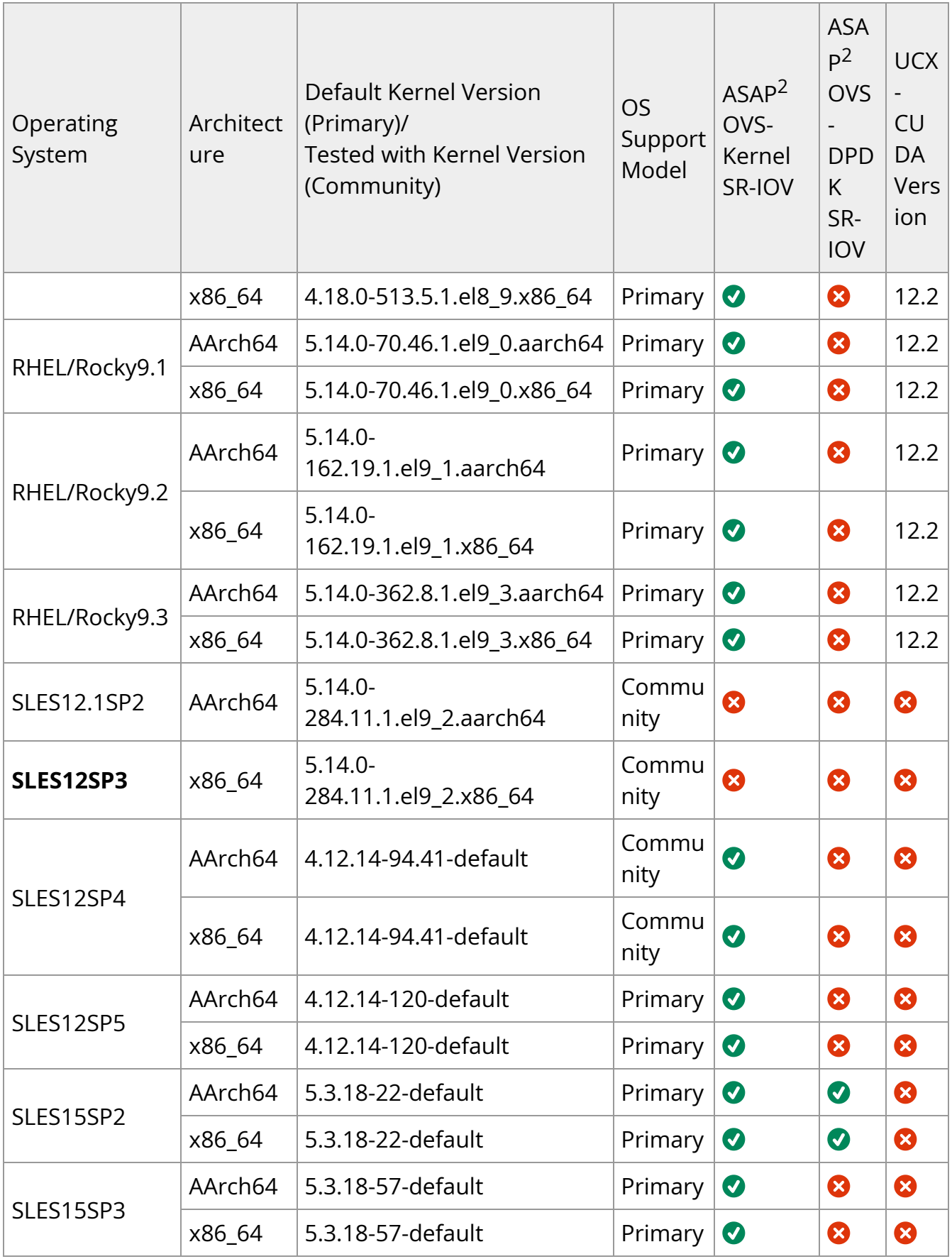

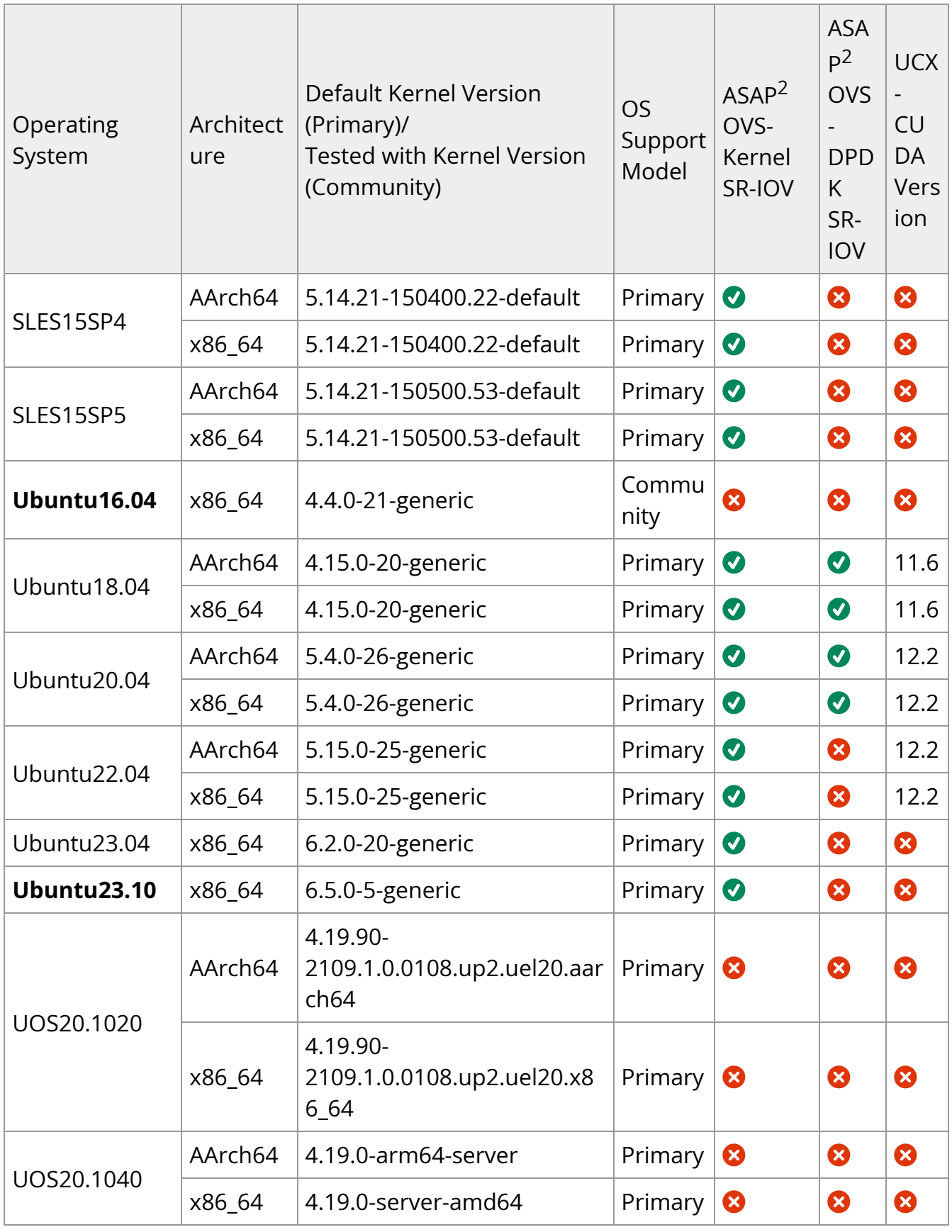

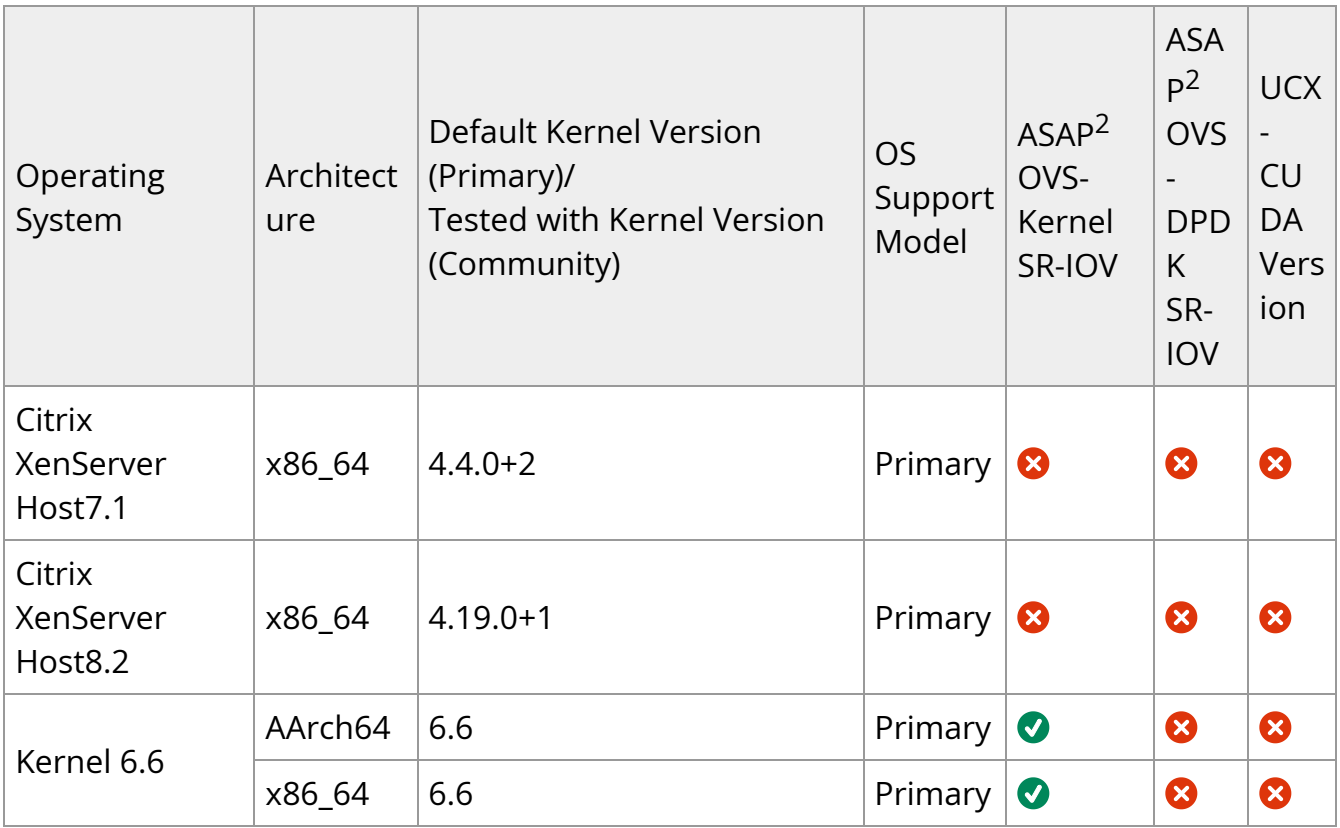

#### **Note**

32 bit platforms are no longer supported in MLNX\_EN.

## **Upgrade/Downgrade Matrix**

This section reflects which versions were tested and verified for upgrade and downgrade.

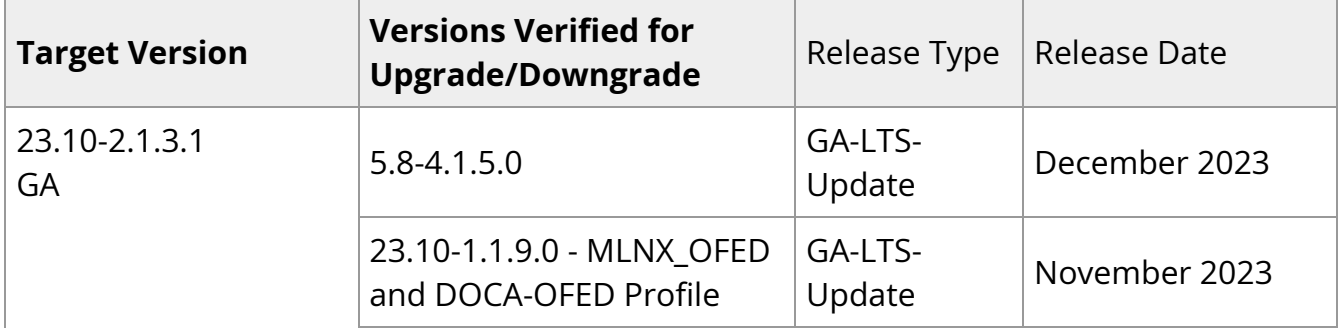

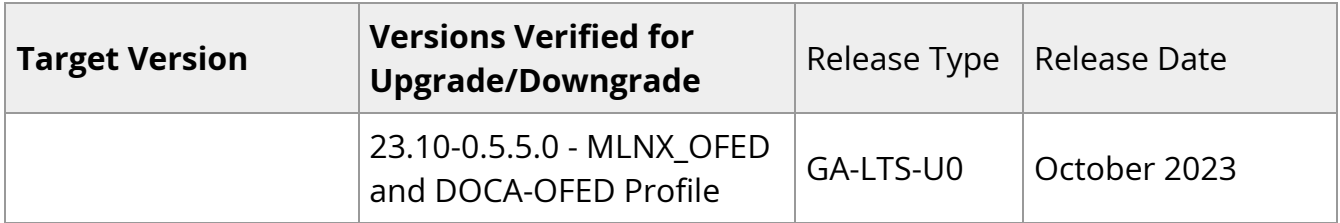

## **MLNX\_OFED Version Interoperability**

This section reflects which versions were tested and verified for multi-version environments.

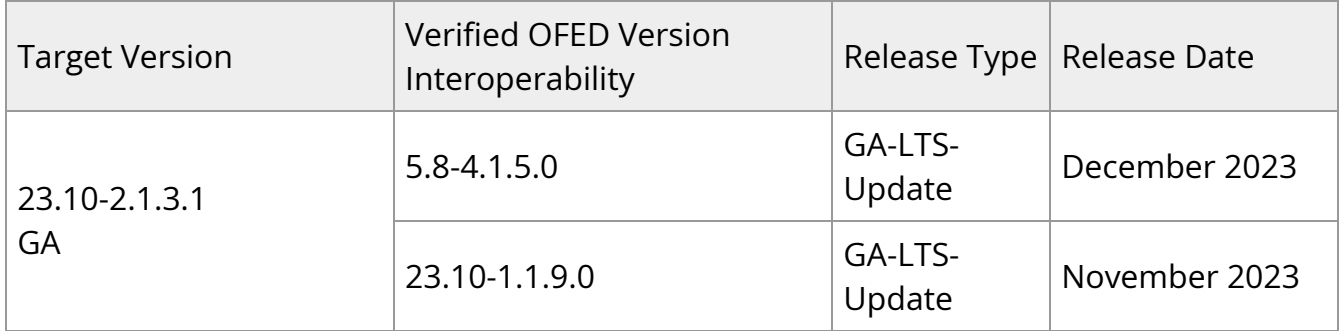

## **Supported NIC Firmware Versions**

## **Note**

As of version 5.1, ConnectX-3, ConnectX-3 Pro or Connect-IB adapter cards are no longer supported. To work with a version that supports these adapter cards, please refer to version 4.9 long-term support (LTS).

This current version is tested with the following NVIDIA adapter card firmware versions:

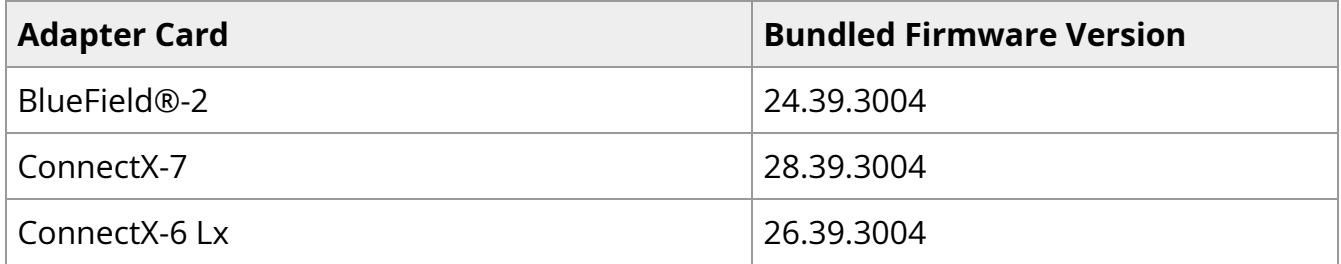

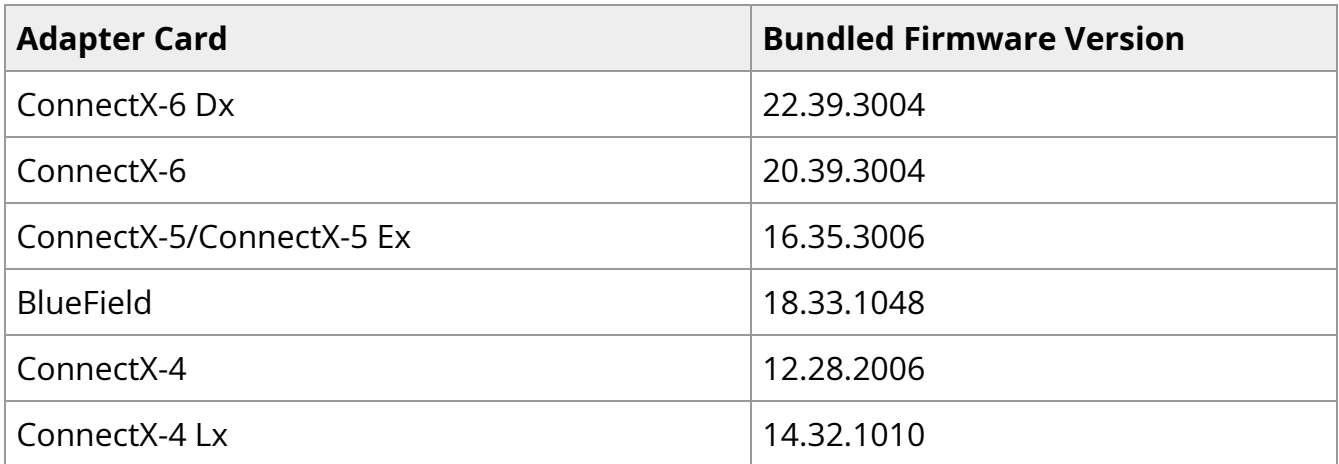

For the official firmware versions, please see <https://www.nvidia.com/en-us/networking/> Support Support [Firmware Download](https://network.nvidia.com/support/firmware/firmware-downloads/).

## **Supported Non-Linux Virtual Machines**

The following are the supported non-Linux Virtual Machines in this current version:

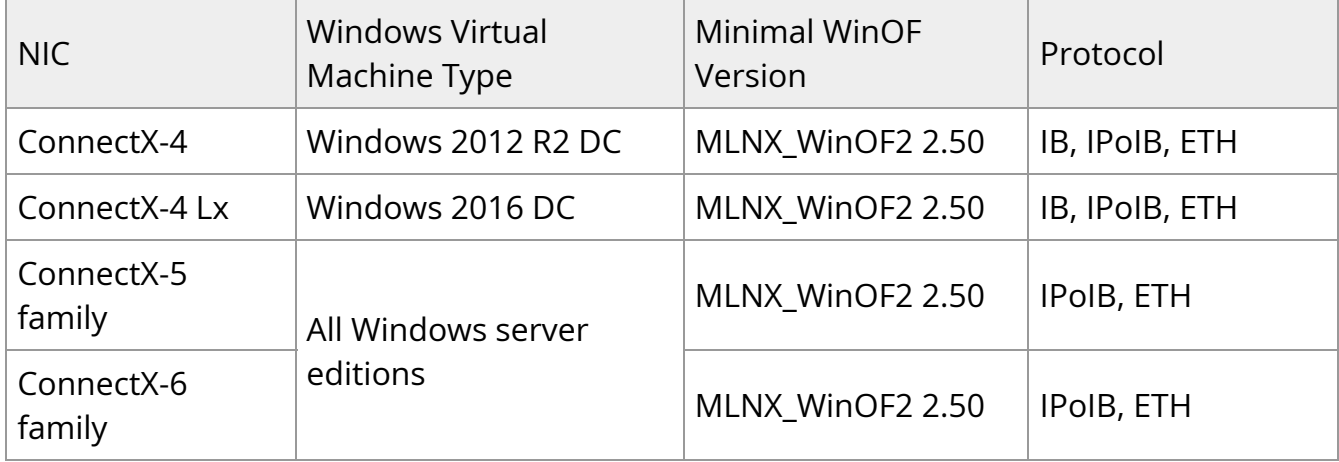

## **Support in ASAP2—Accelerated Switch and Packet Processing®**

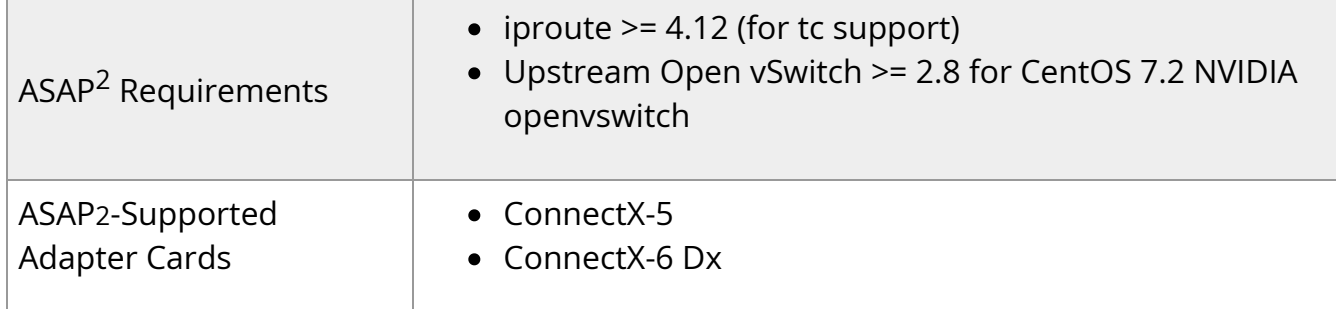

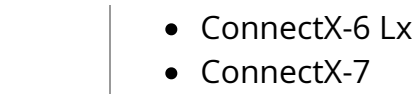

## **Unsupported Functionalities/Features/NICs**

The following are the unsupported functionalities/features/NICs in the current version:

- ConnectX-2 adapter card
- ConnectX-3 adapter card
- ConnectX-3 Pro adapter card
- Connect-IB adapter card
- Soft-RoCE
- RDMA experimental verbs library (mlnx\_lib)
- CIFS (Common Internet File System) module installation

## <span id="page-21-0"></span>**Changes and New Features**

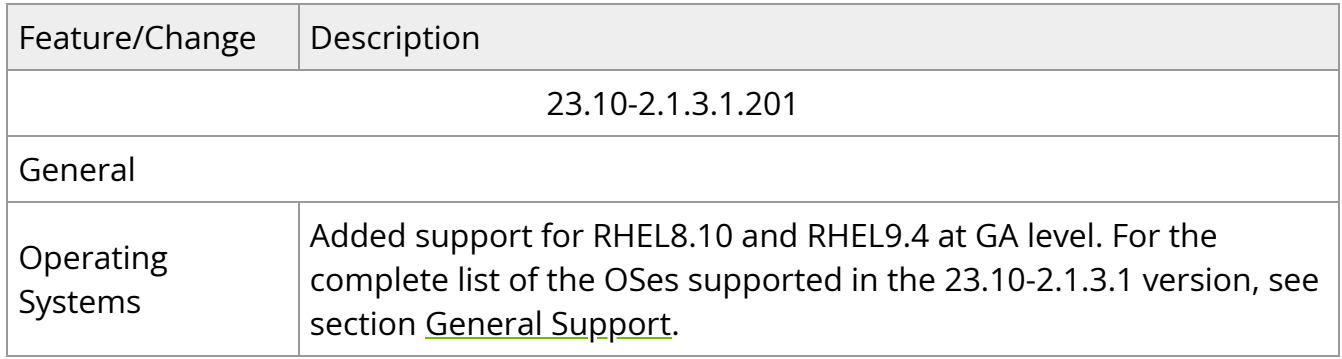

## <span id="page-21-1"></span>**Bug Fixes in This Version**

Below are the bugs fixed in this version. For a list of fixes previous version, see [Bug Fixes](https://docs.nvidia.com//networking/display/mlnxenv23102131201lts/Bug+Fixes+History) [History](https://docs.nvidia.com//networking/display/mlnxenv23102131201lts/Bug+Fixes+History).

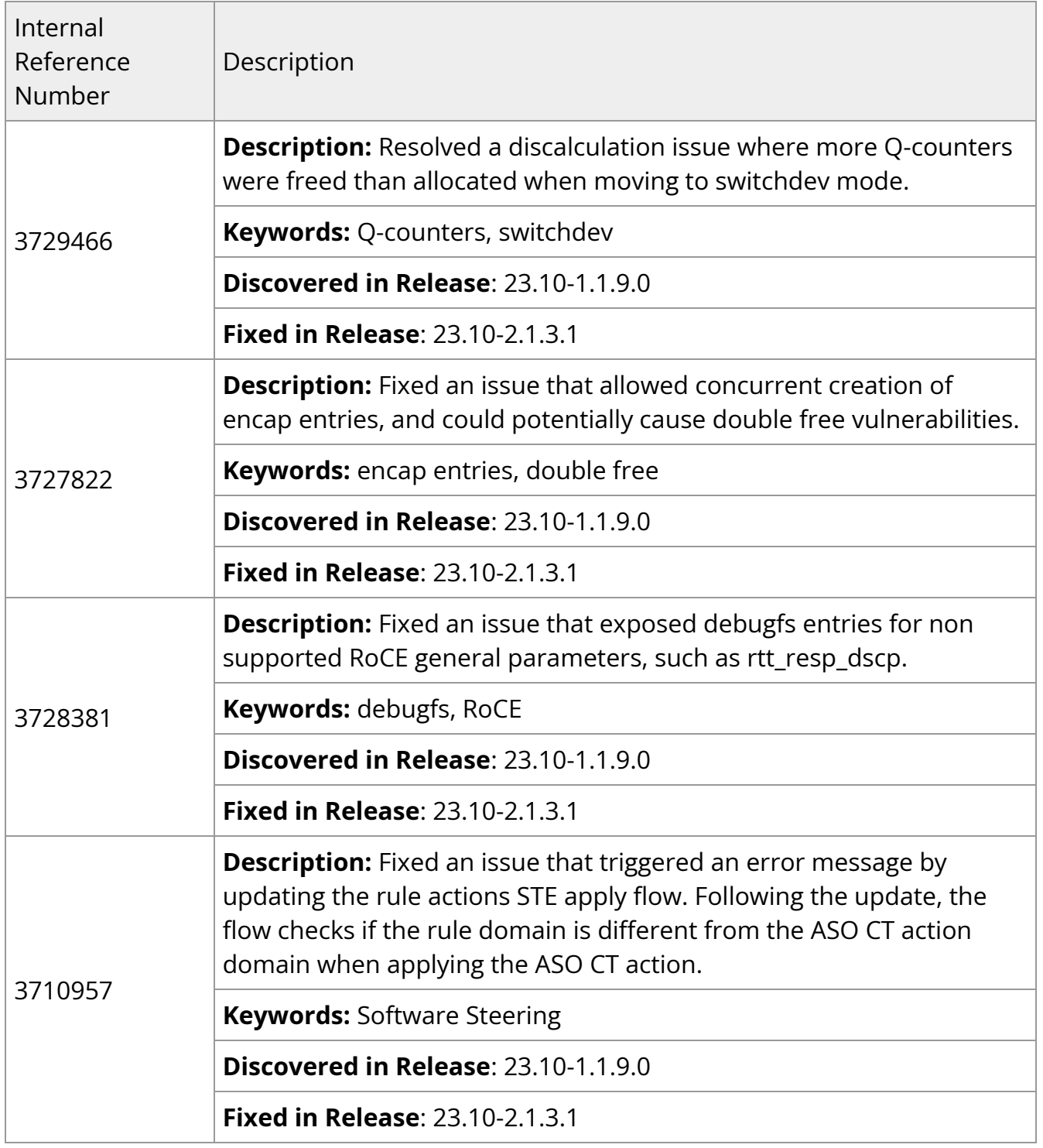

## <span id="page-22-0"></span>**Known Issues**

The following is a list of general limitations and known issues of the current version of the release.

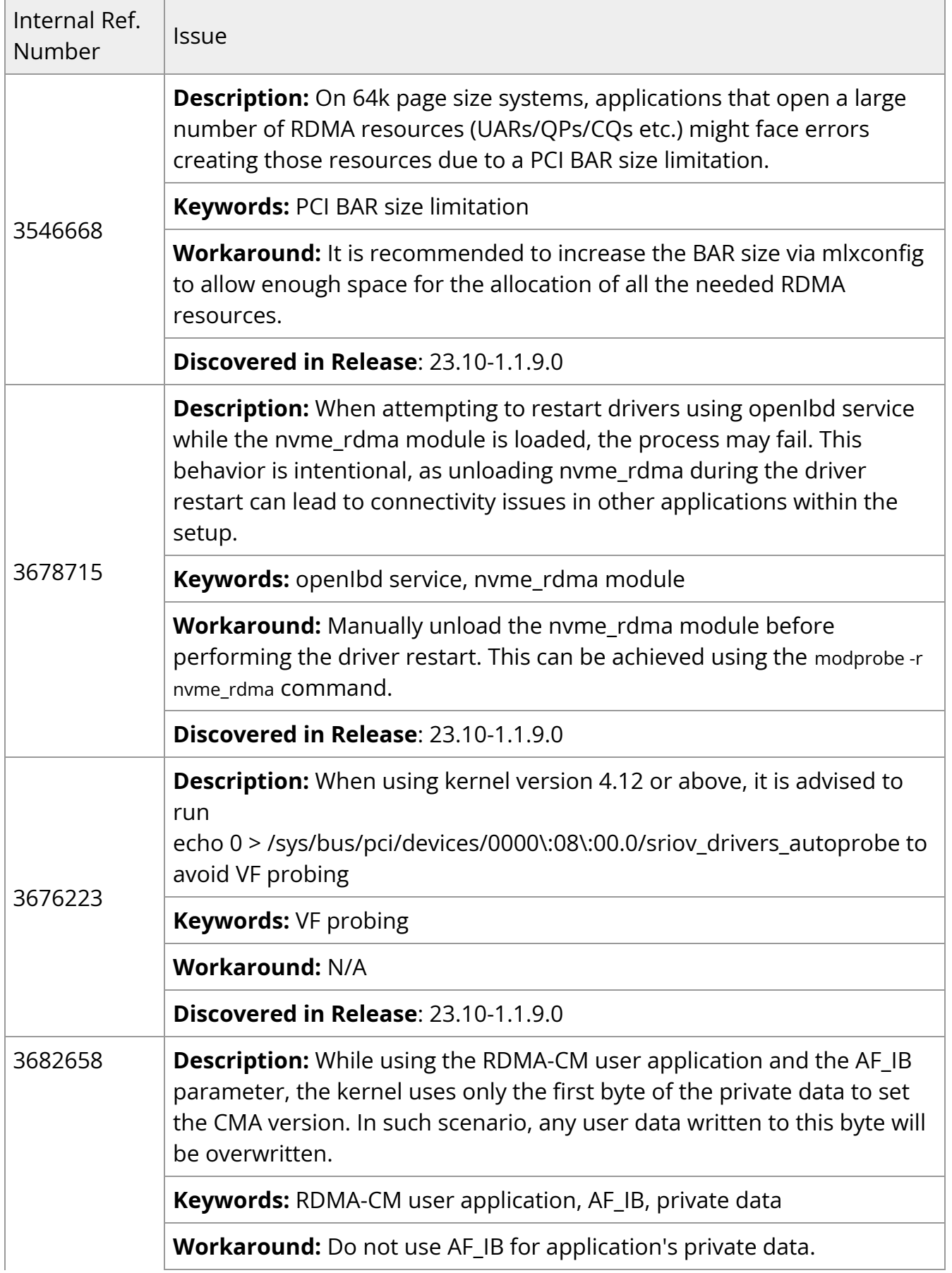

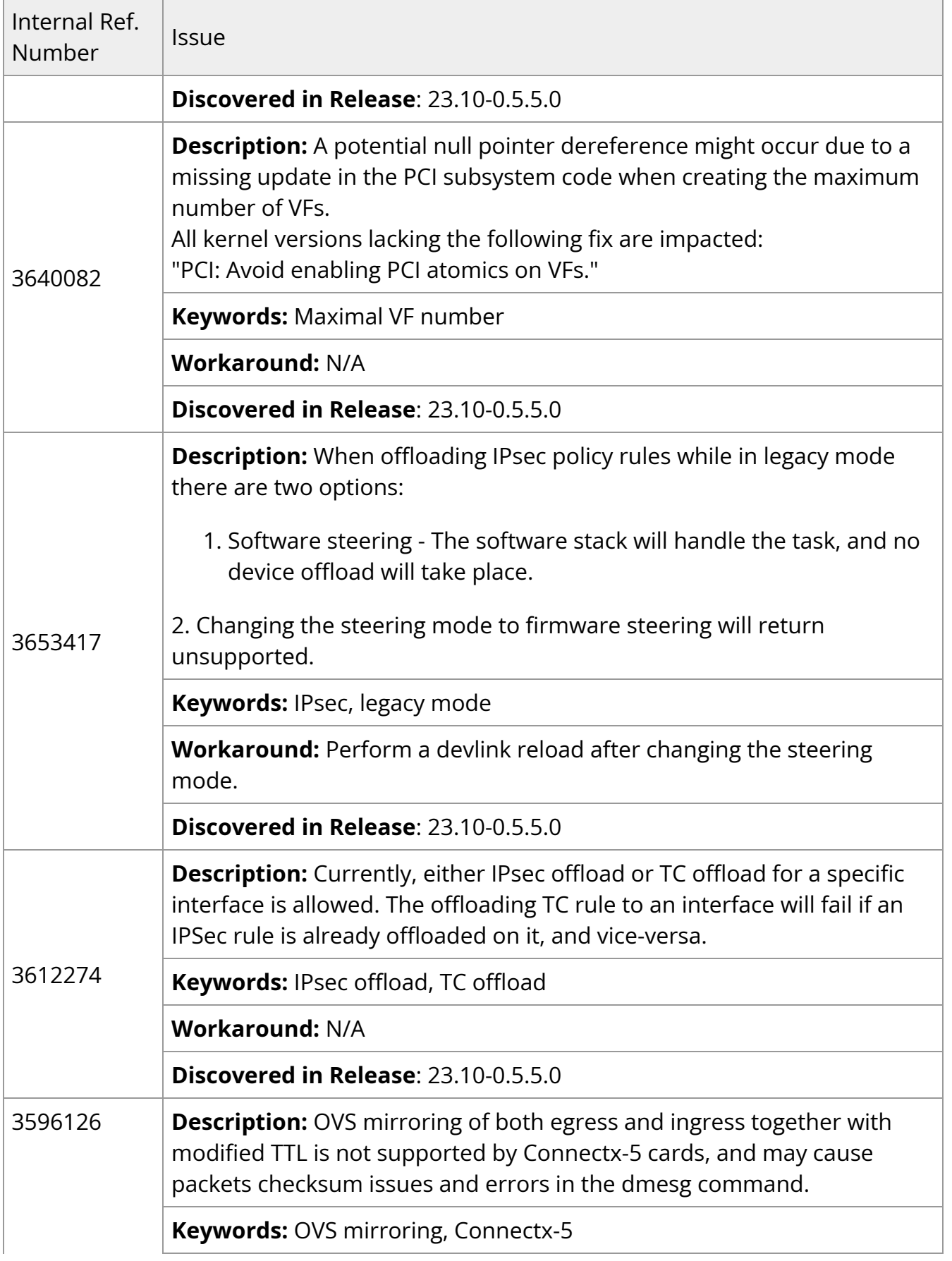

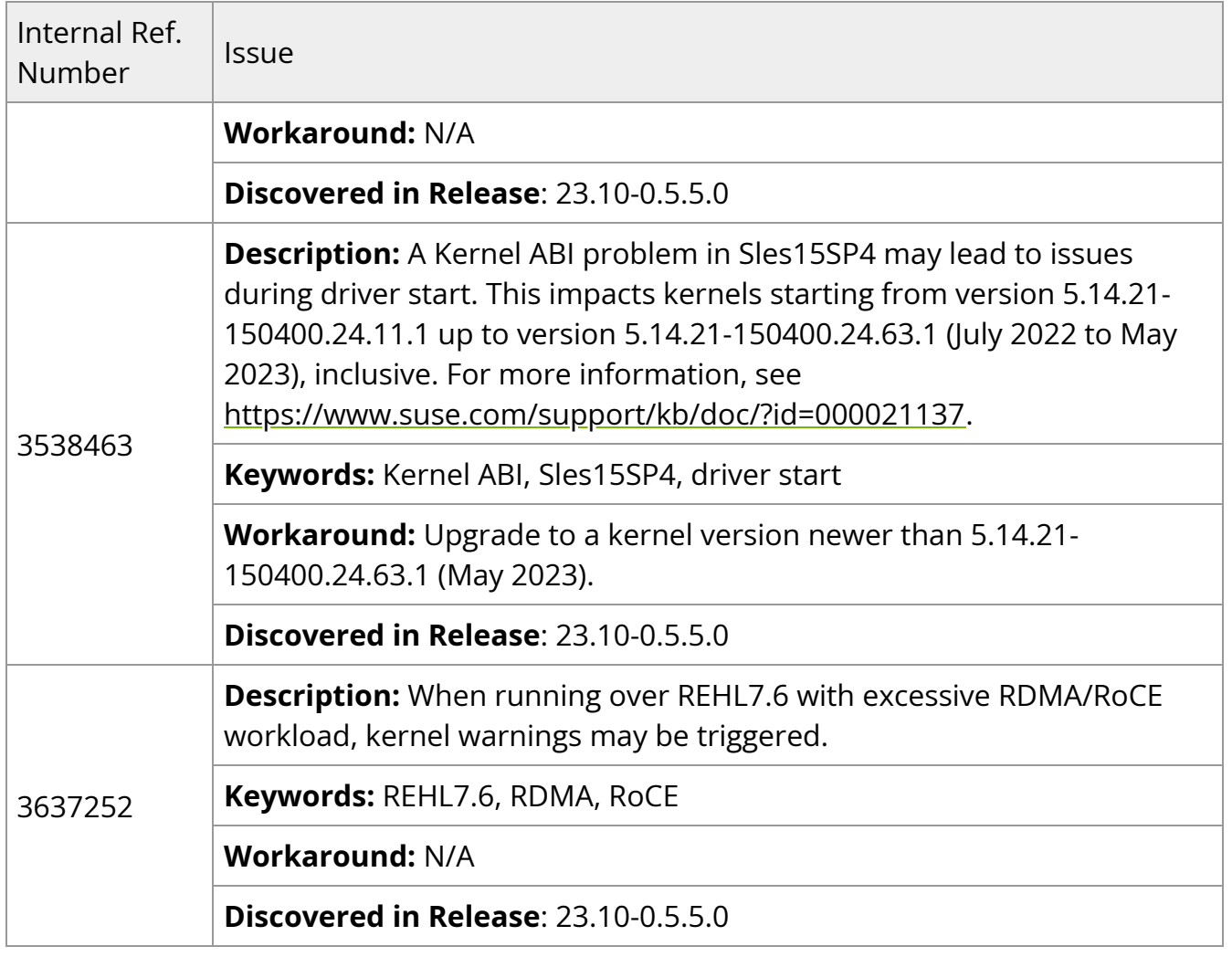

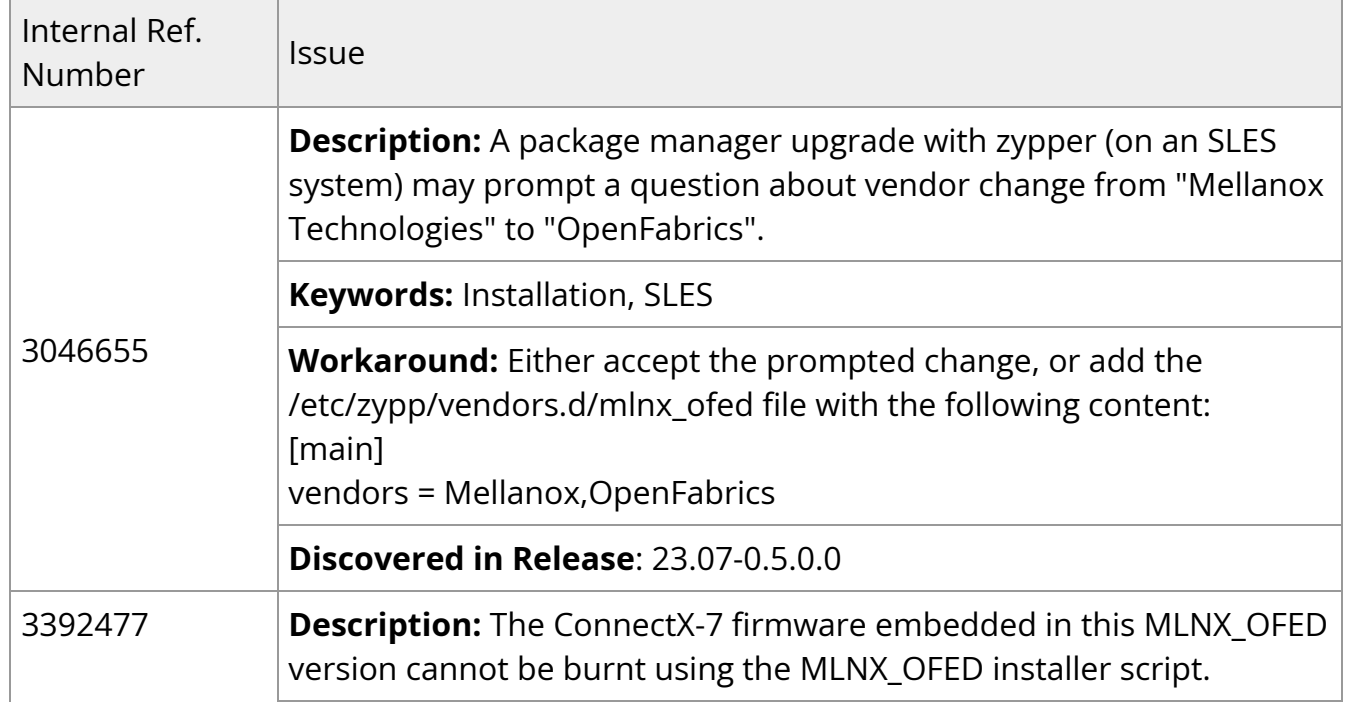

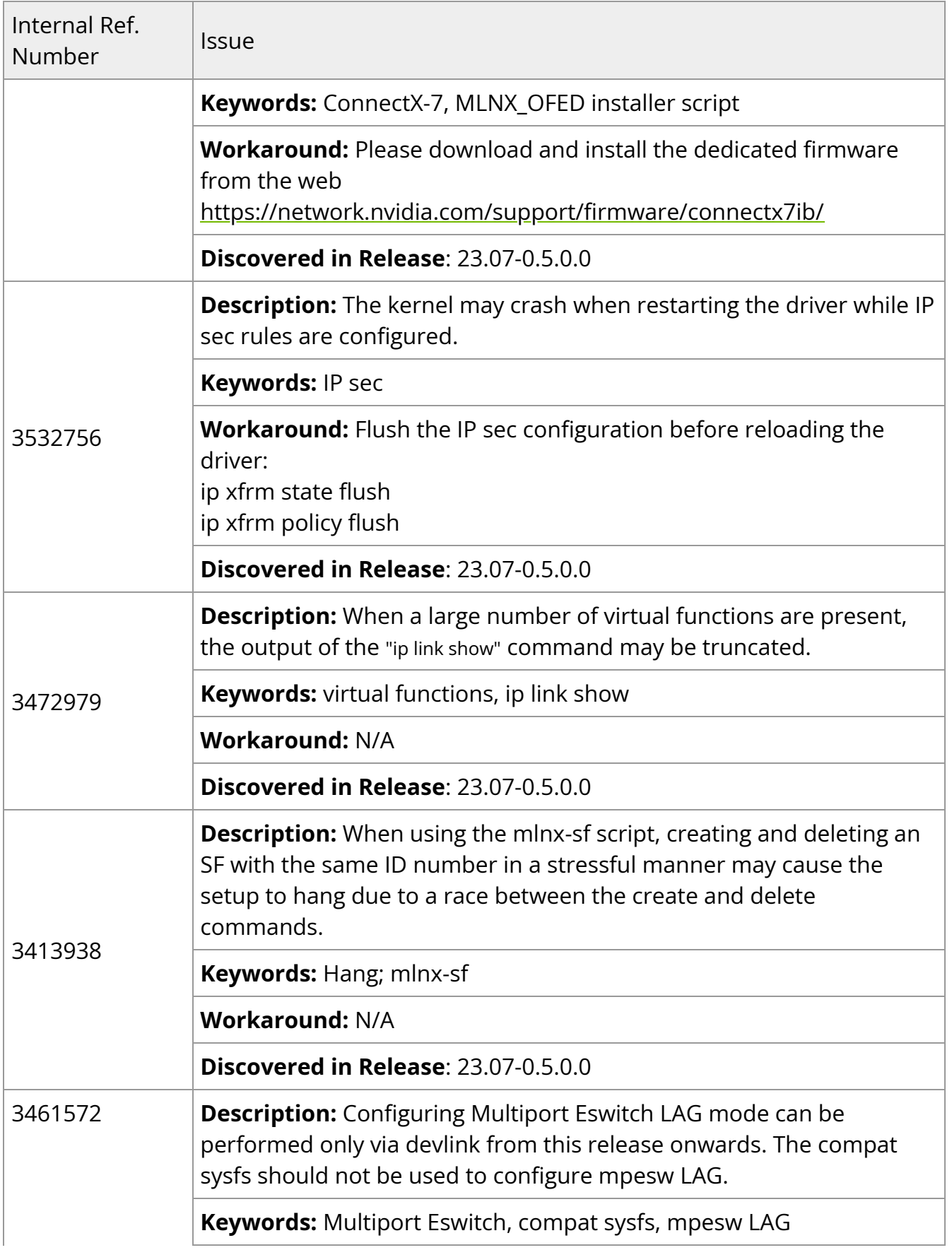

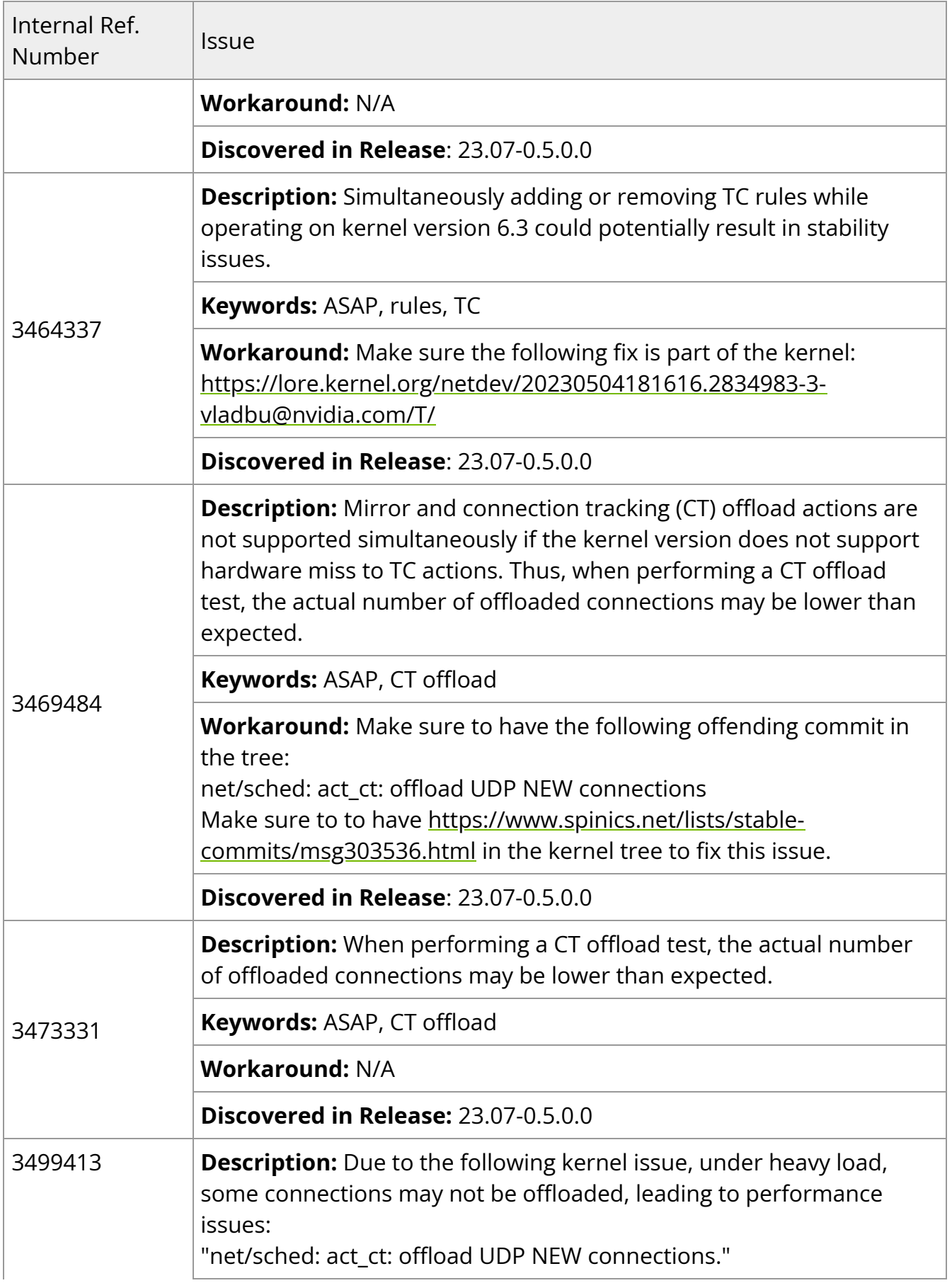

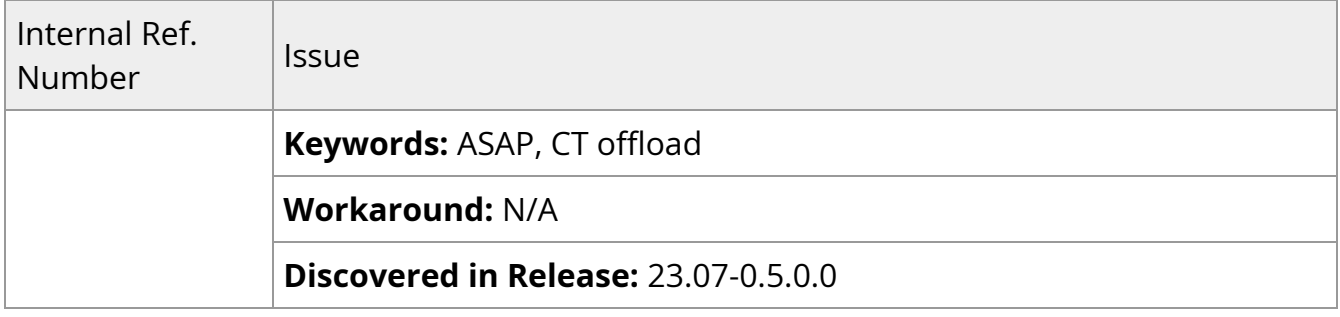

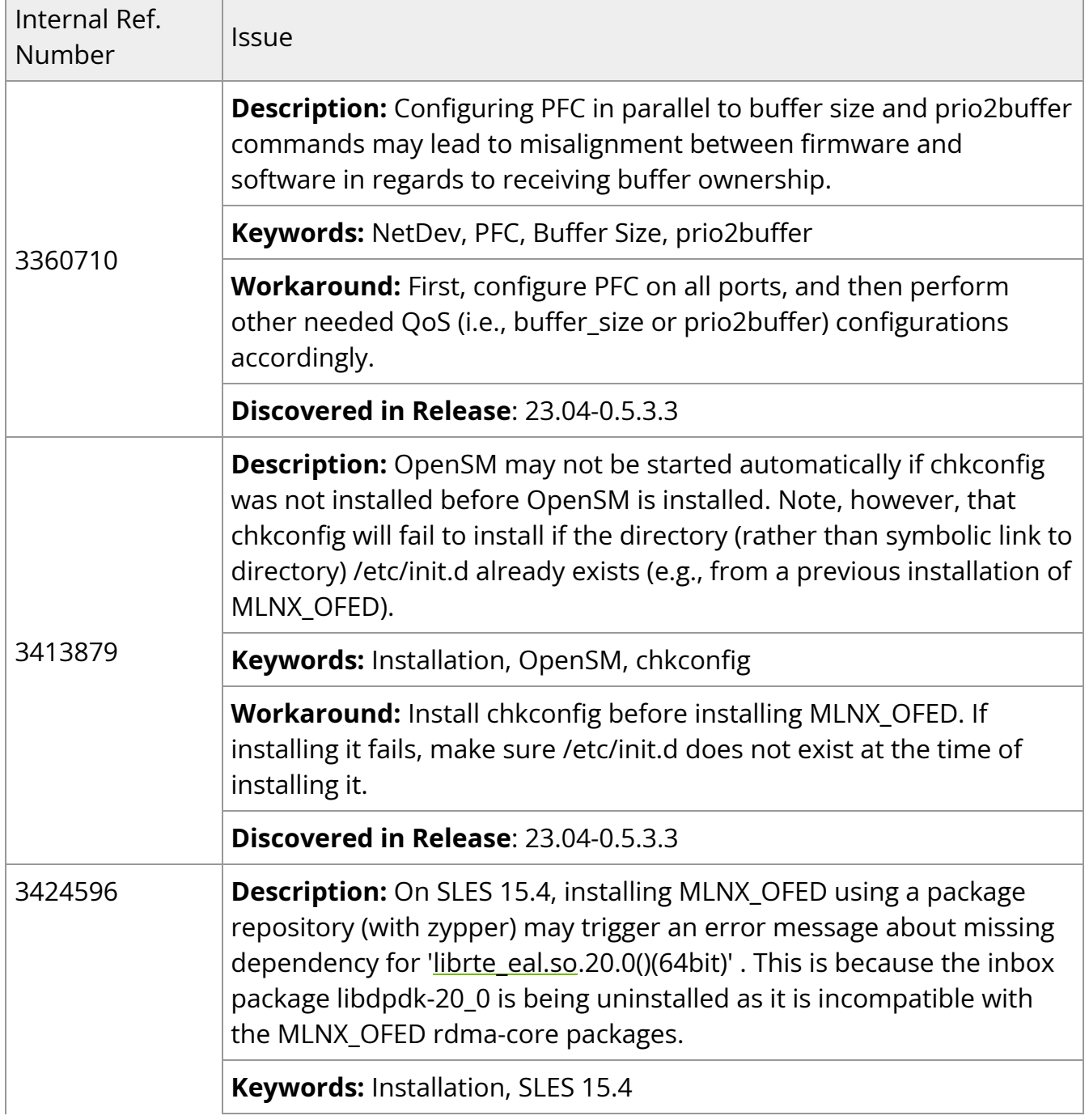

Г

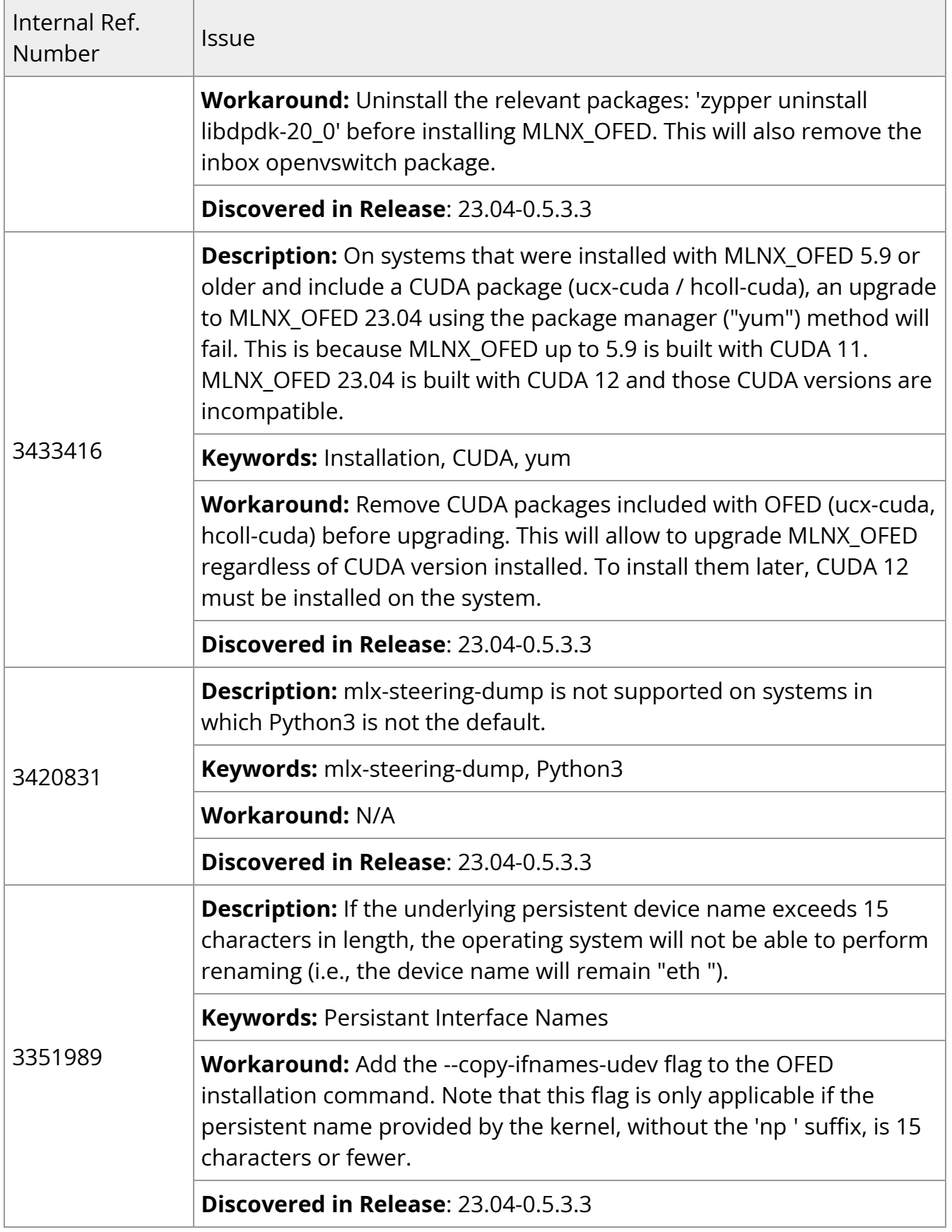

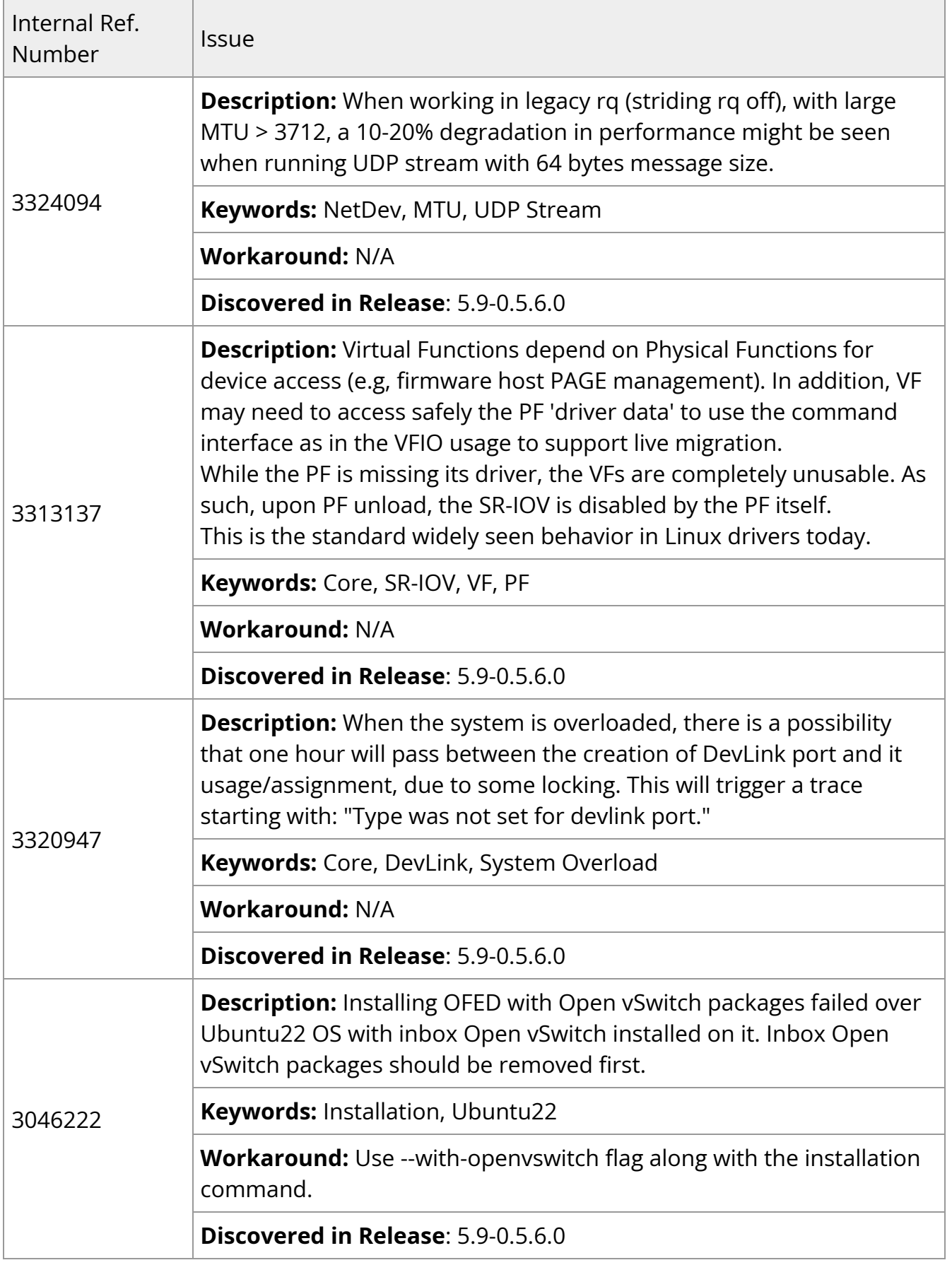

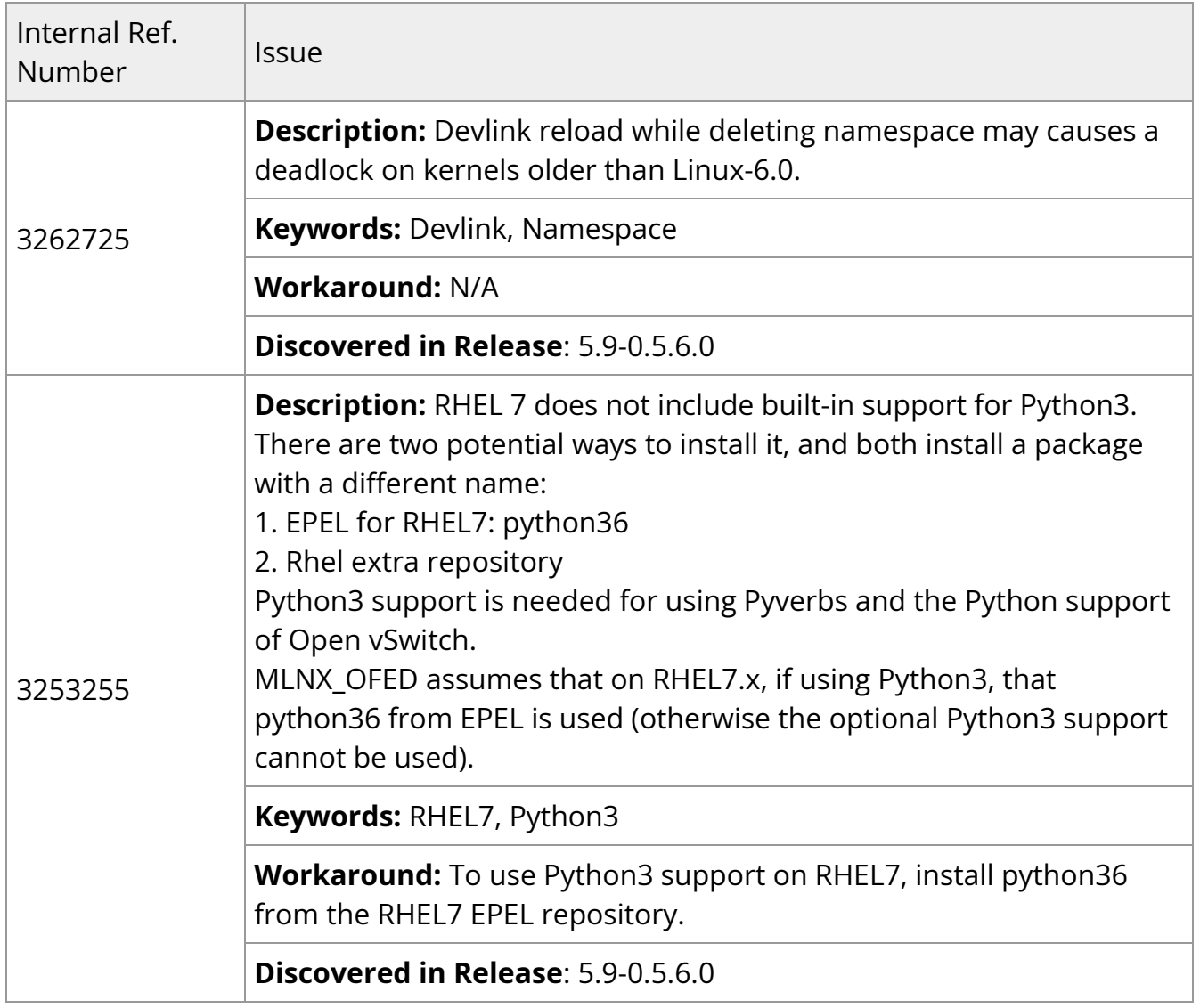

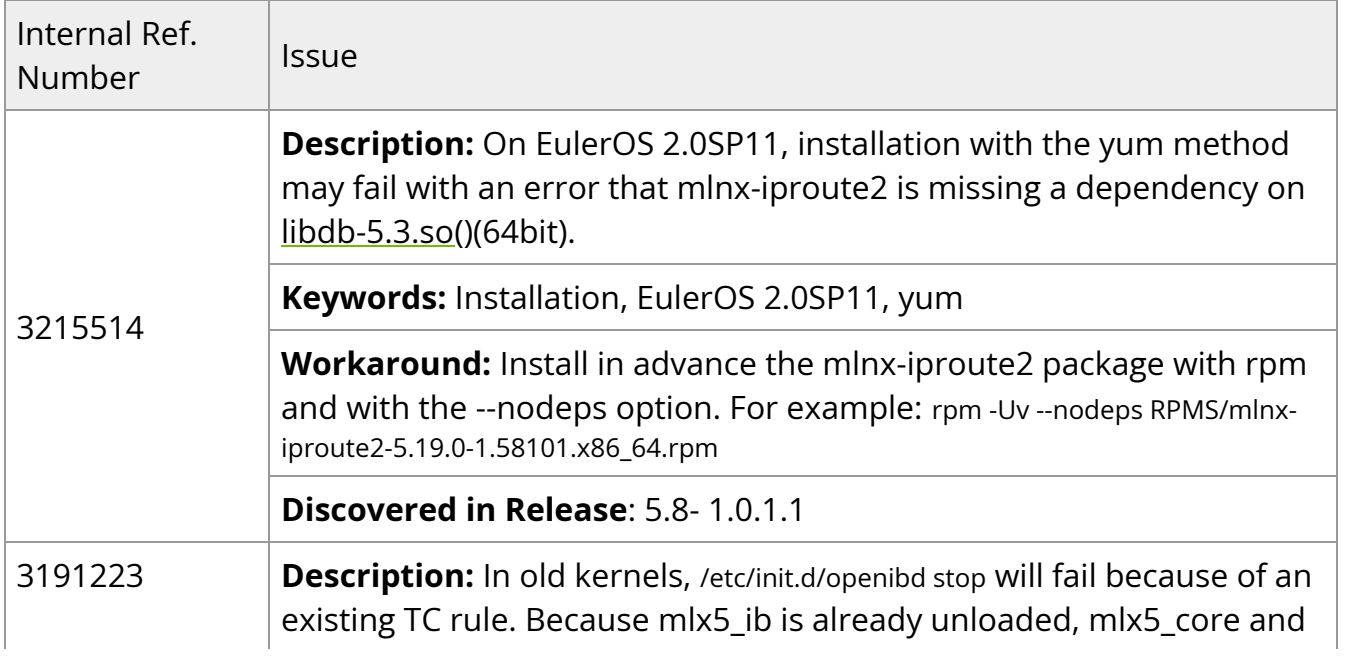

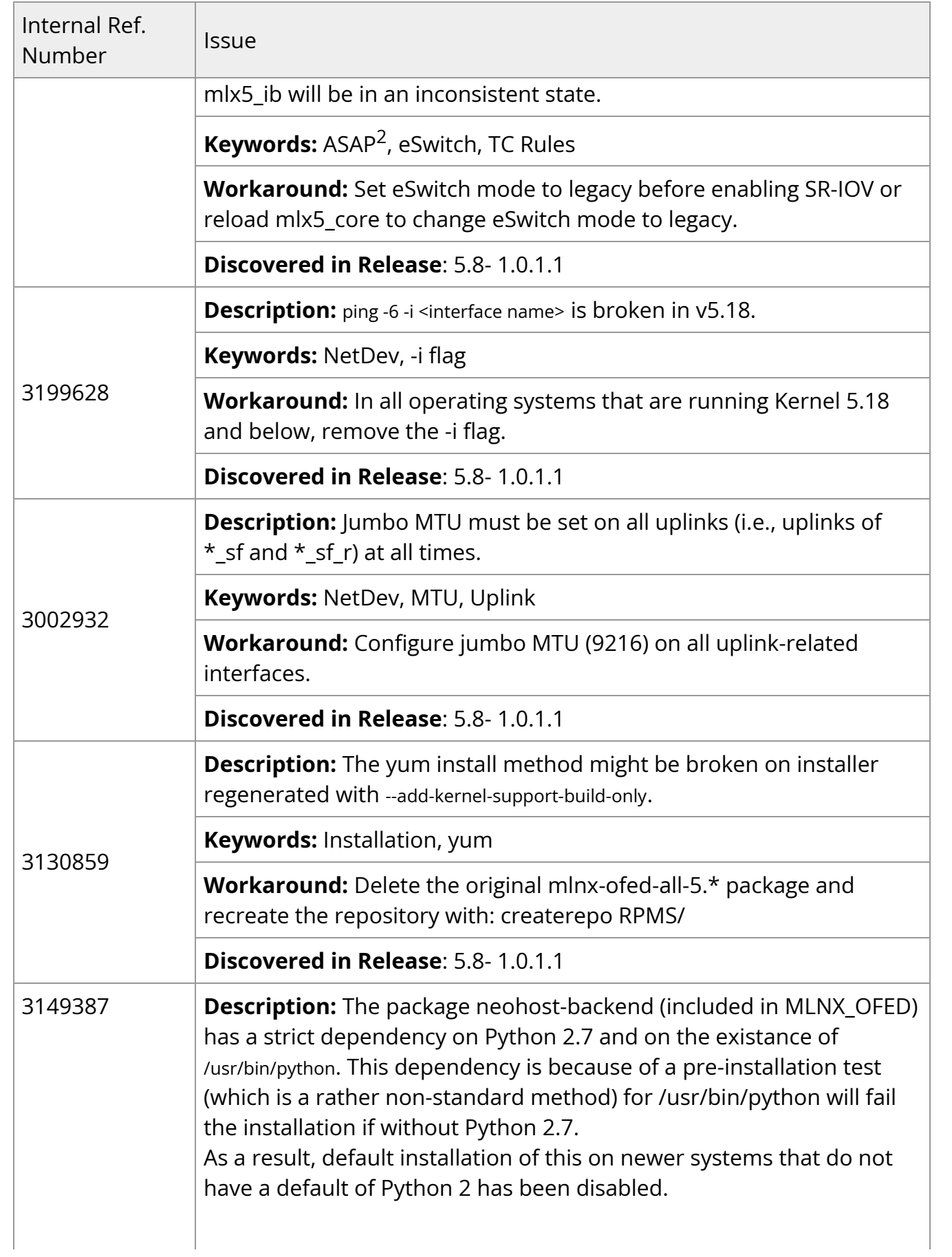

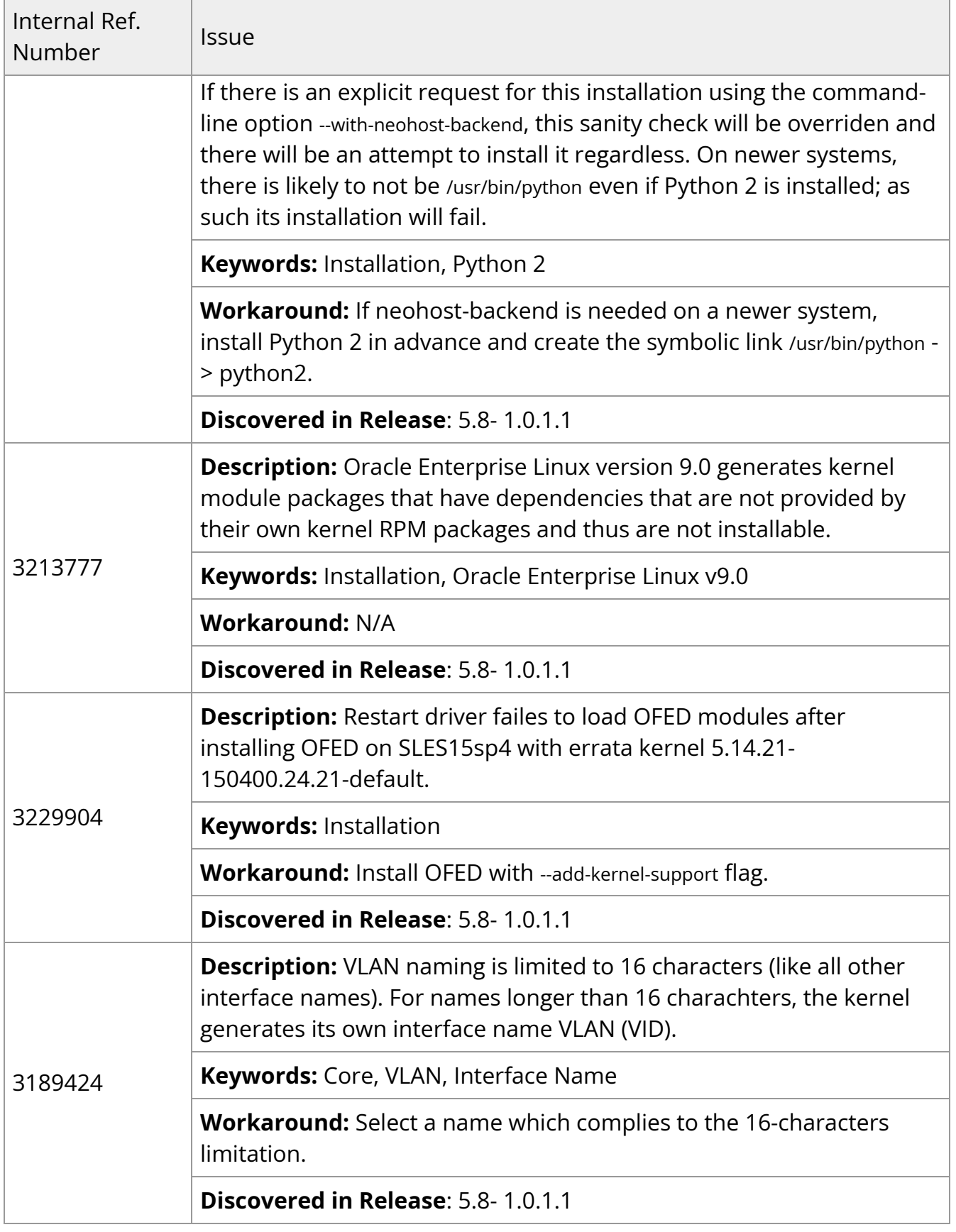

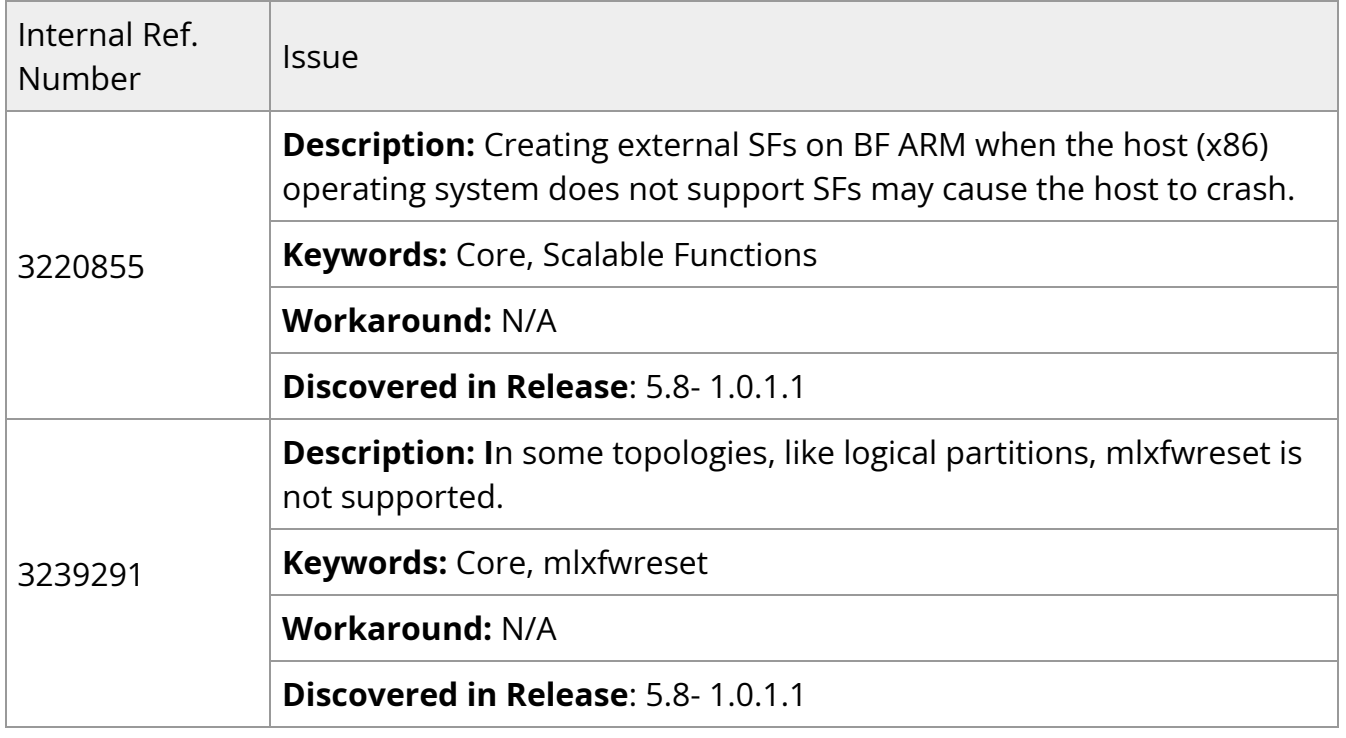

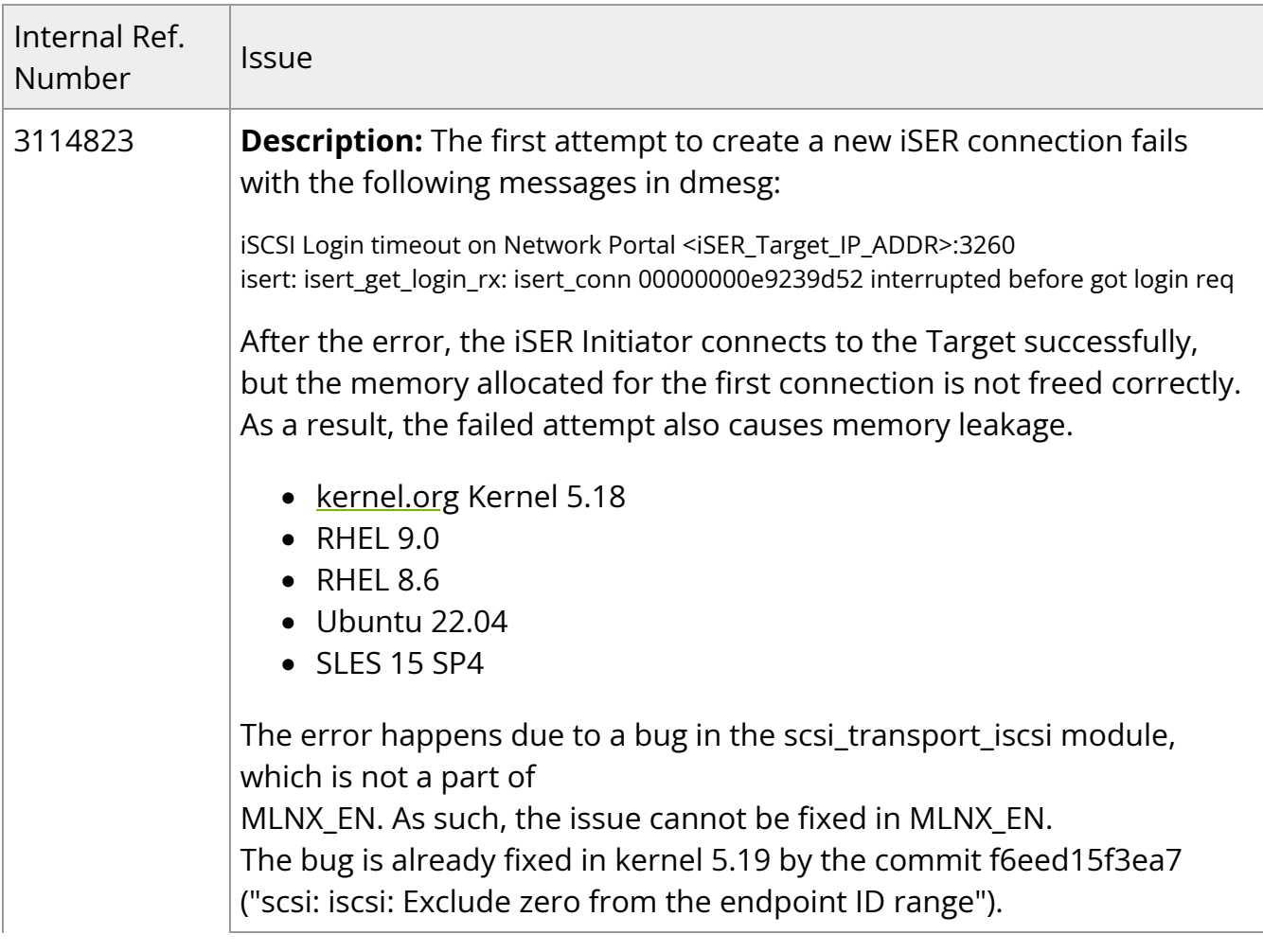

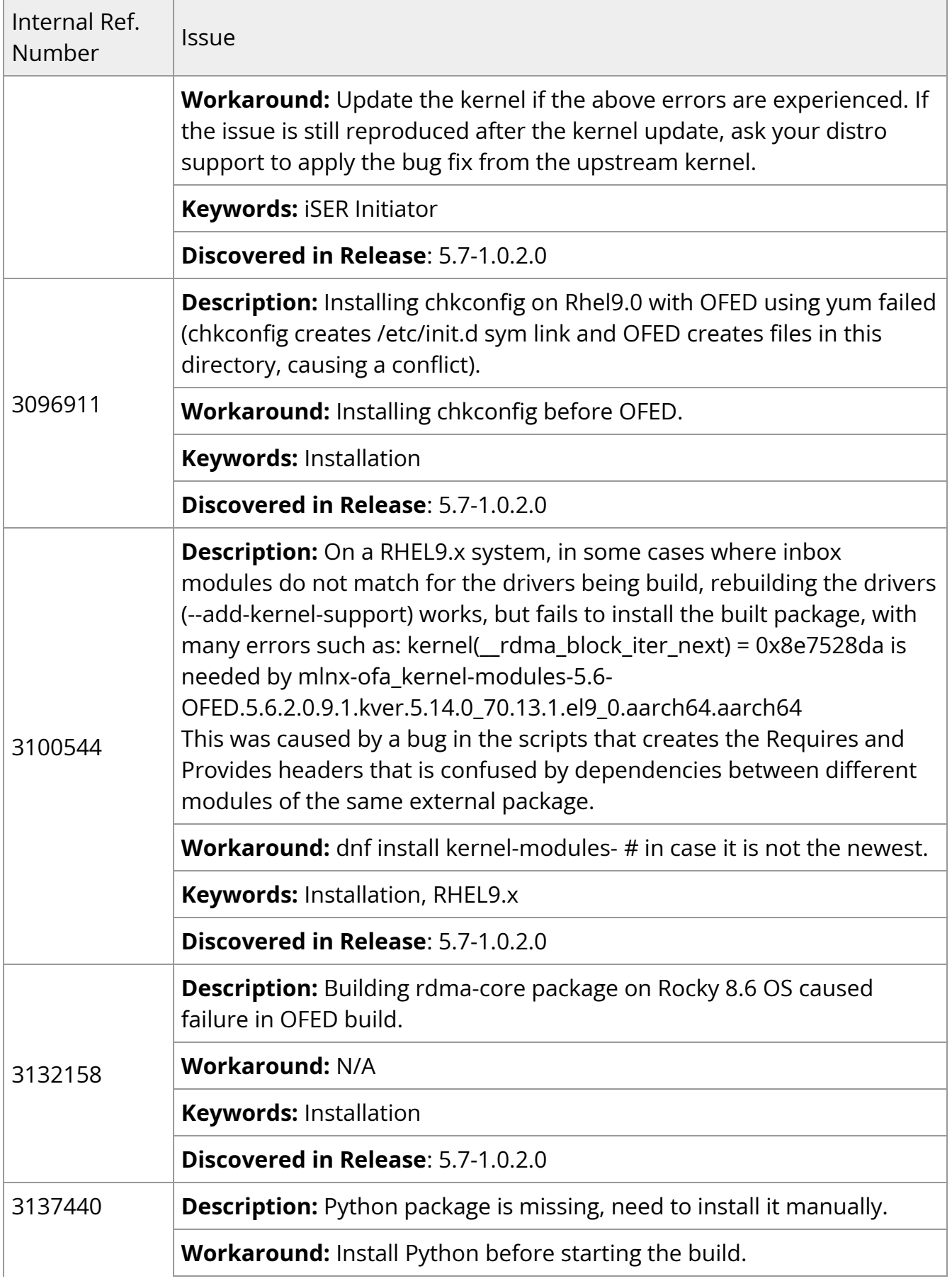
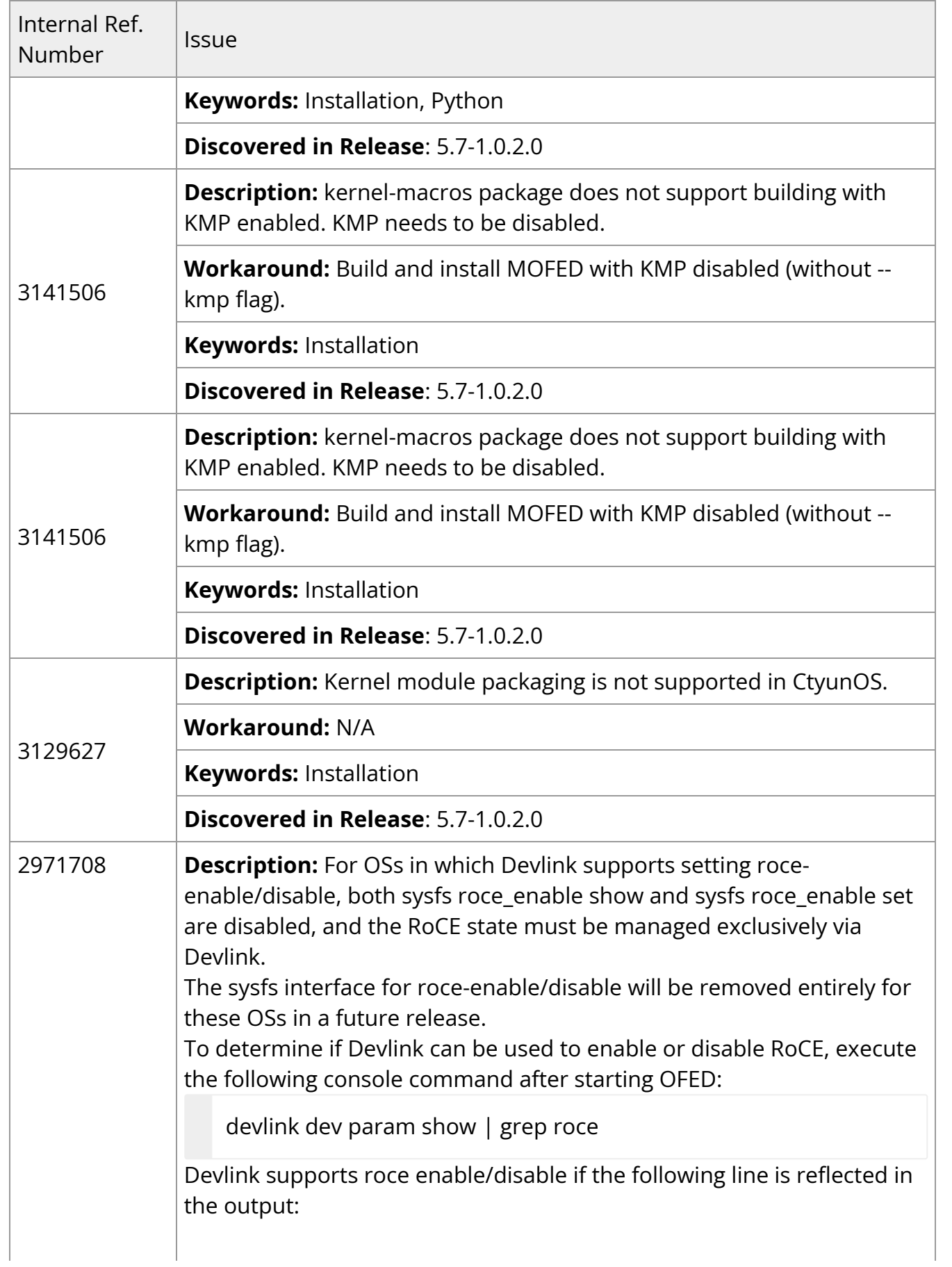

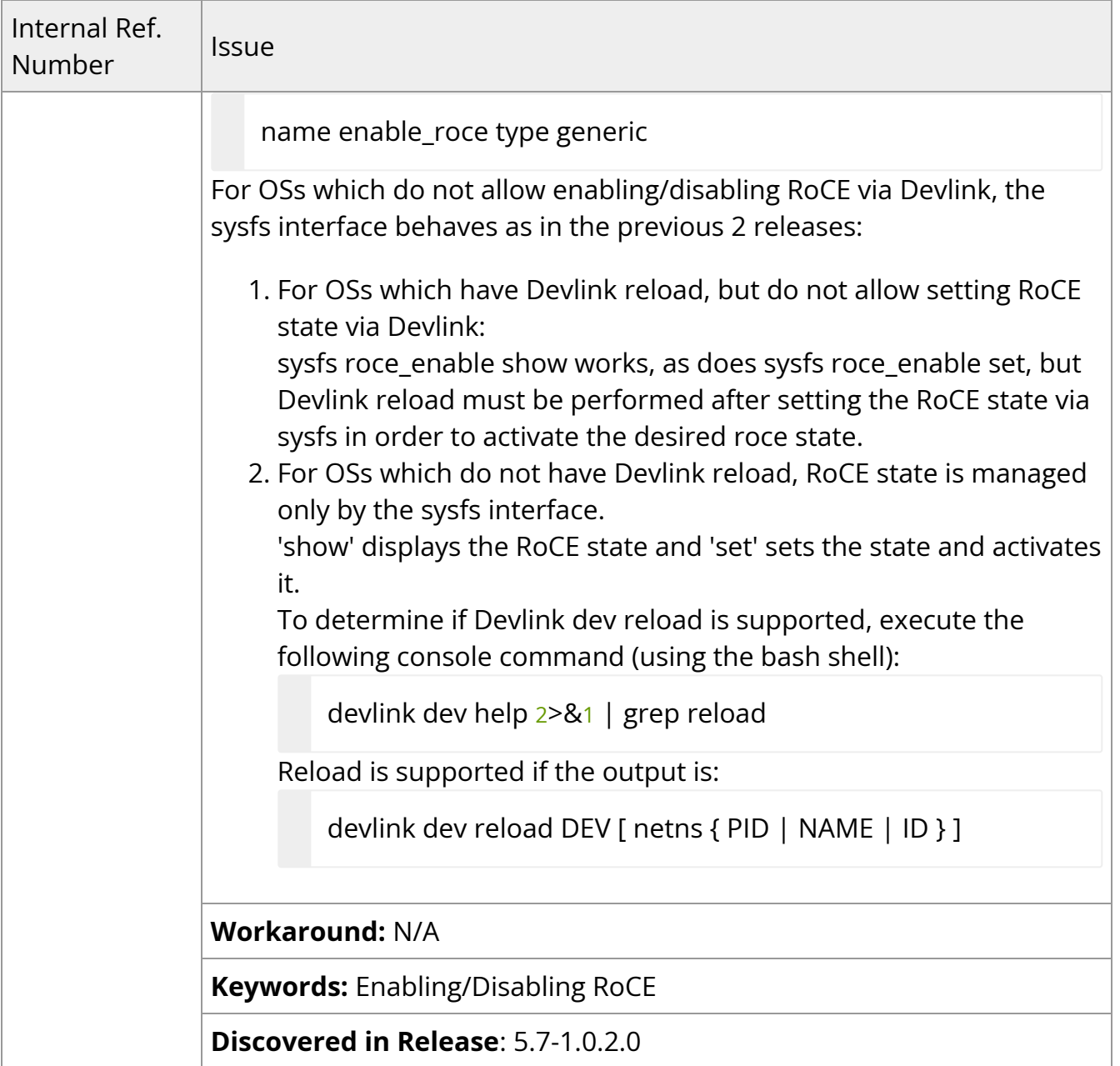

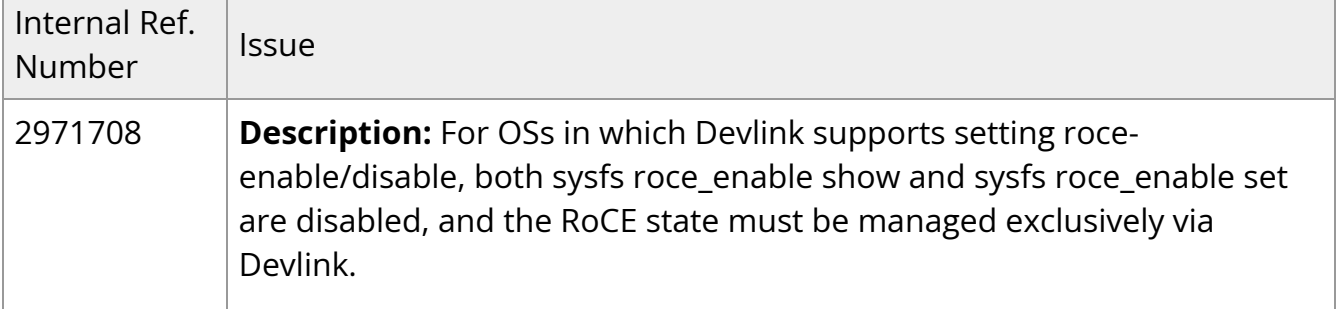

 $\overline{1}$ 

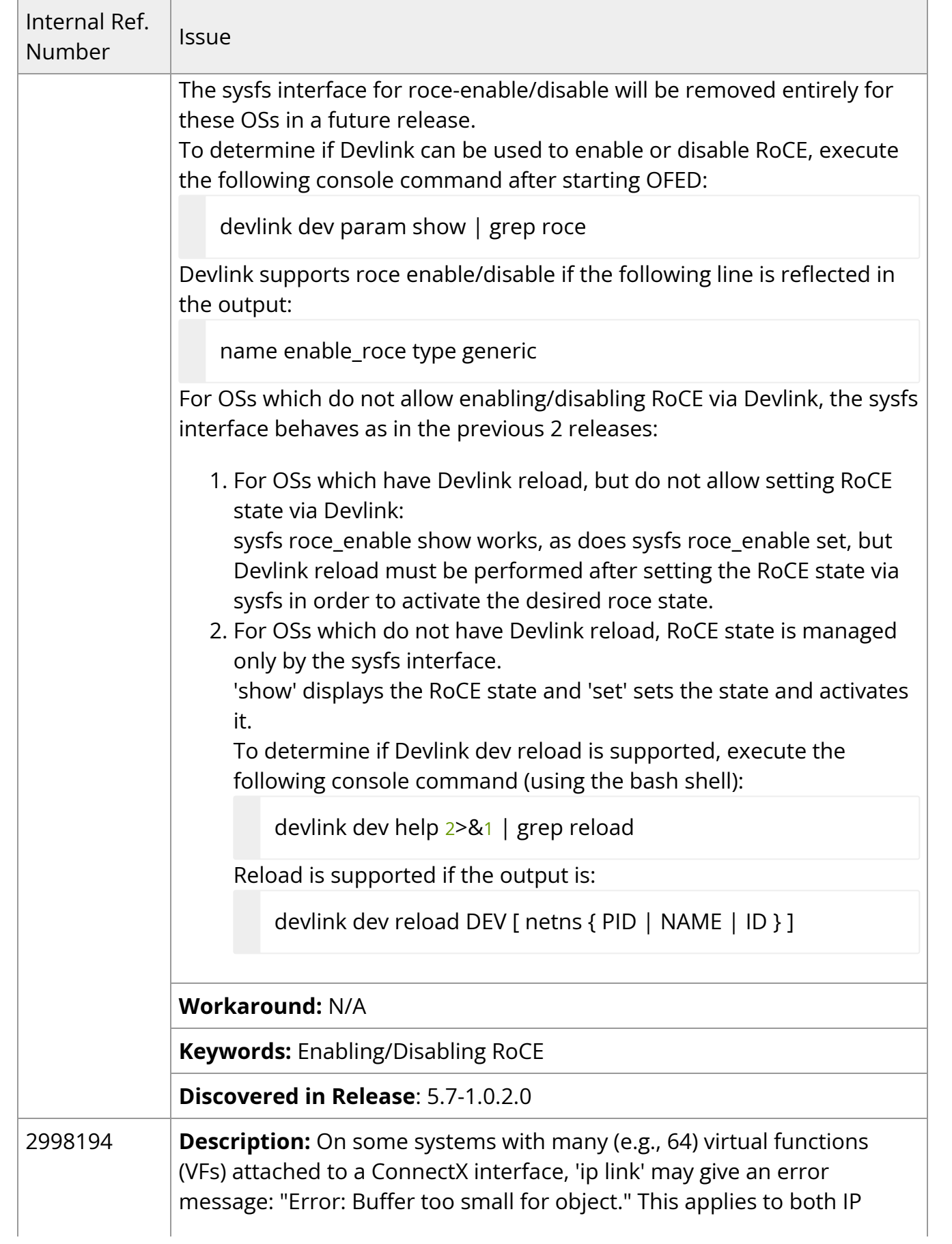

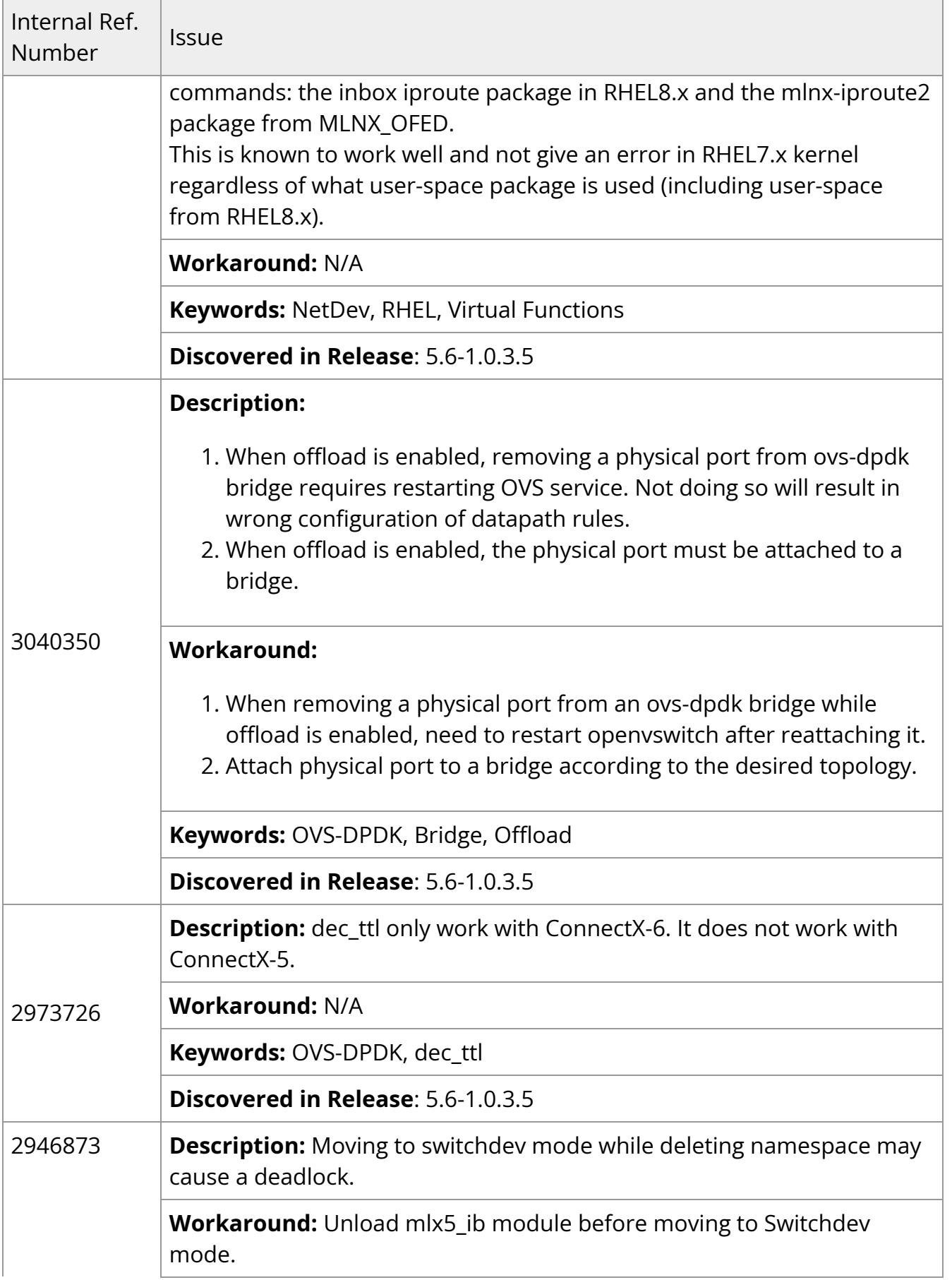

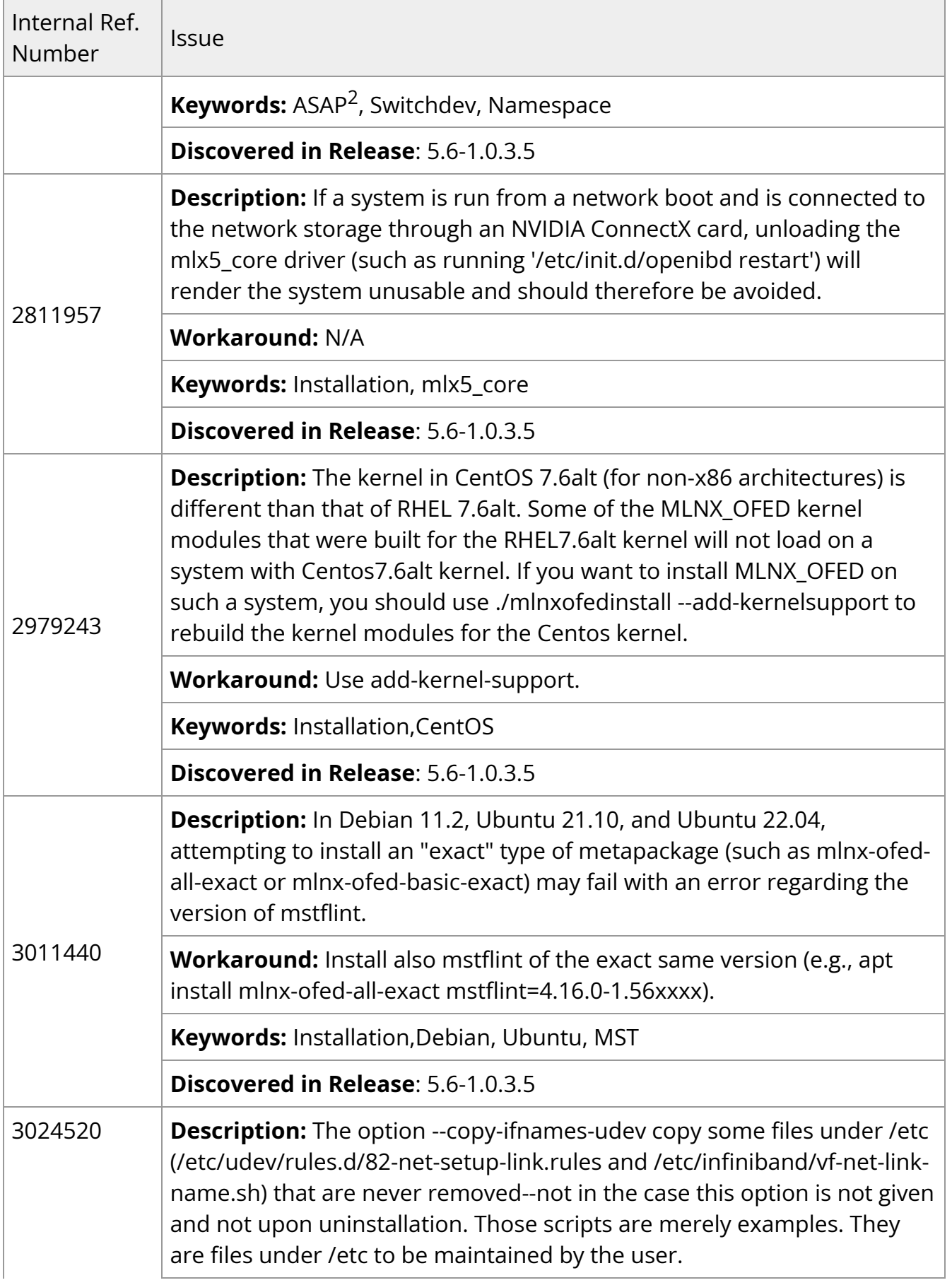

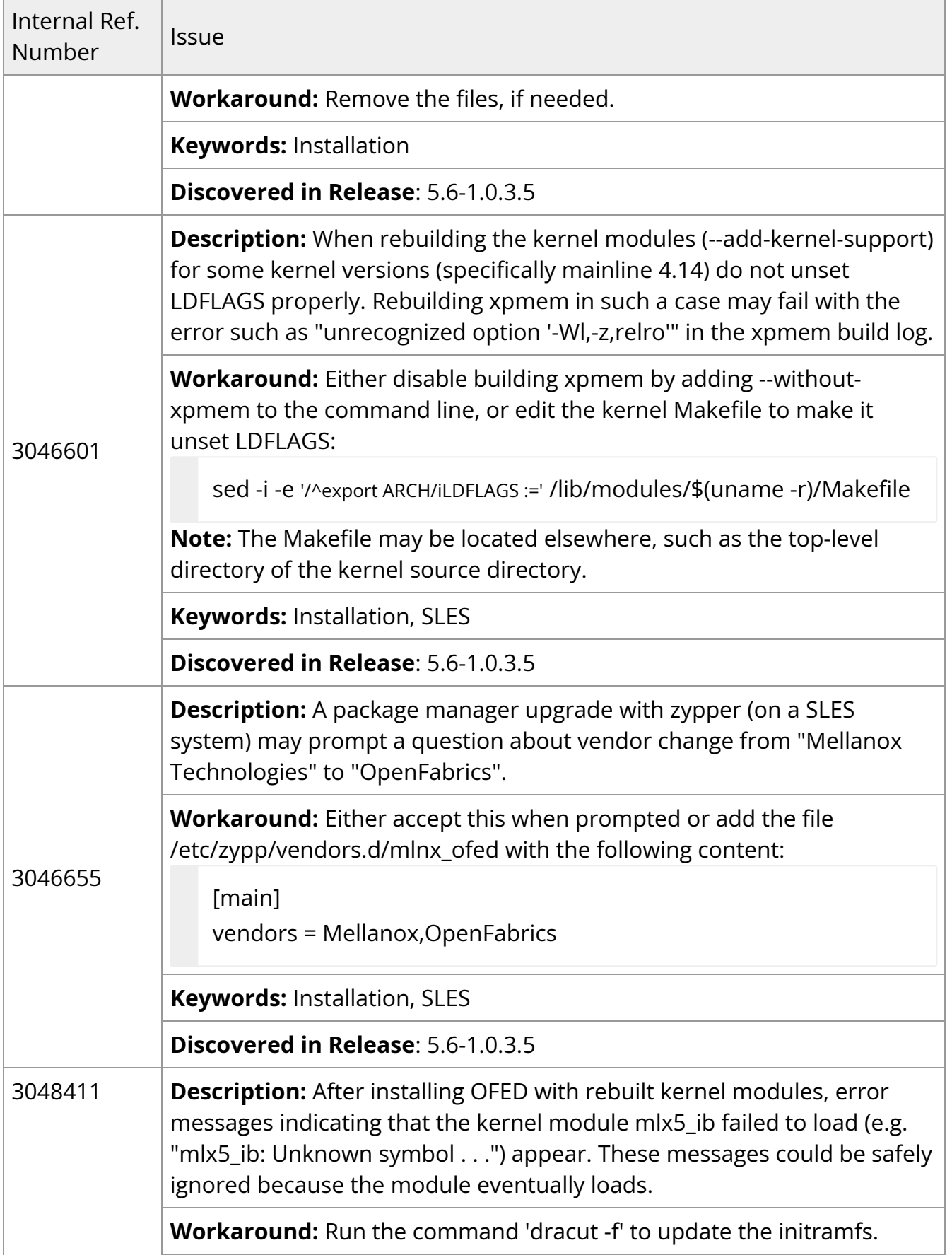

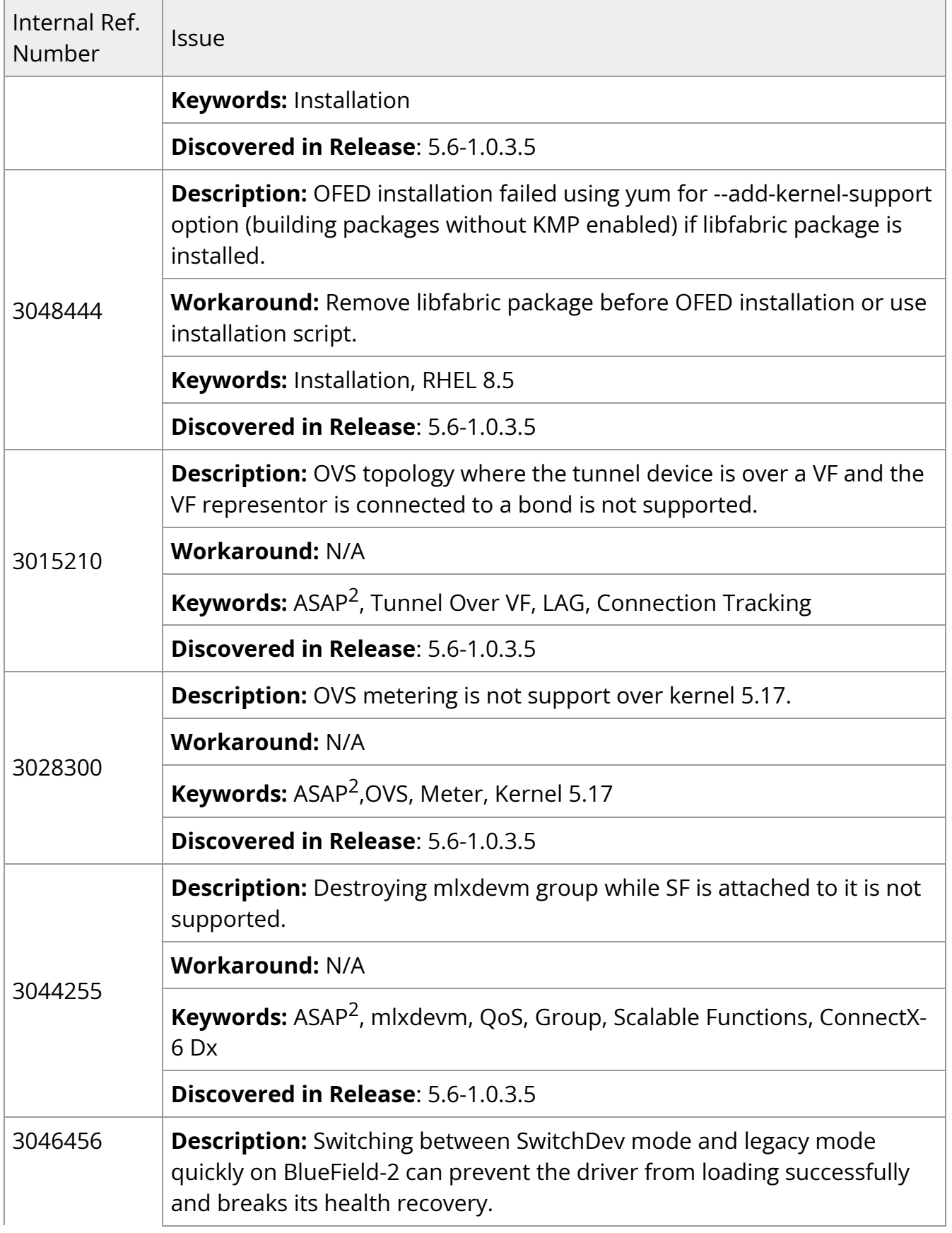

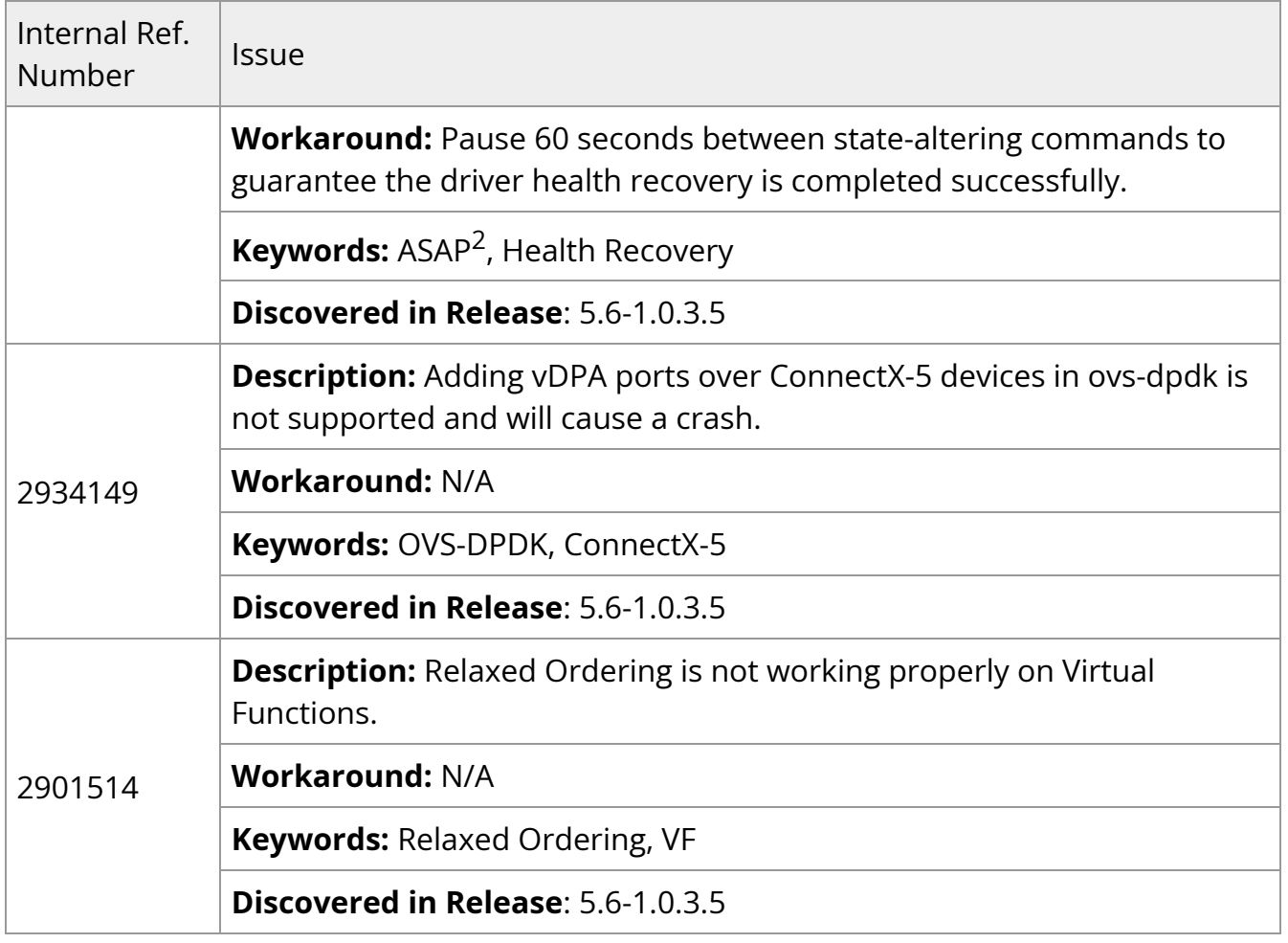

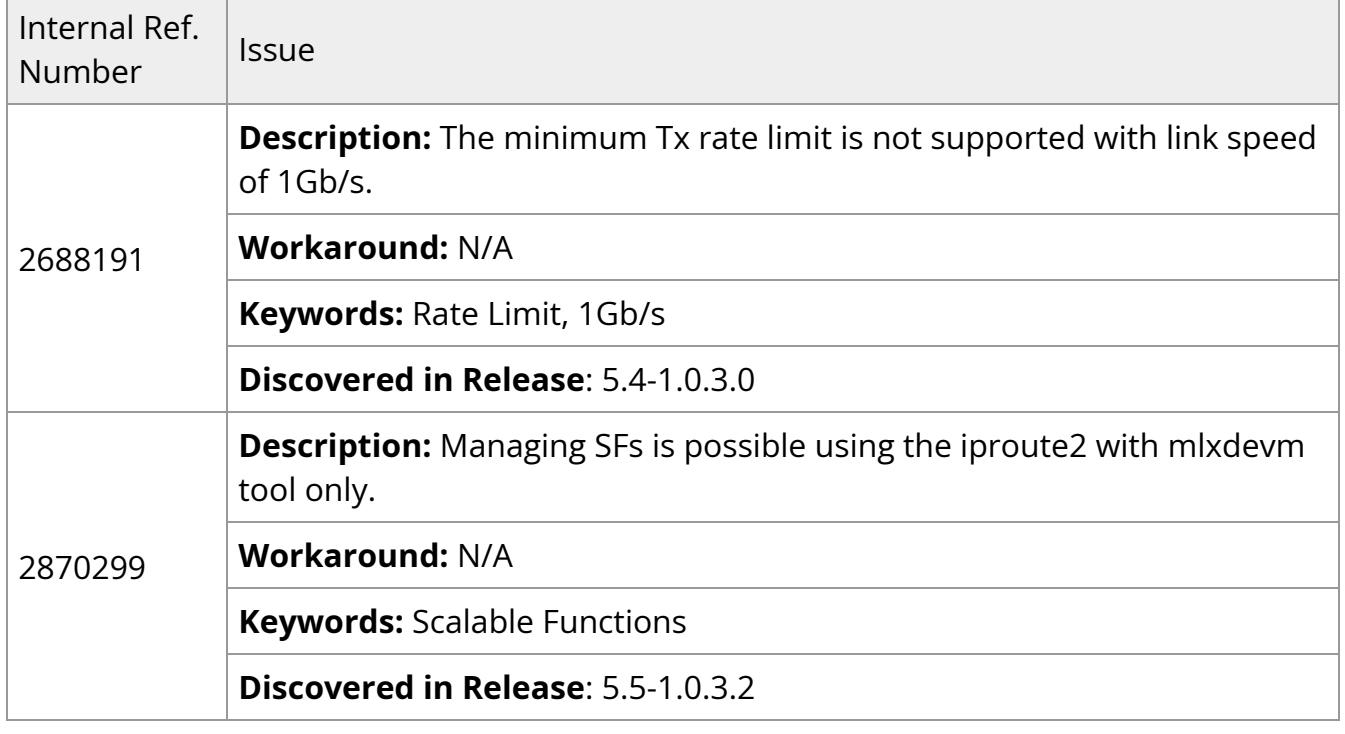

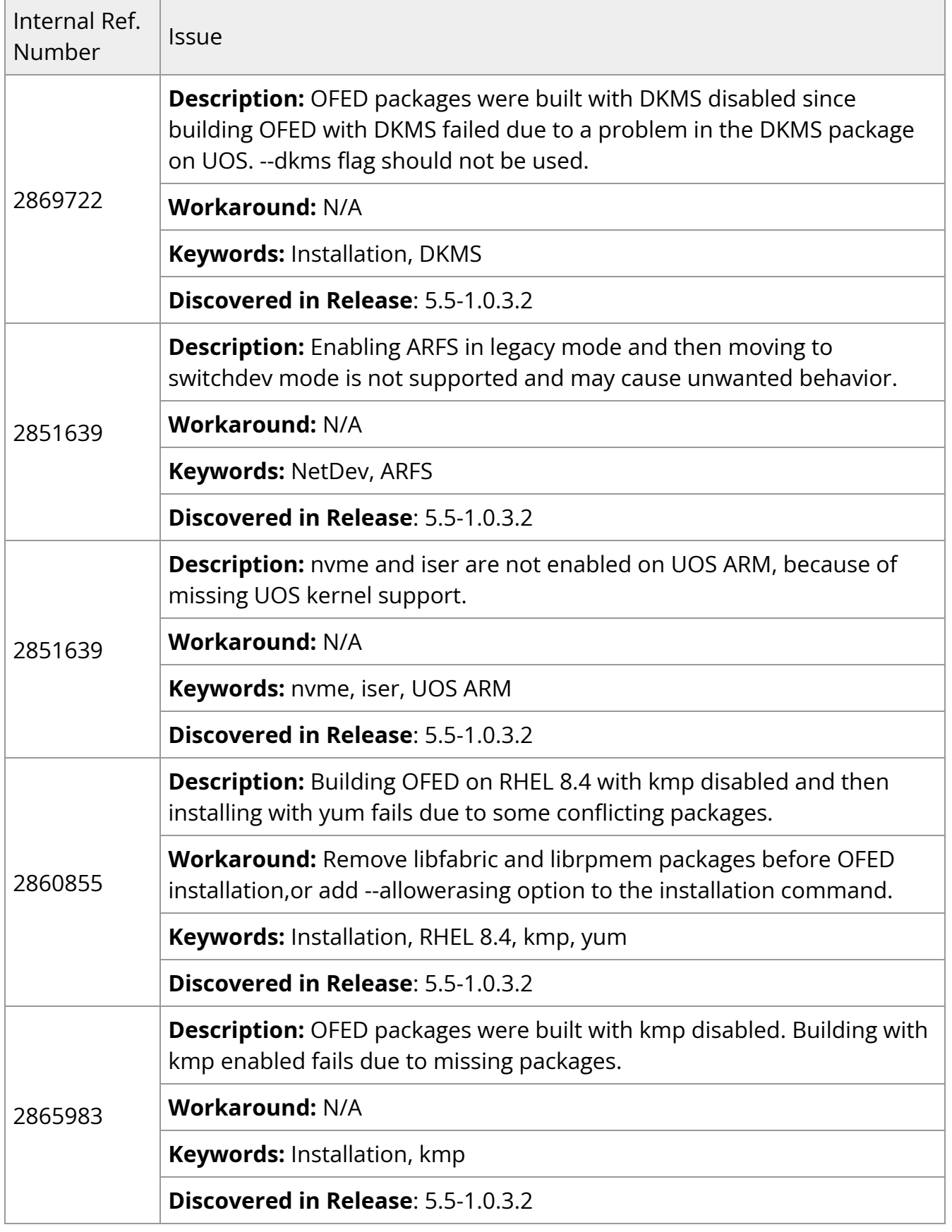

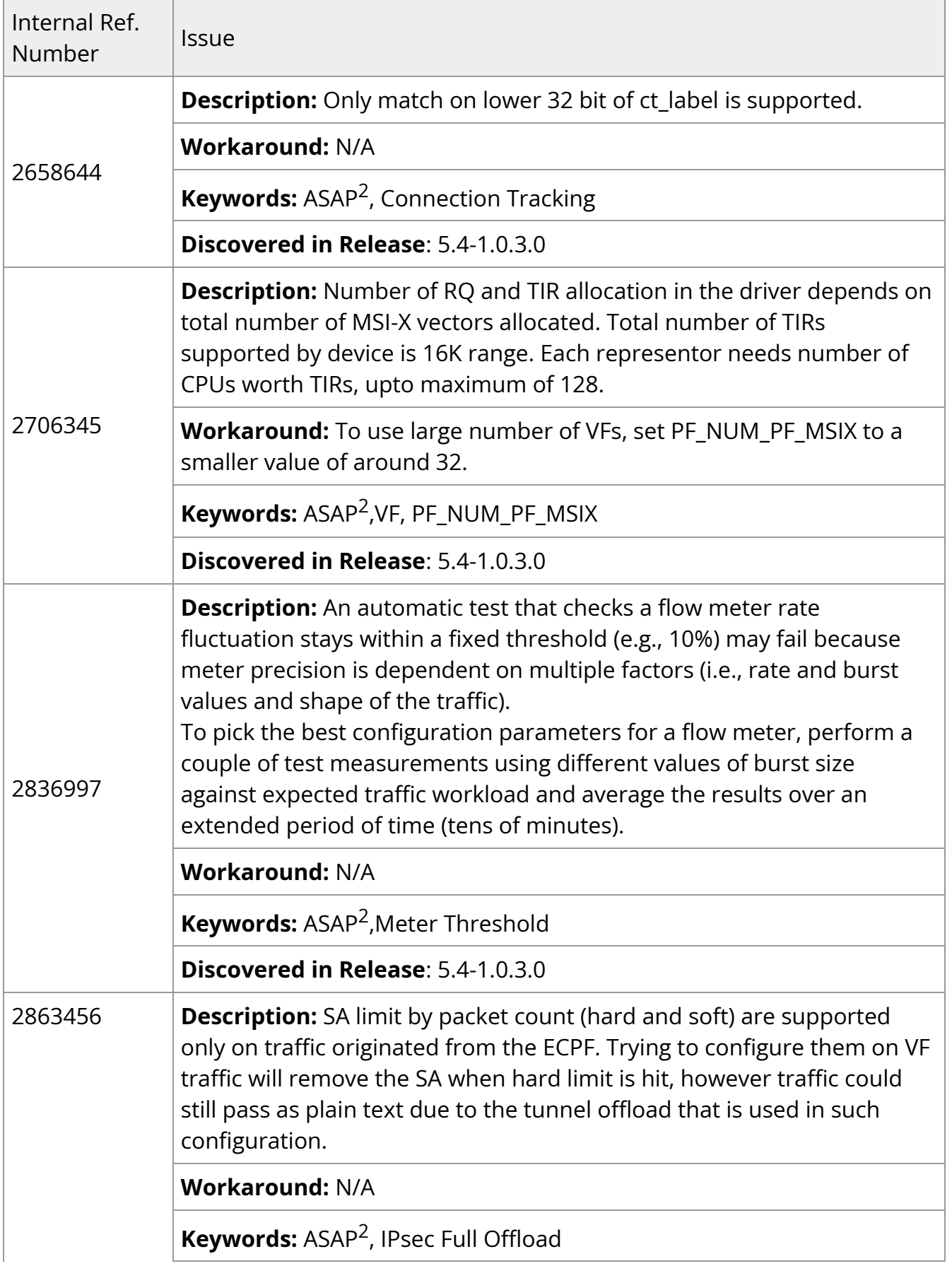

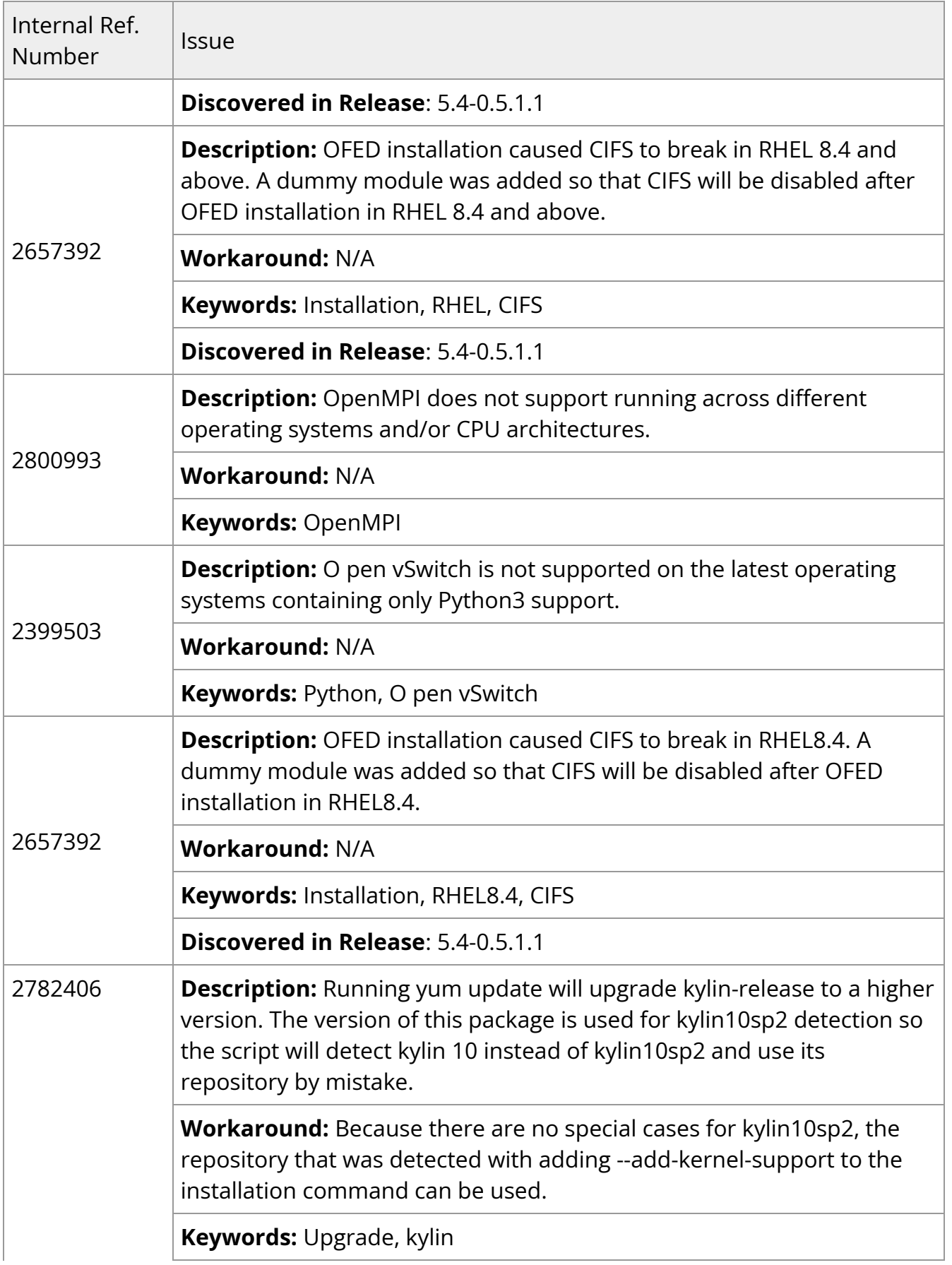

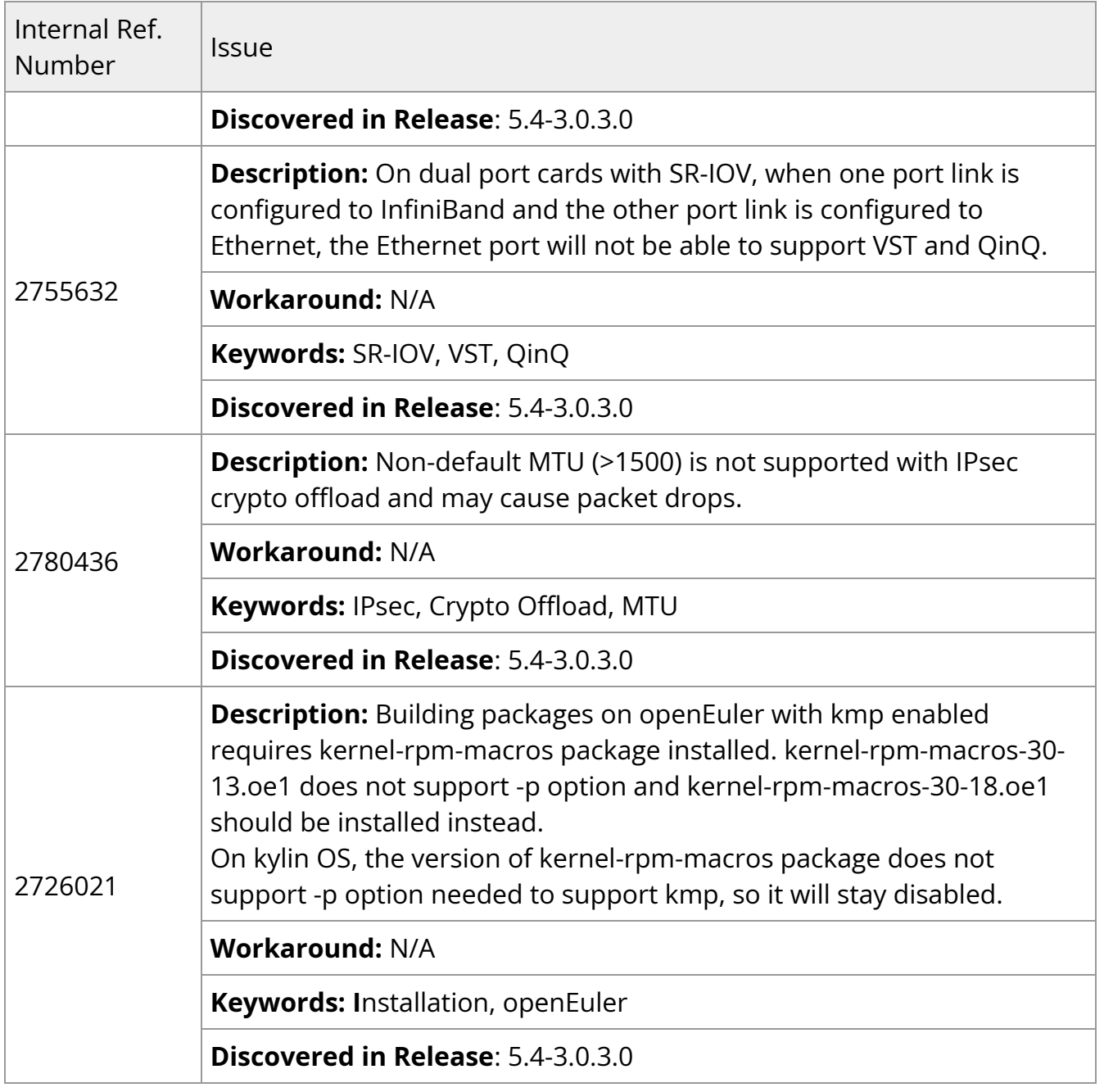

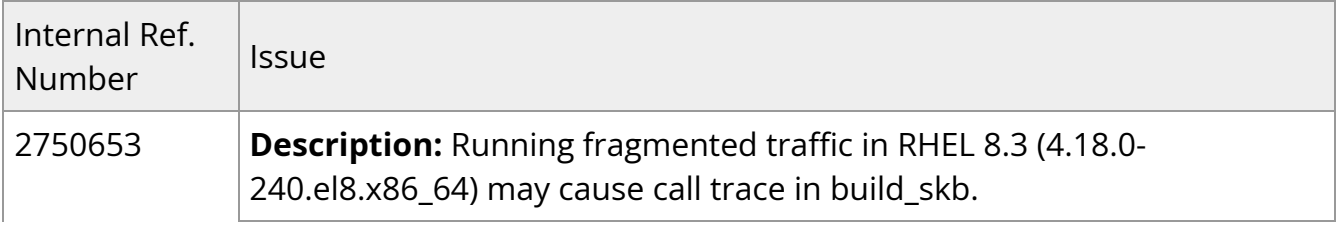

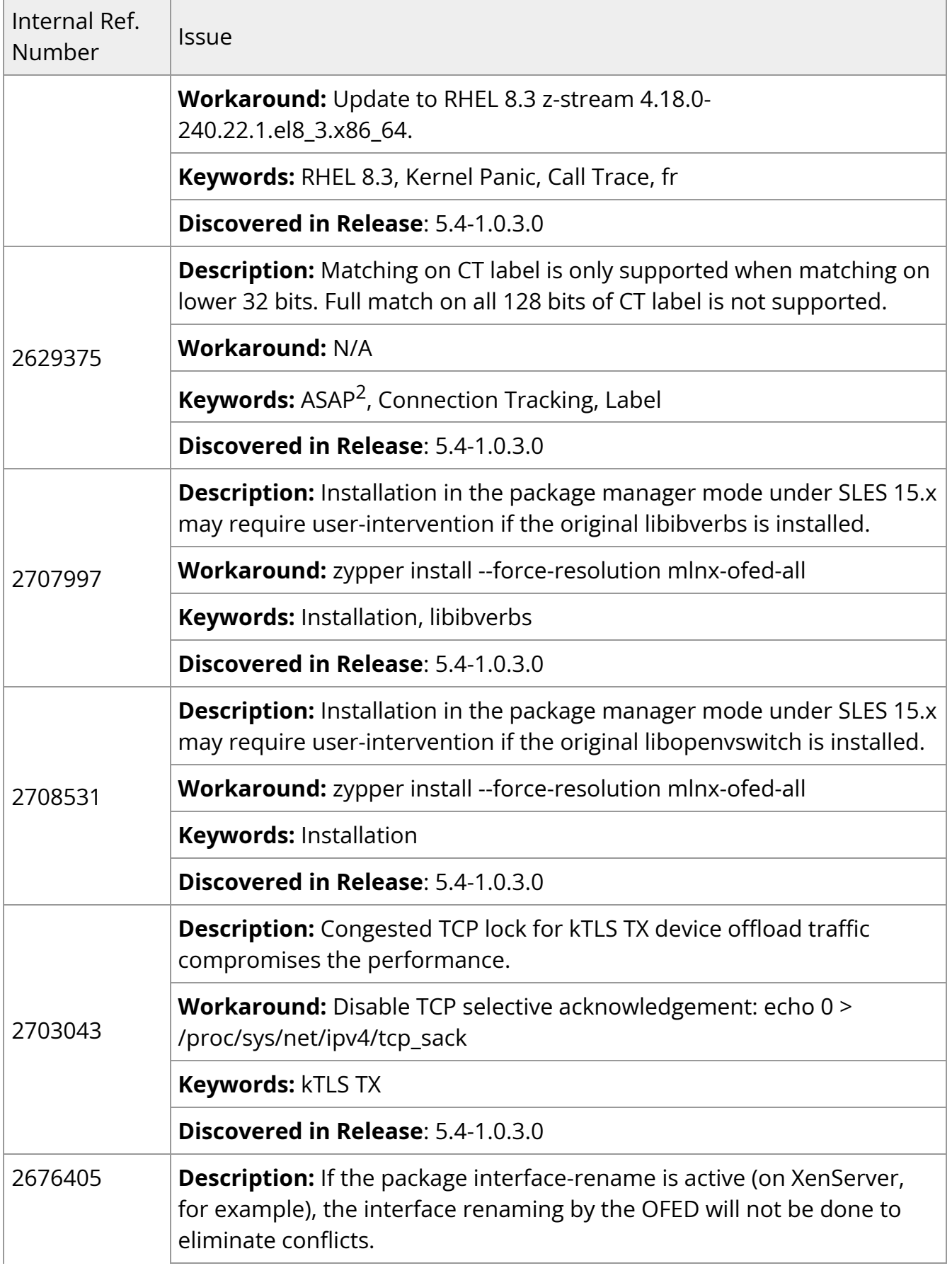

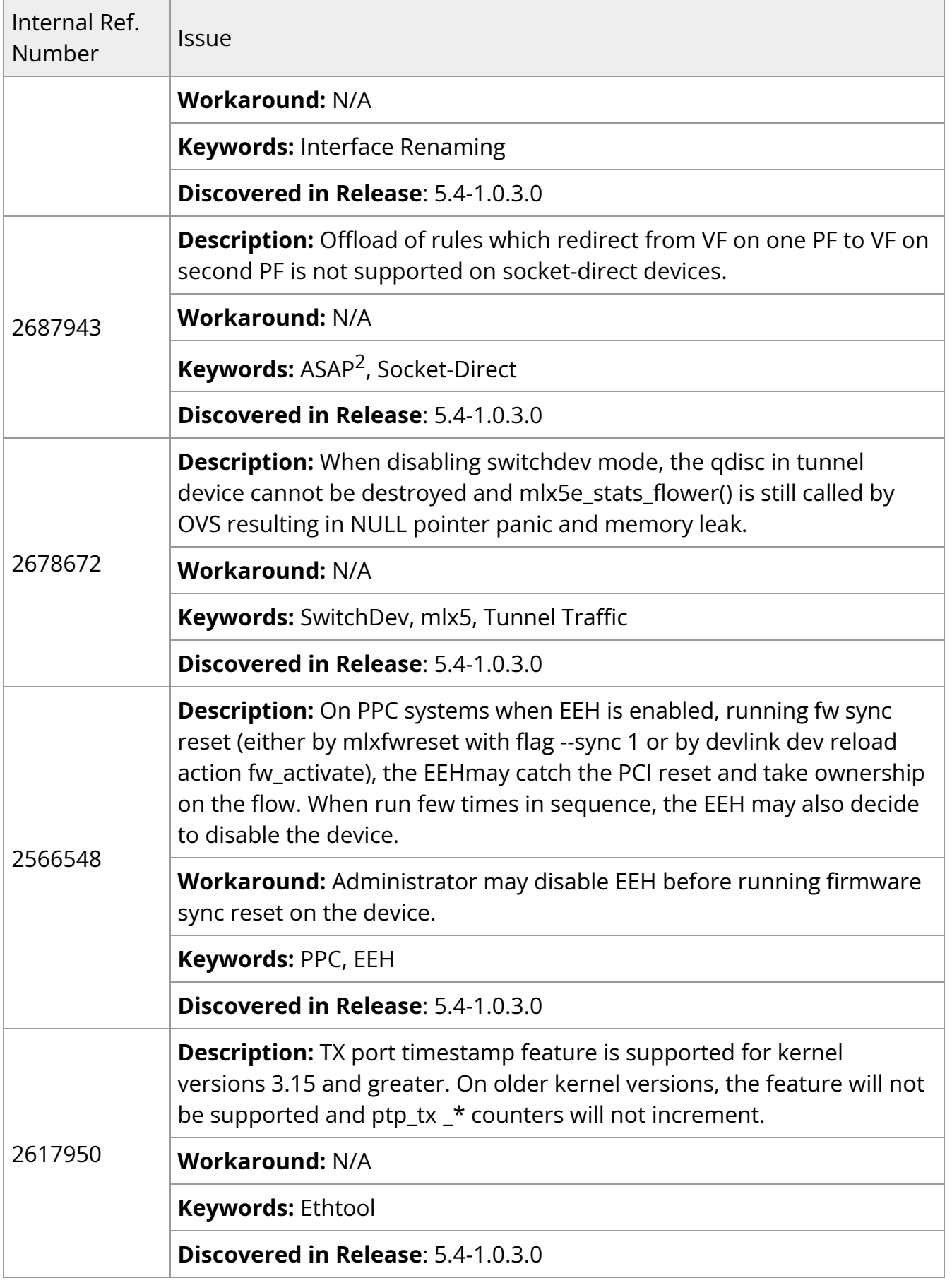

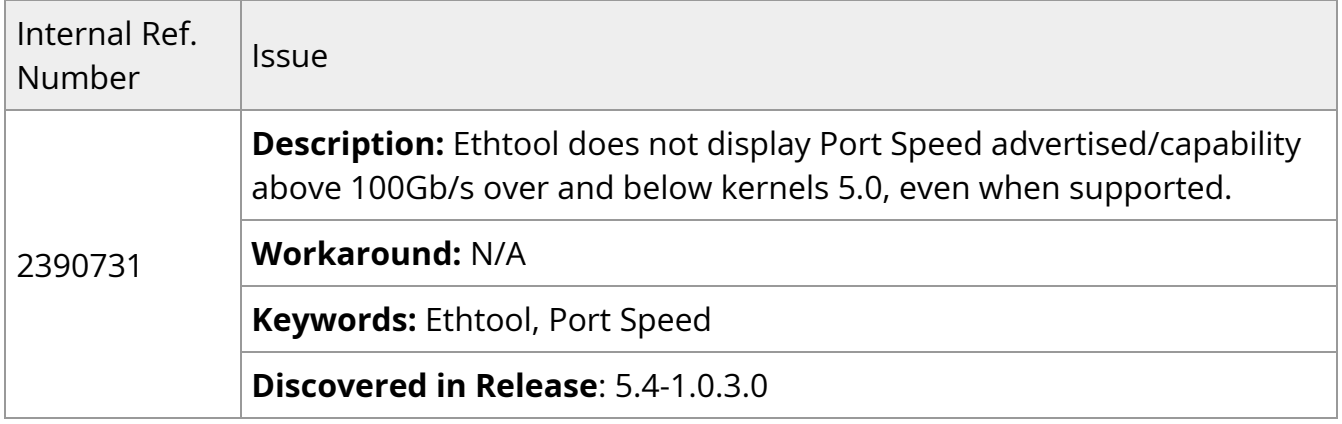

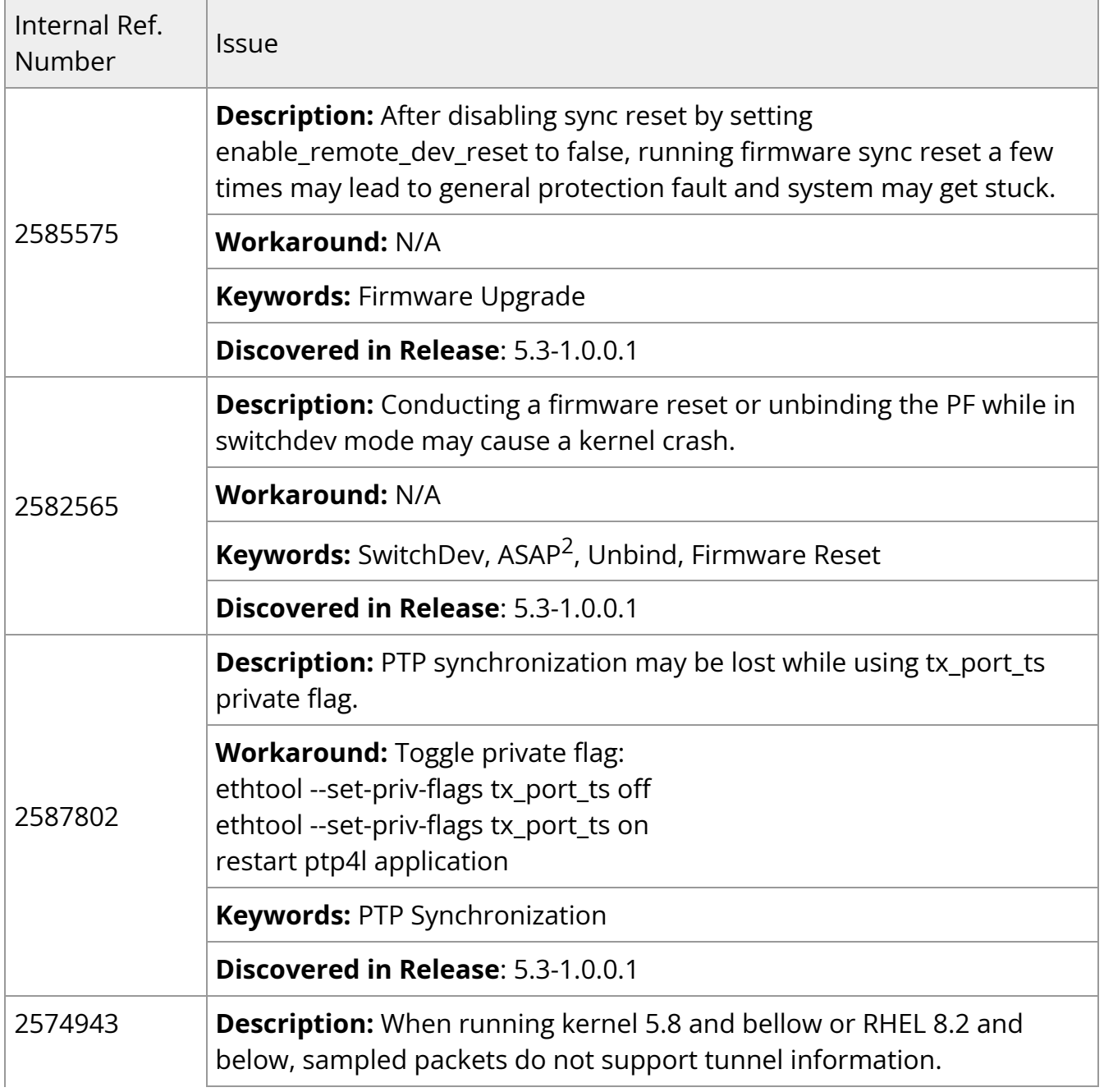

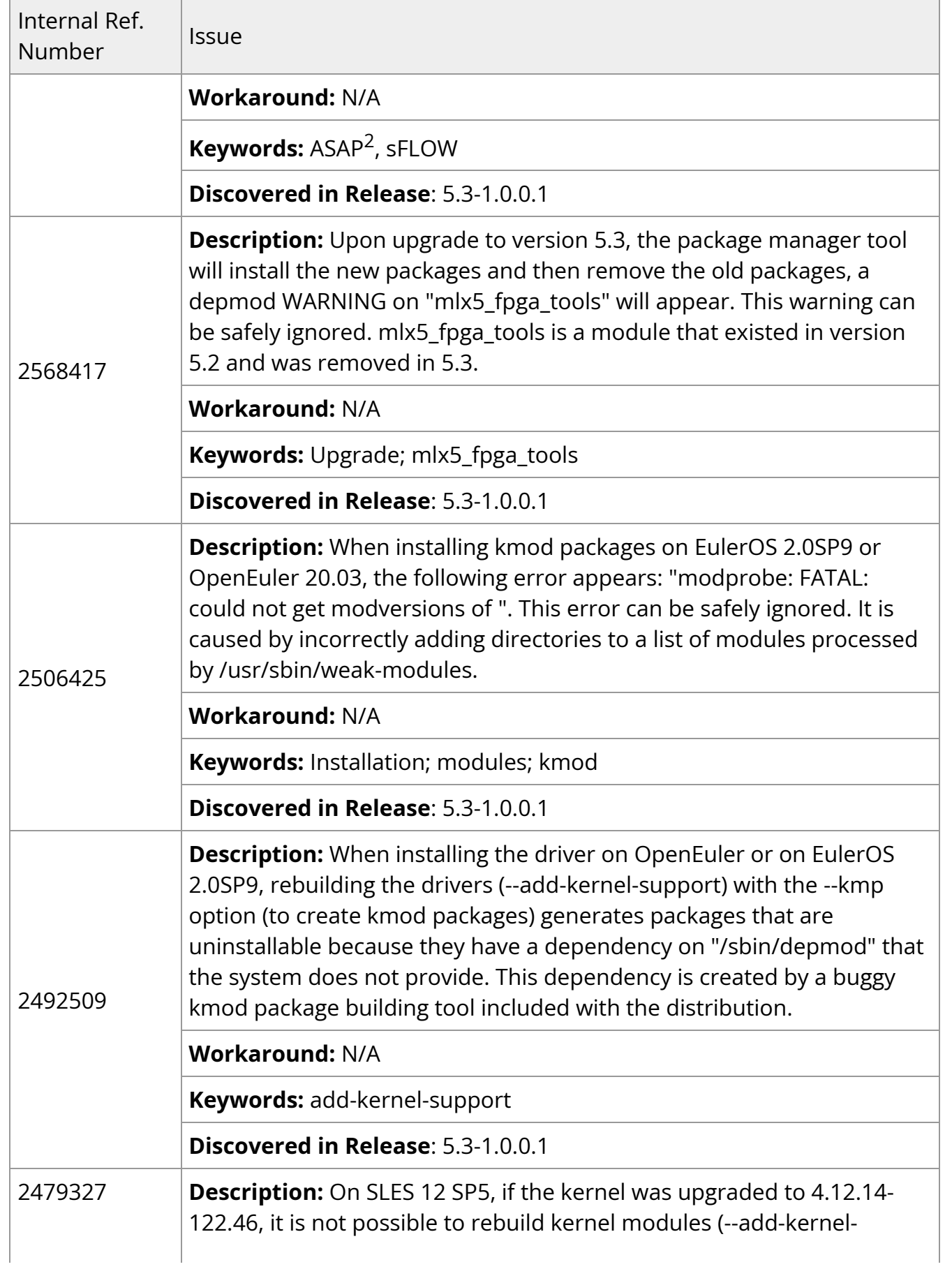

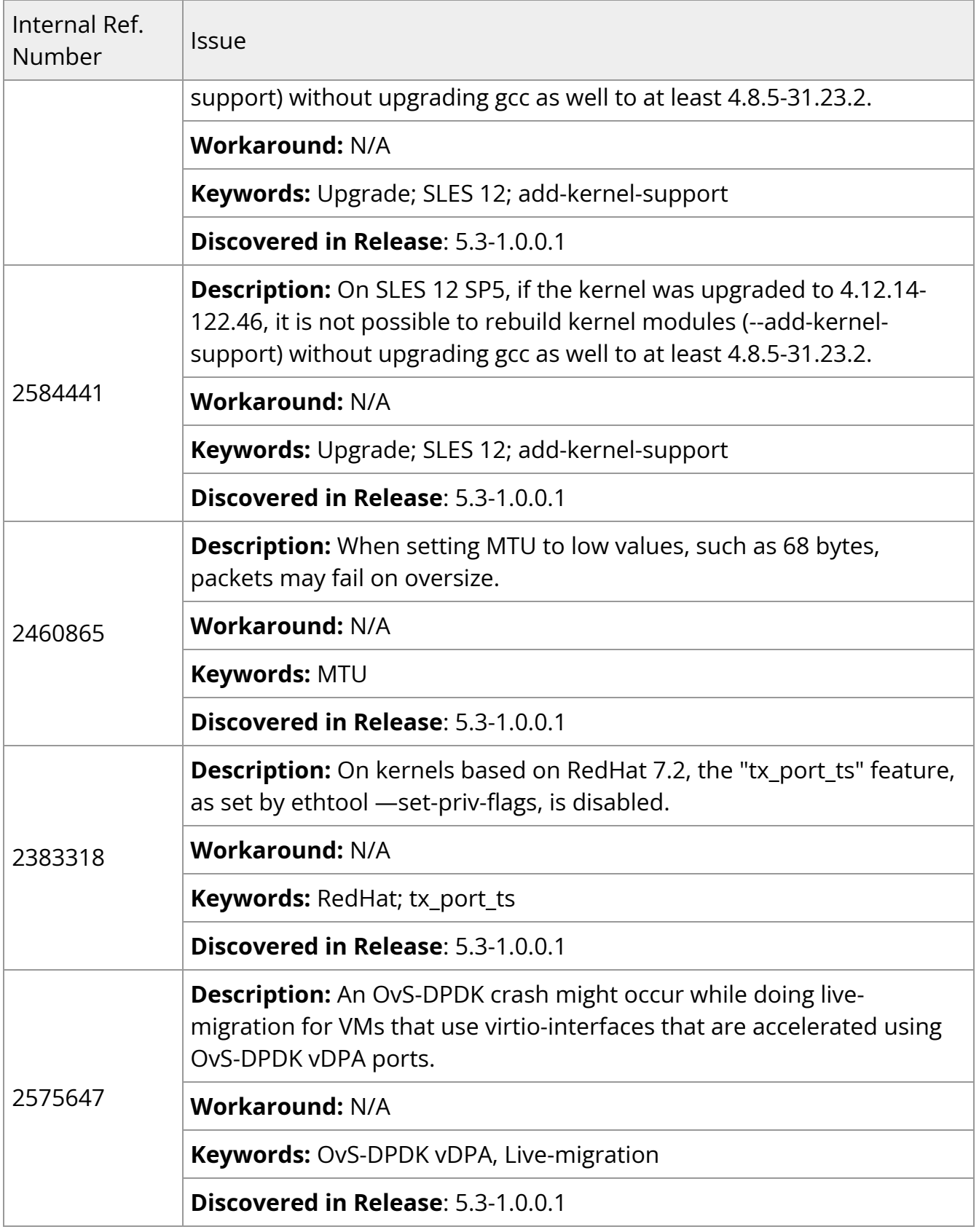

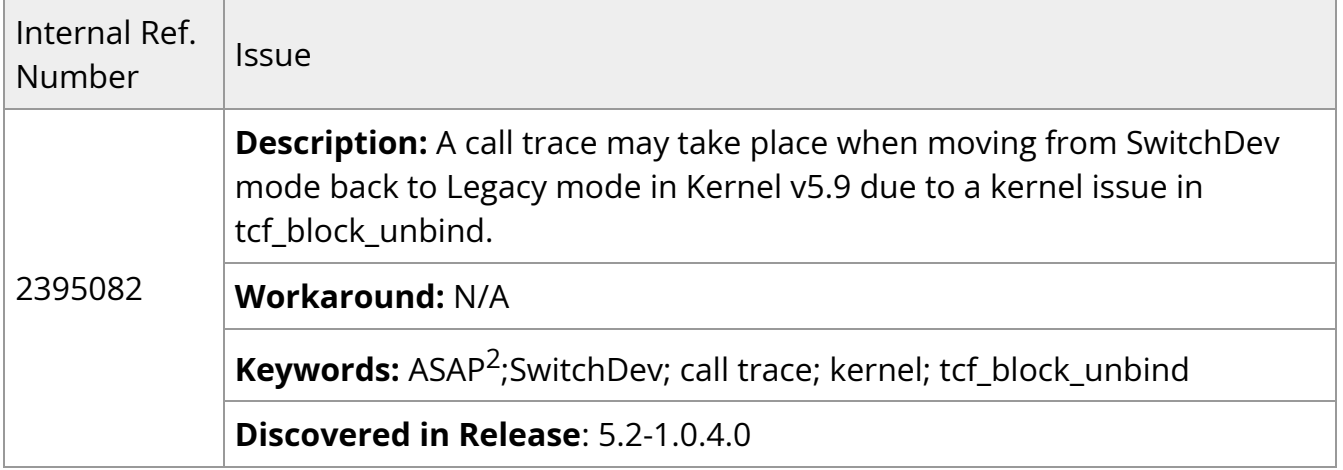

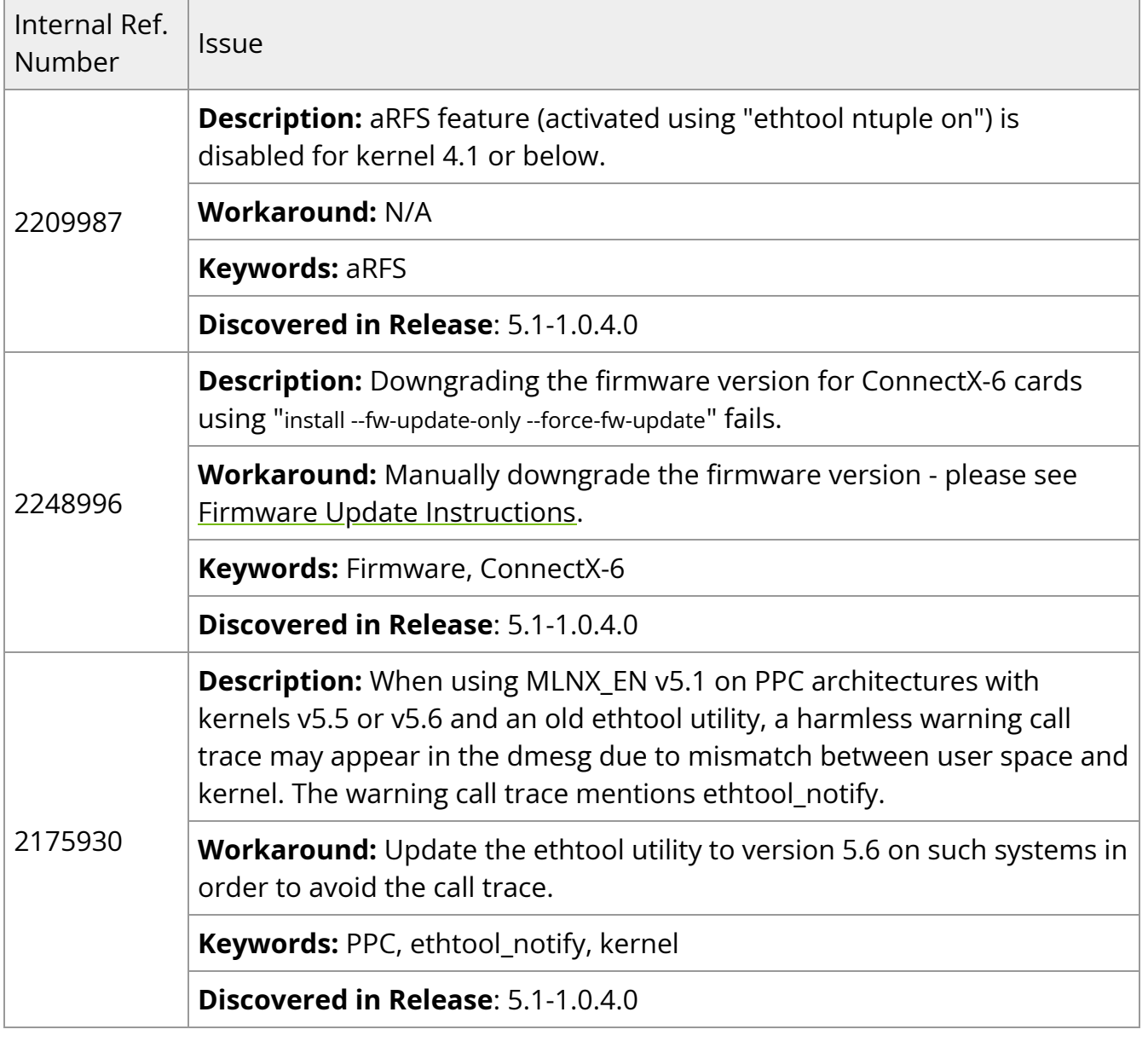

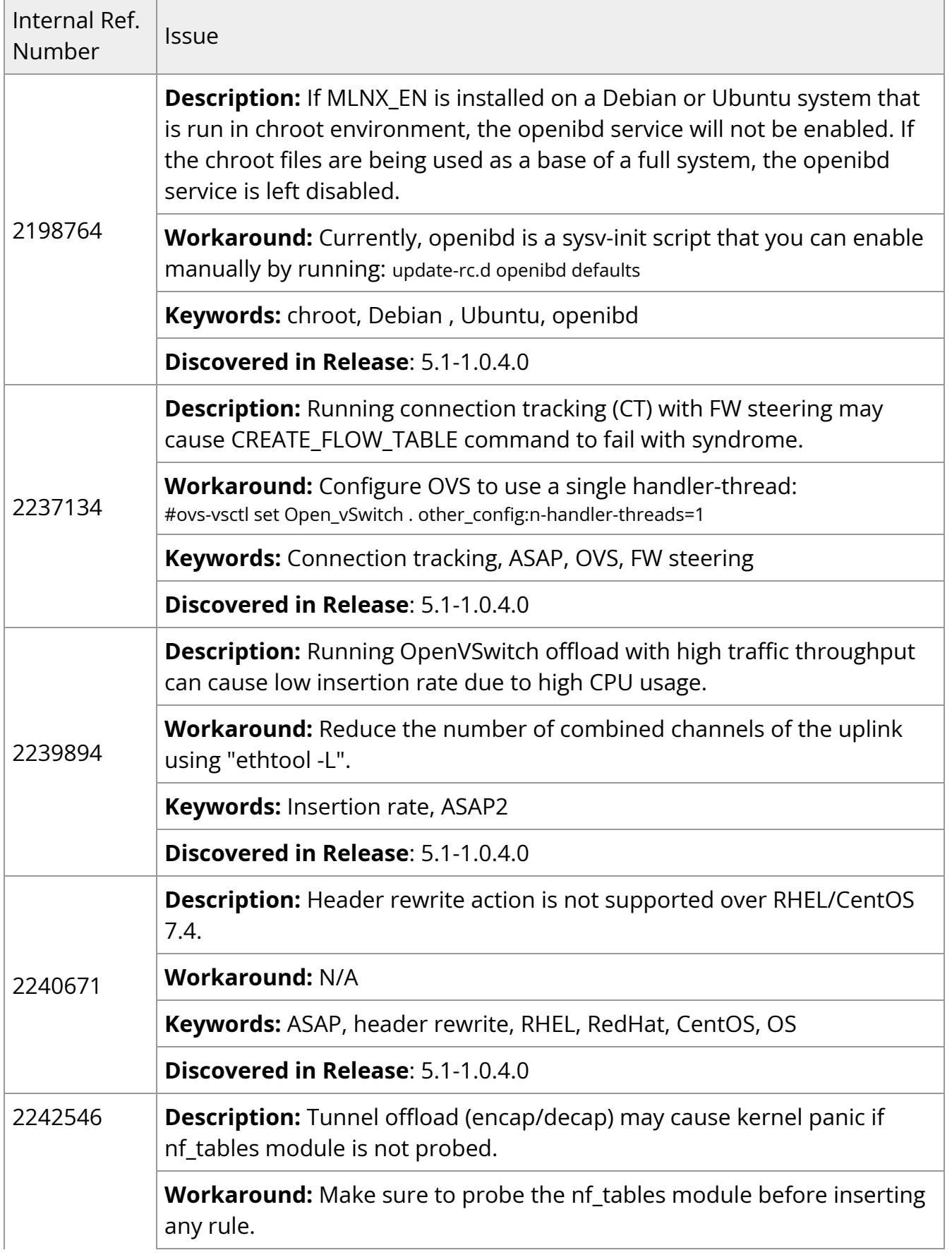

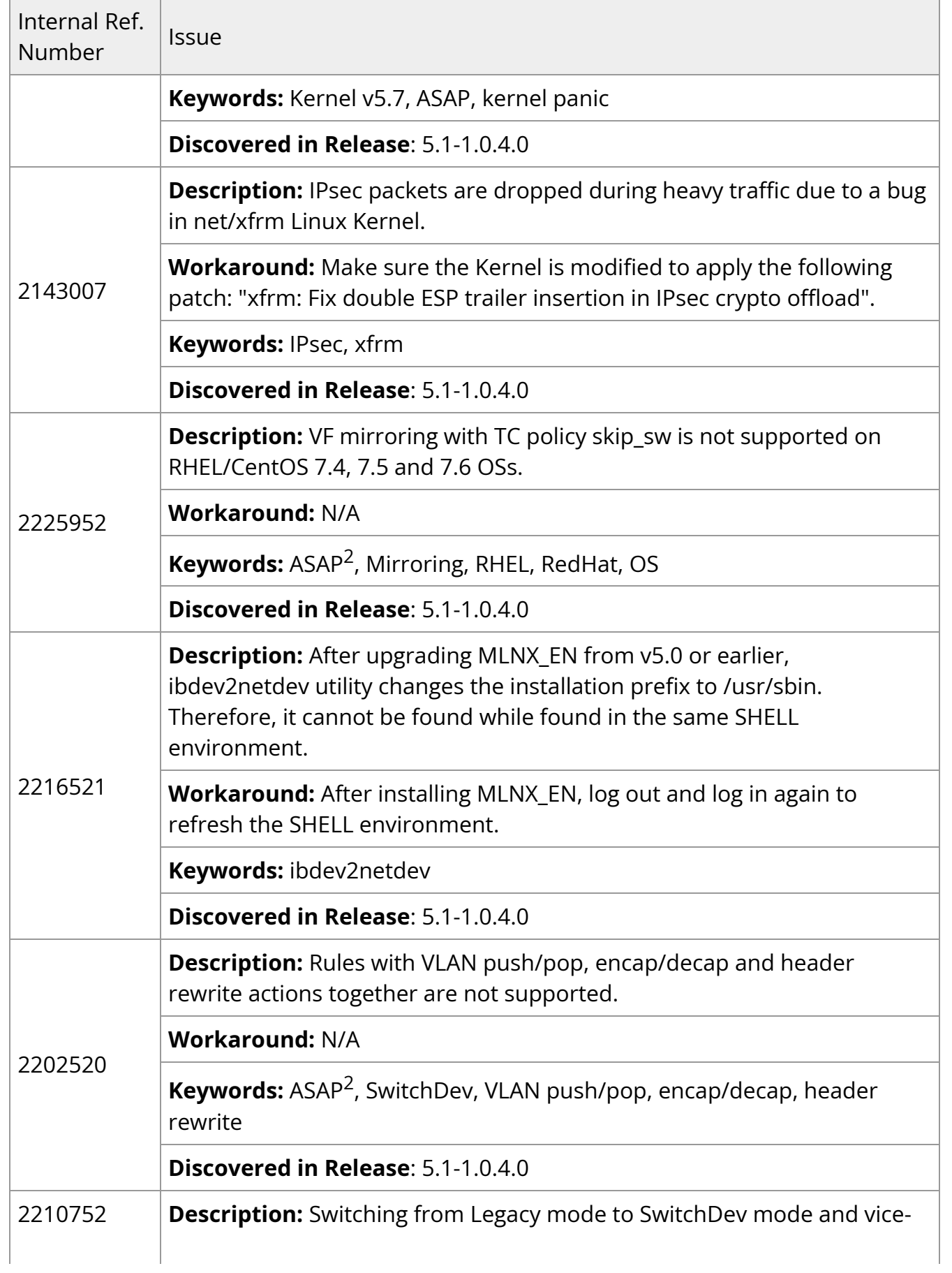

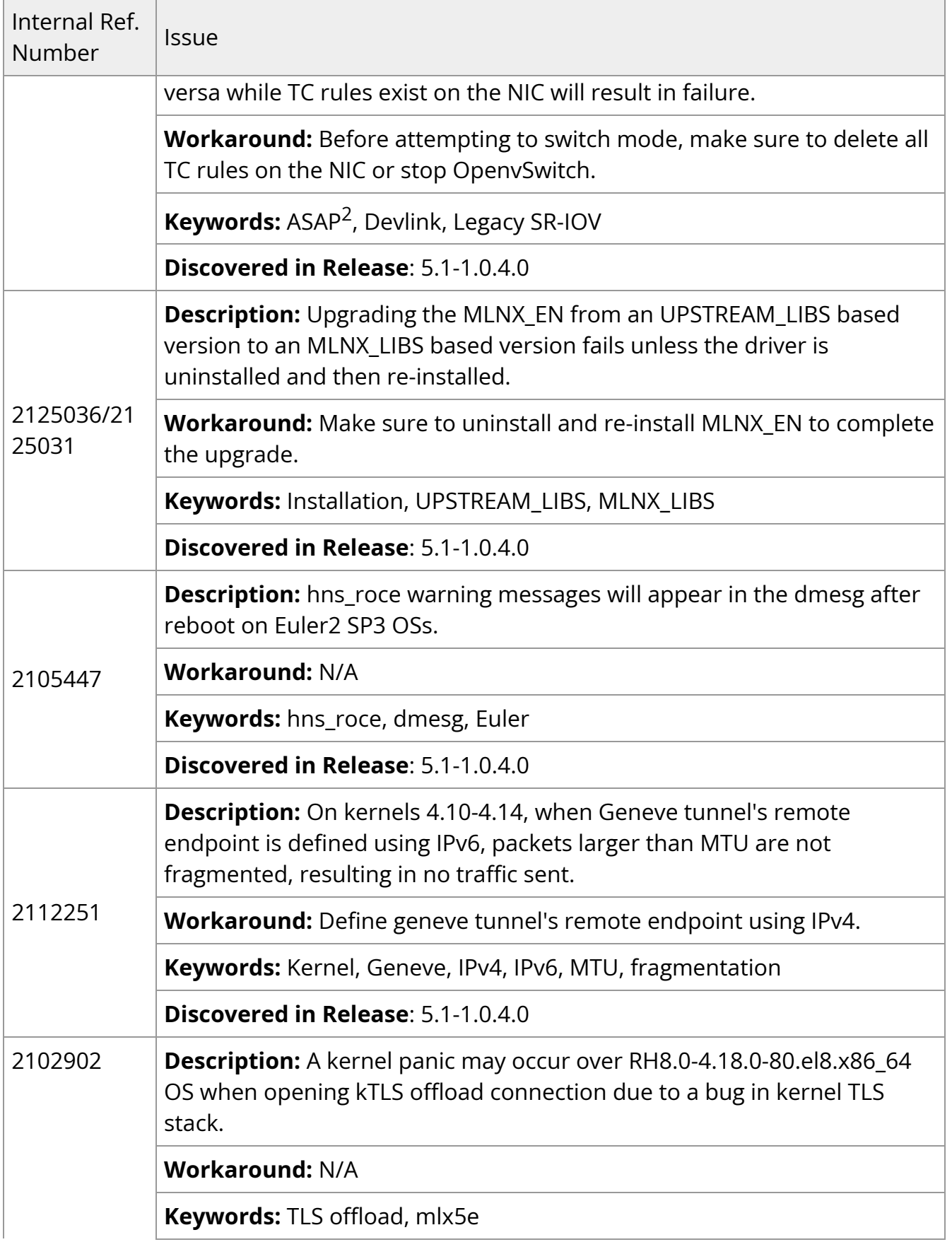

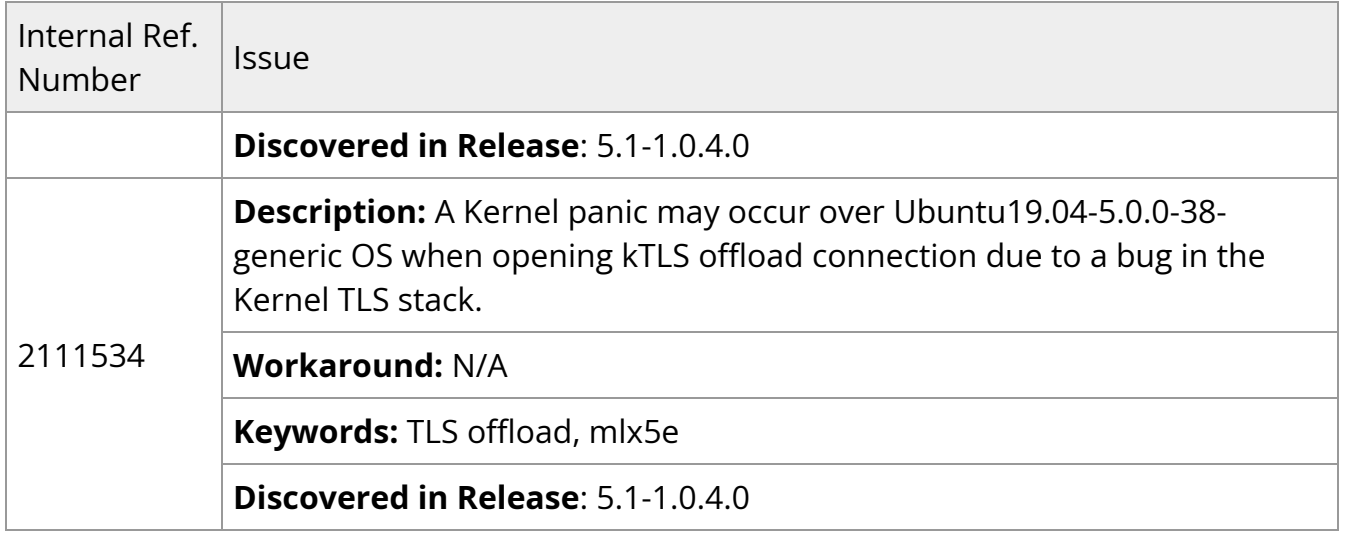

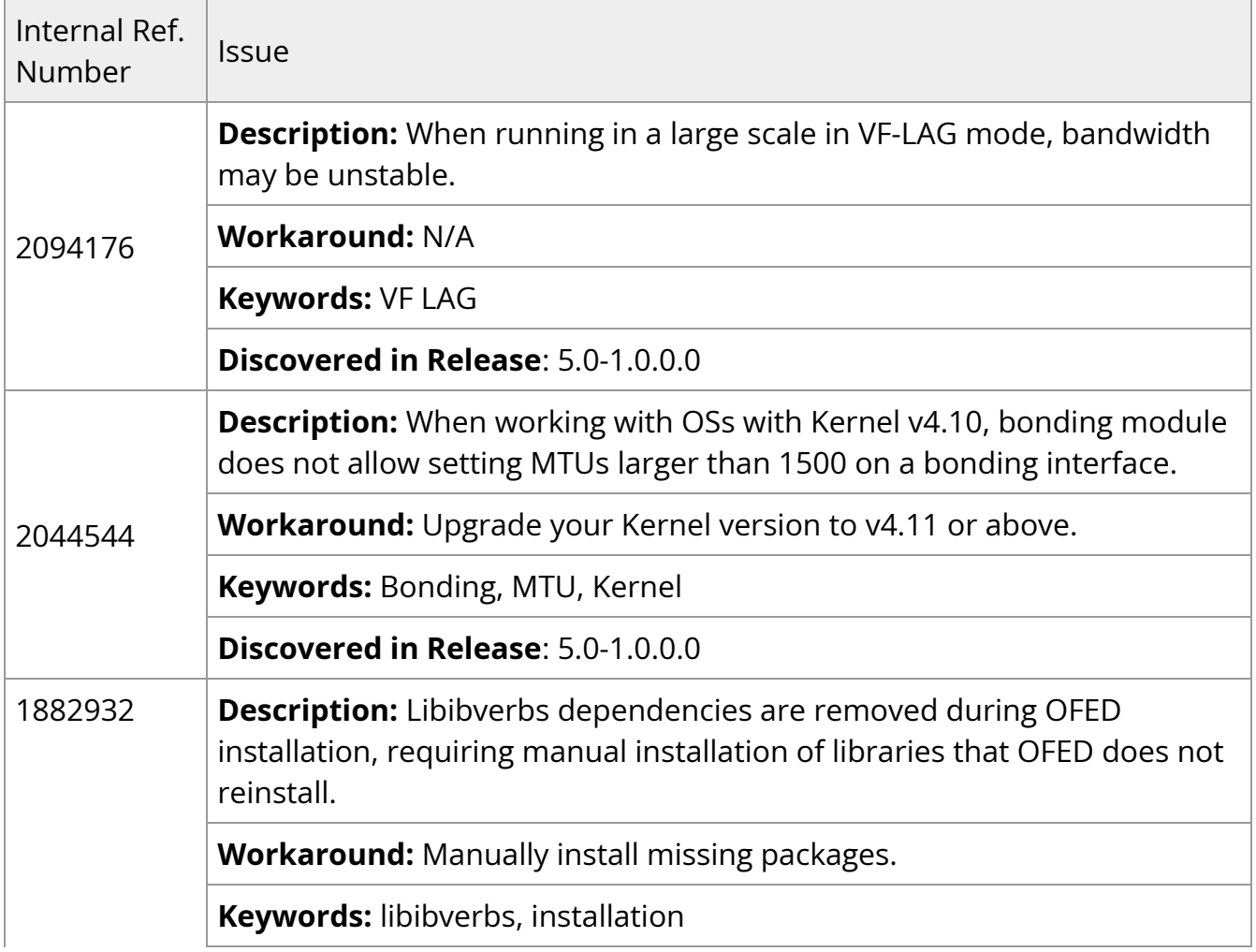

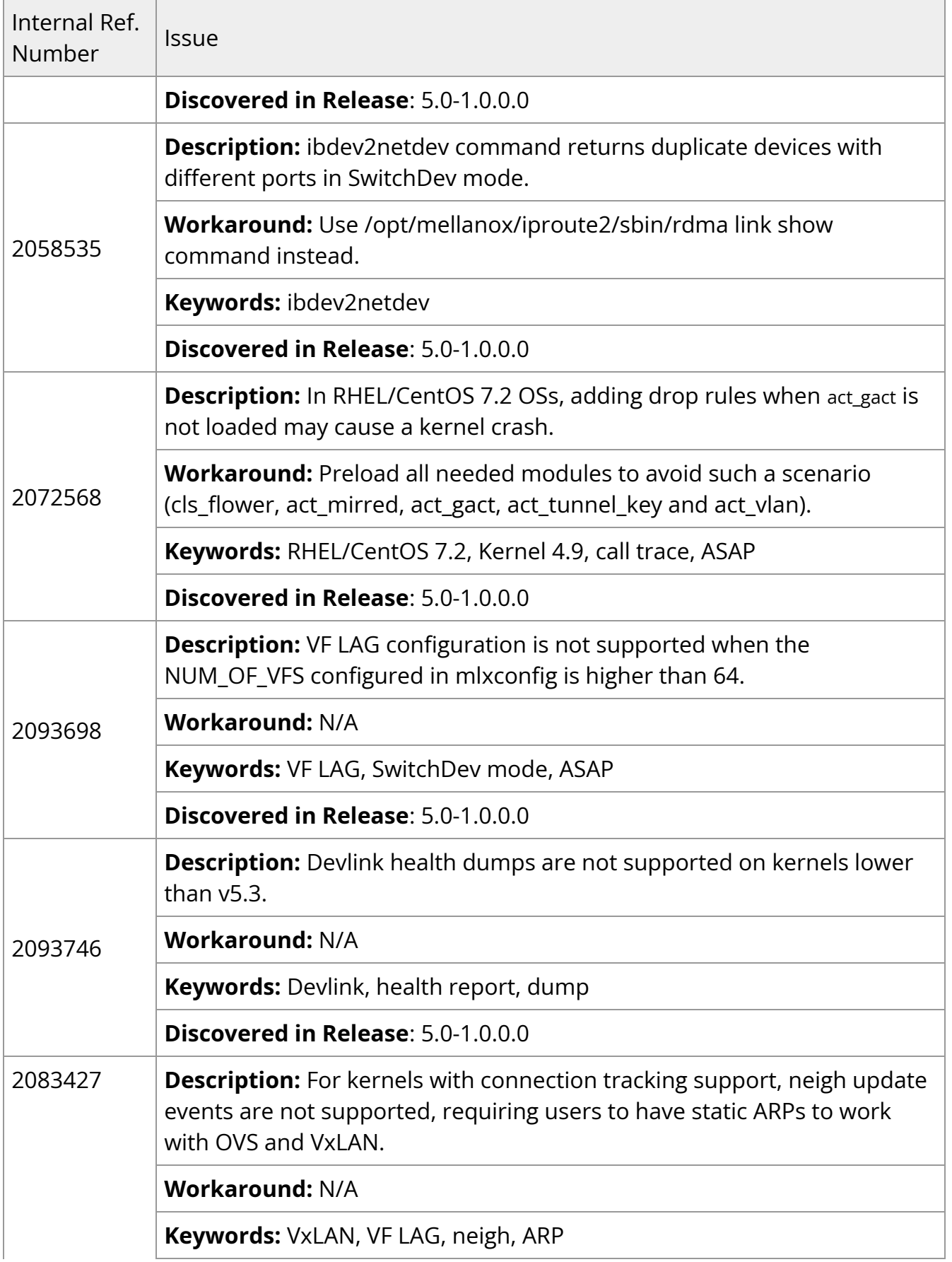

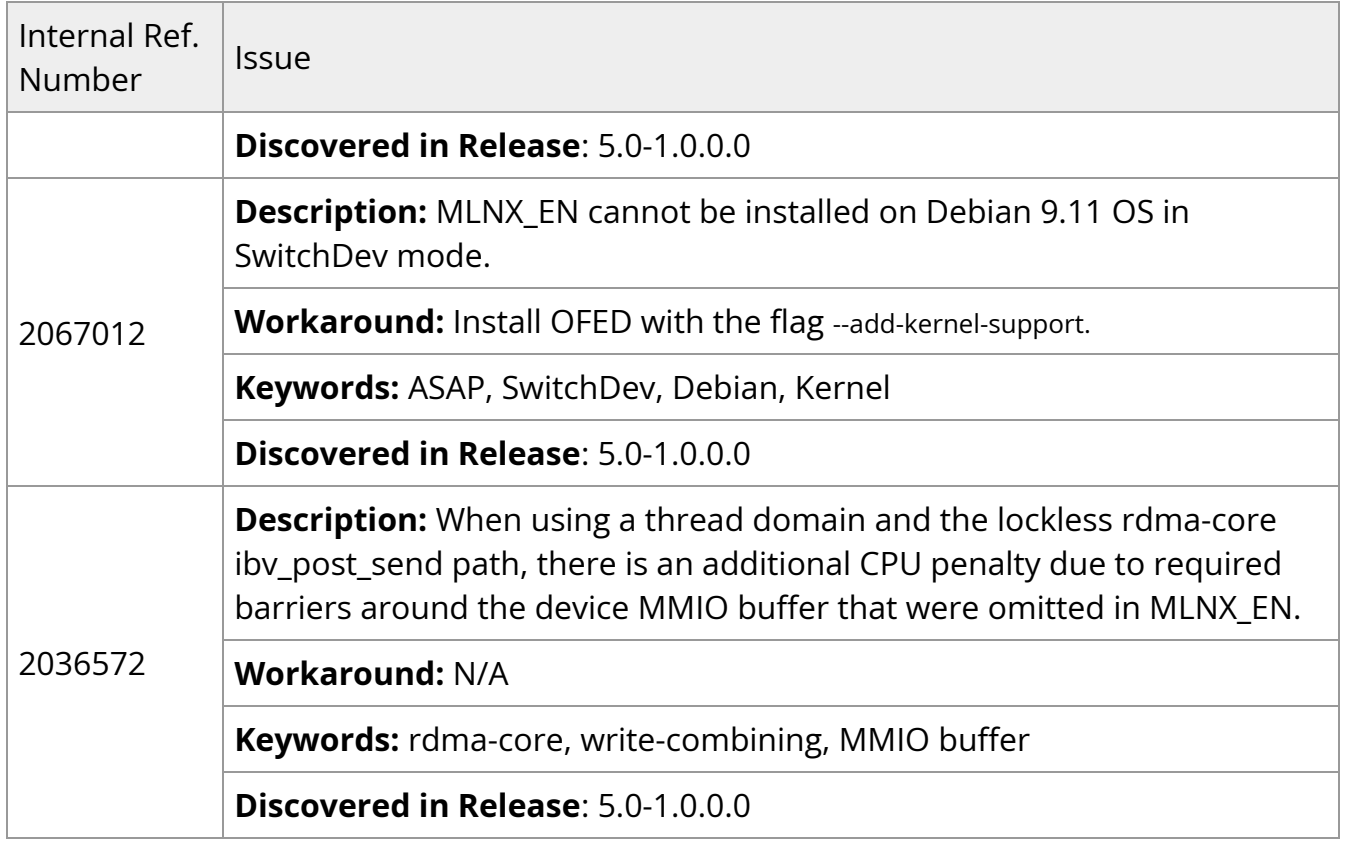

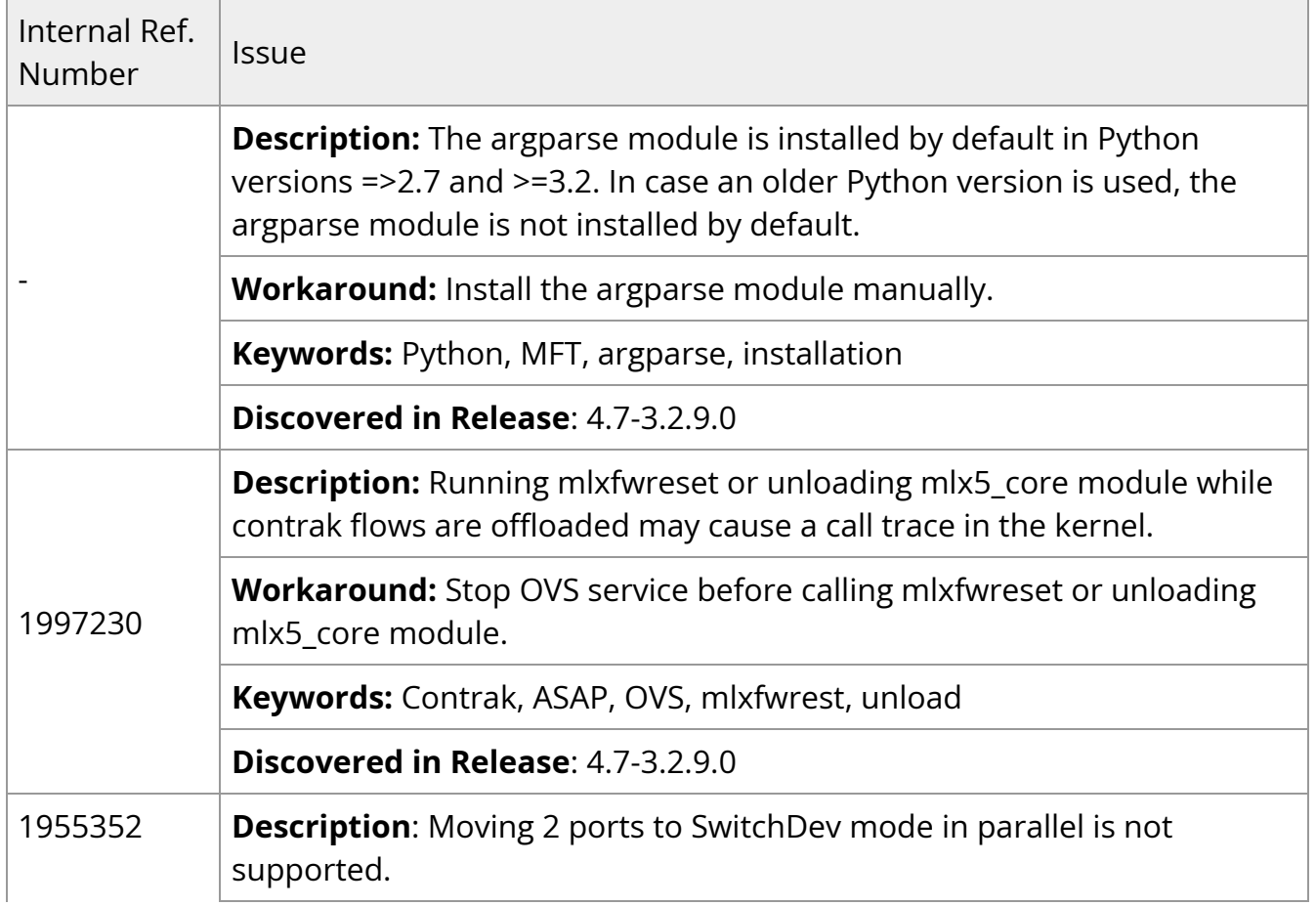

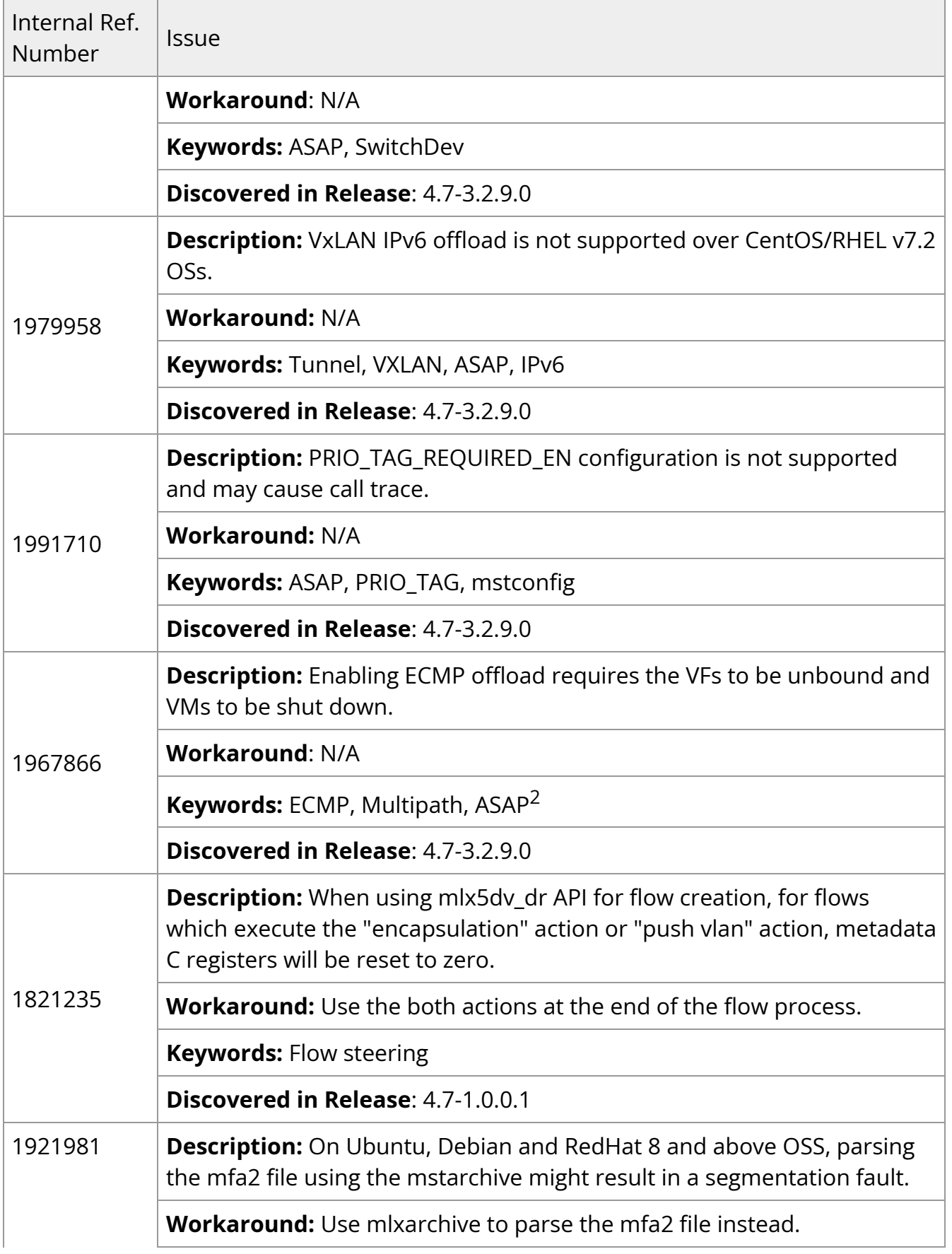

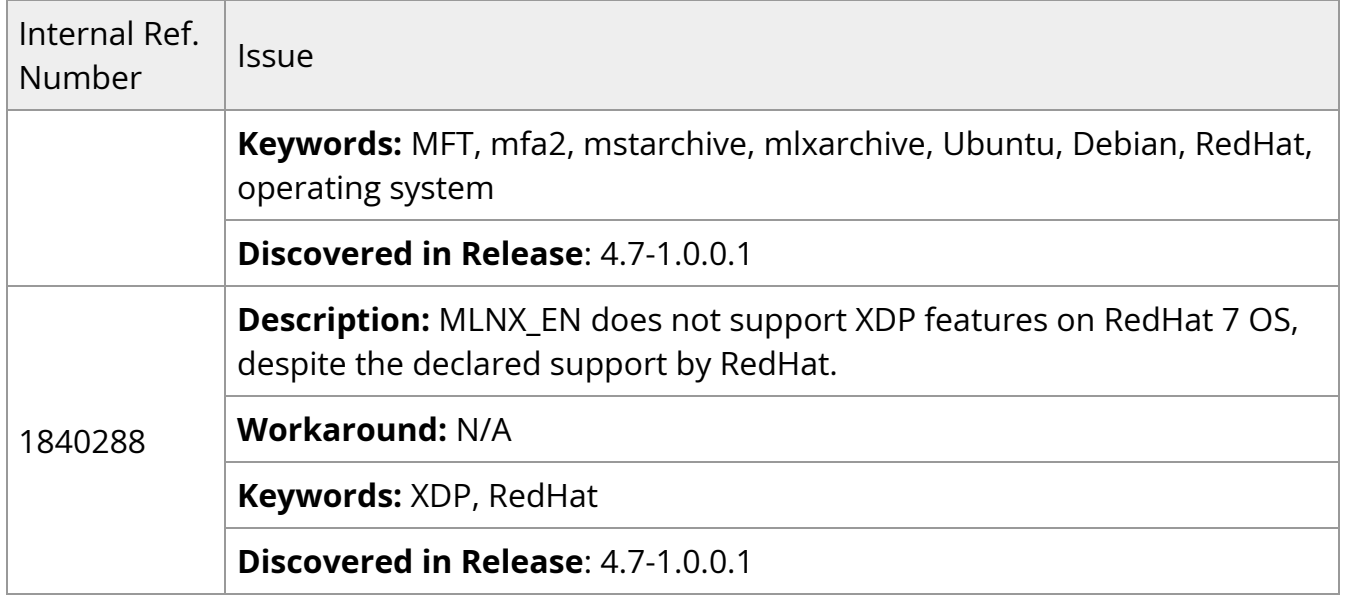

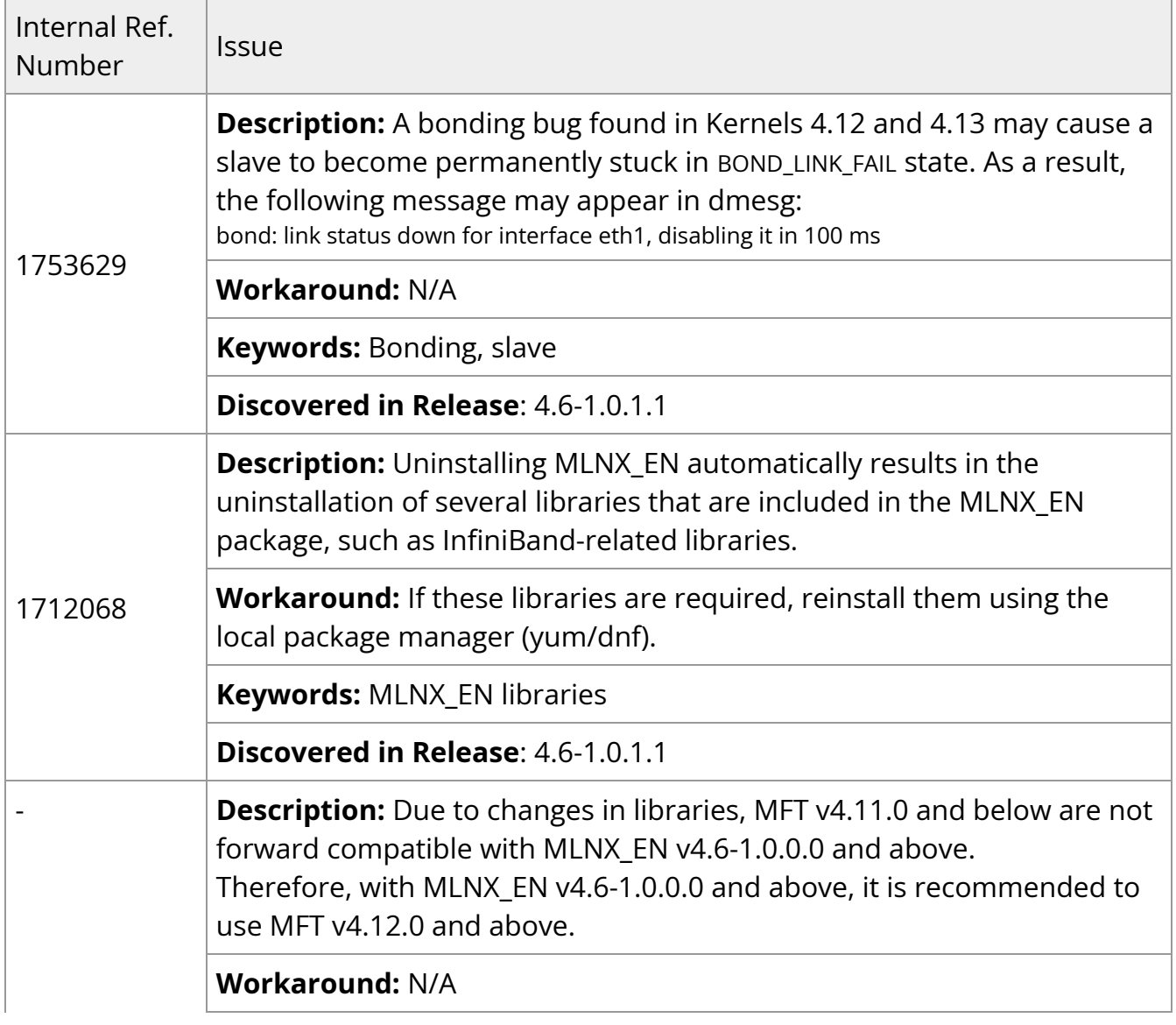

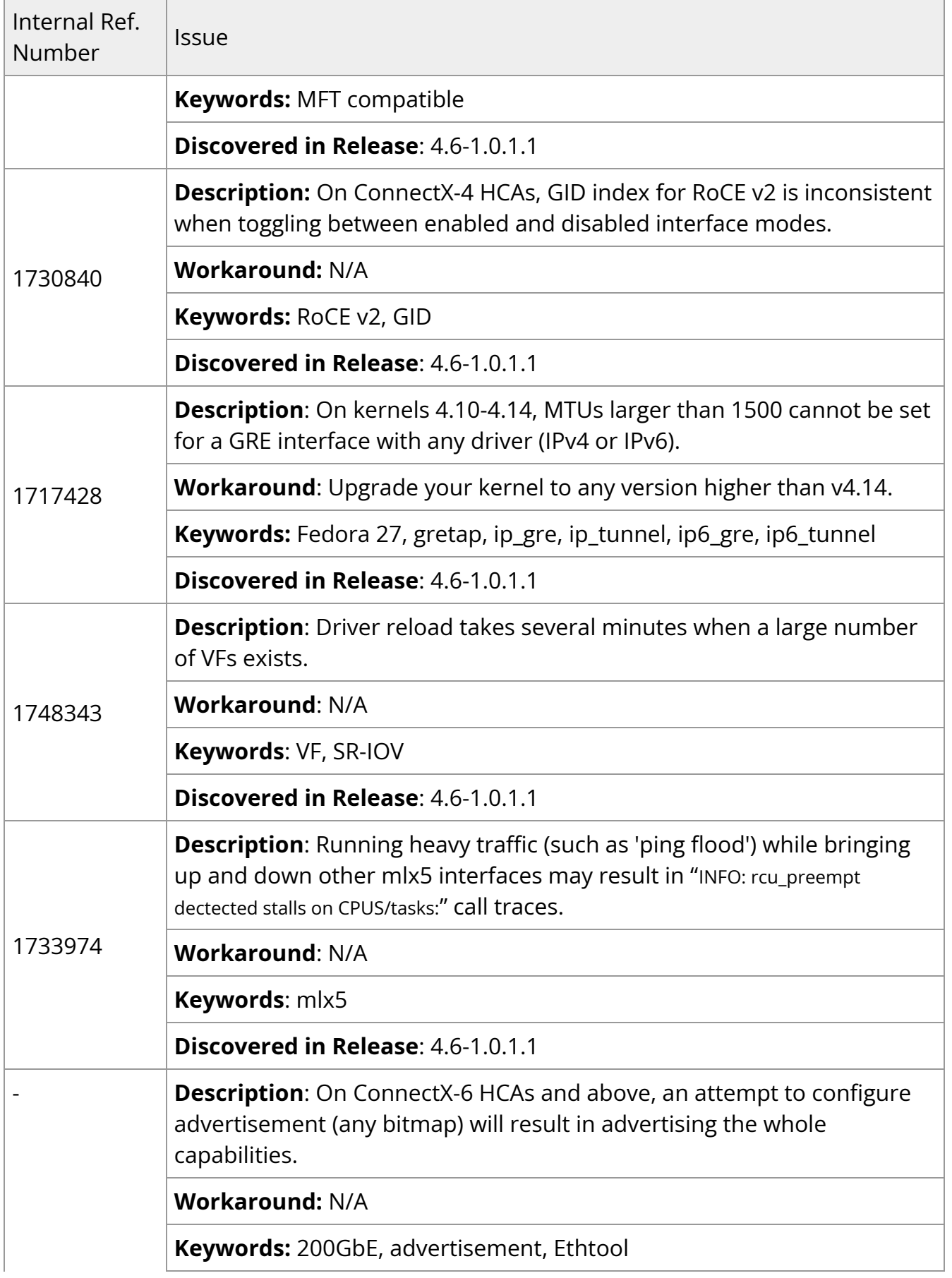

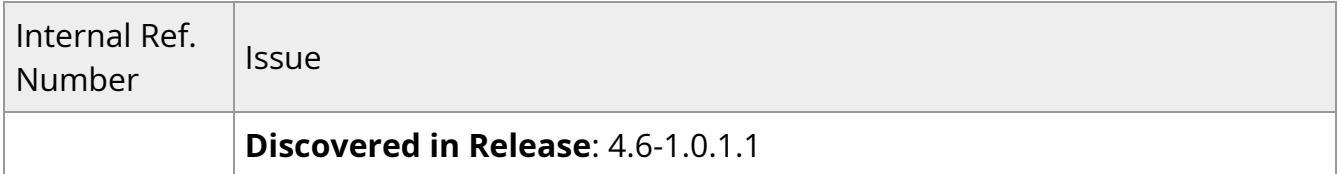

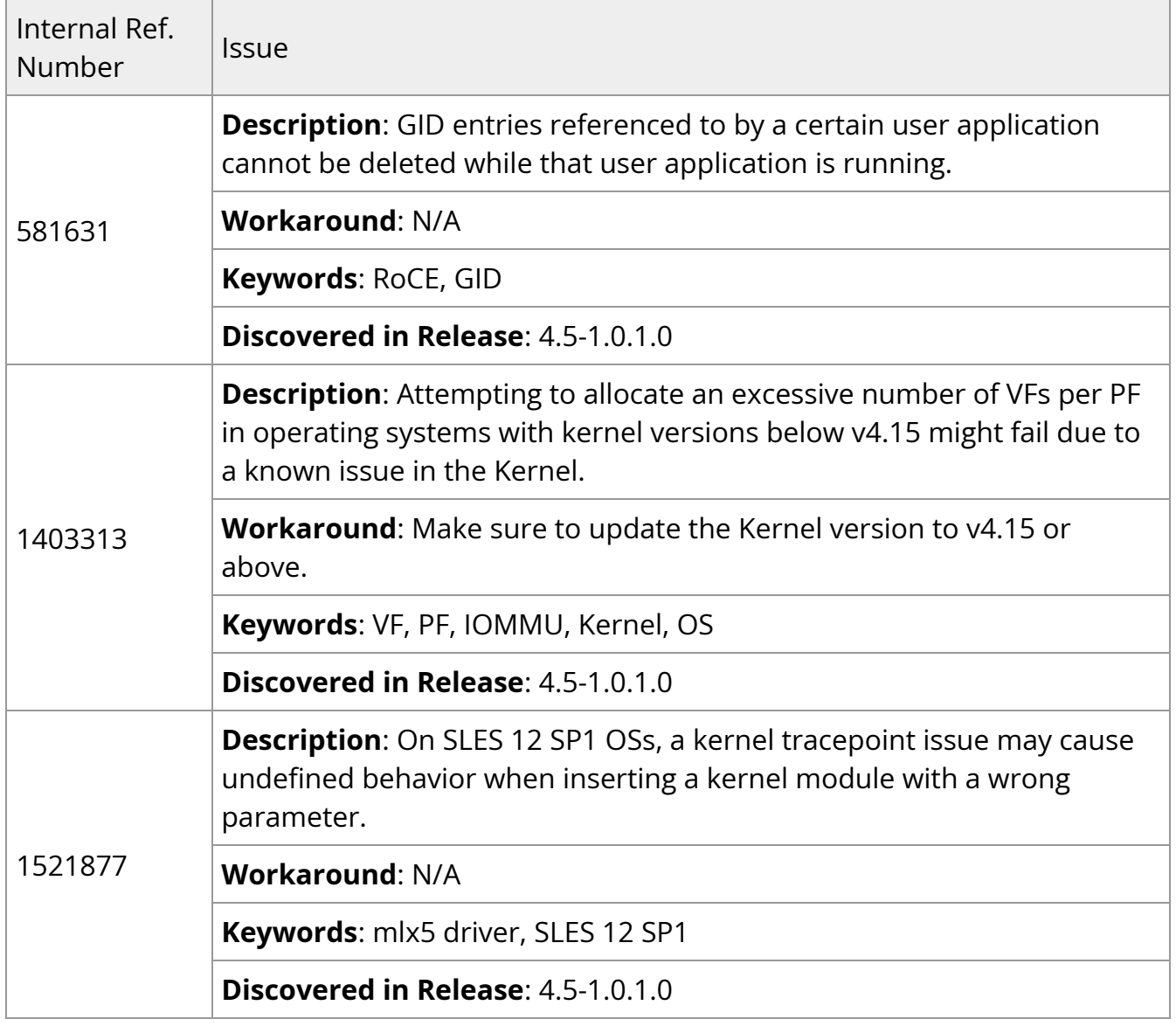

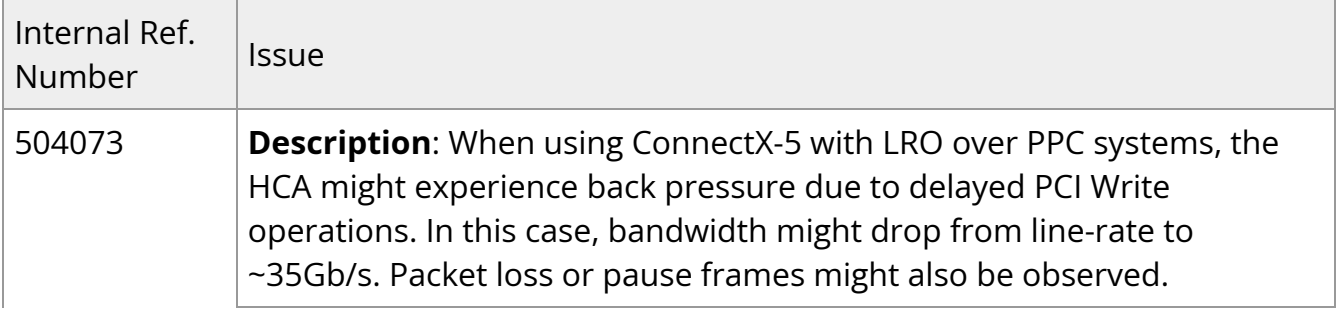

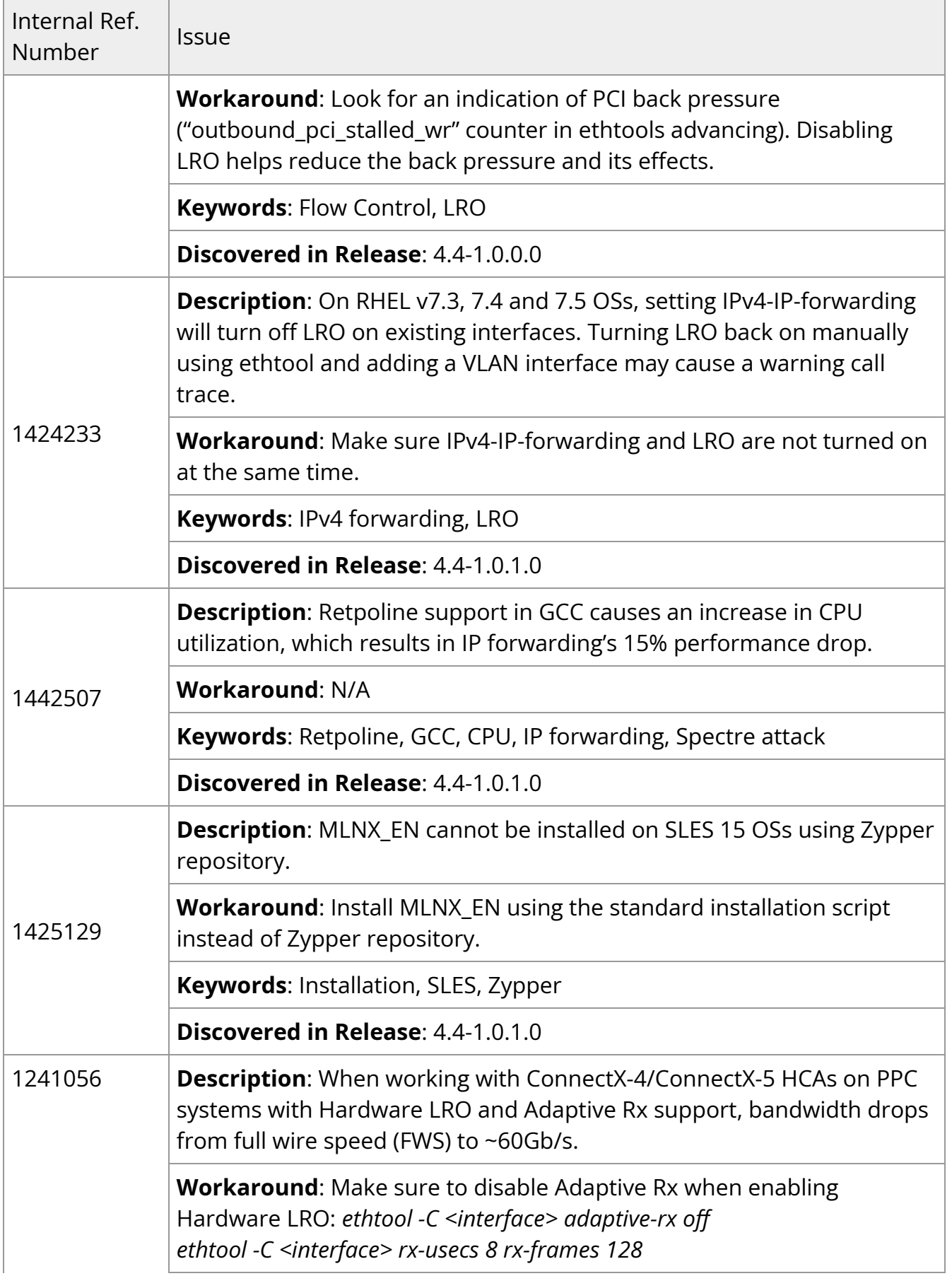

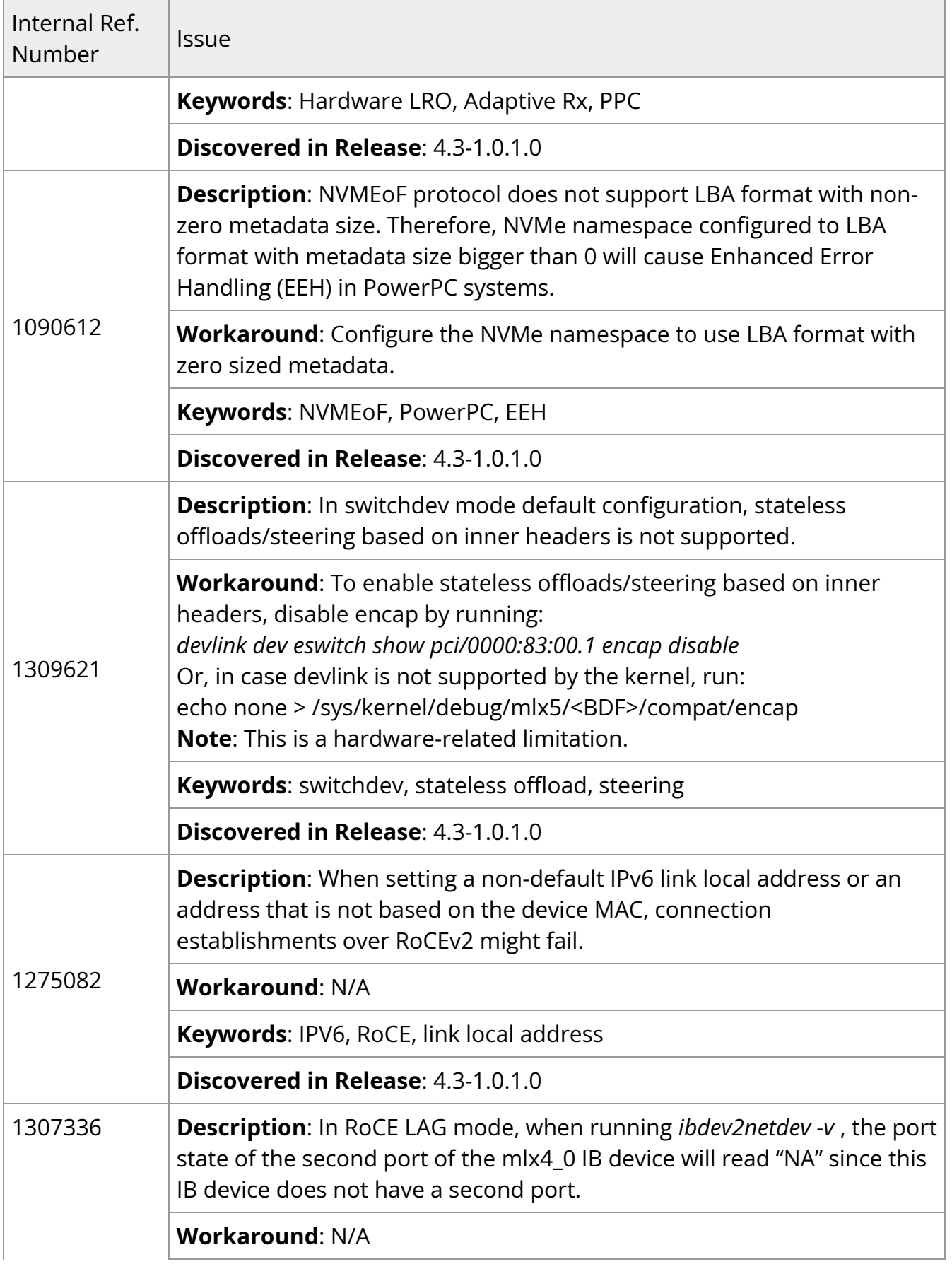

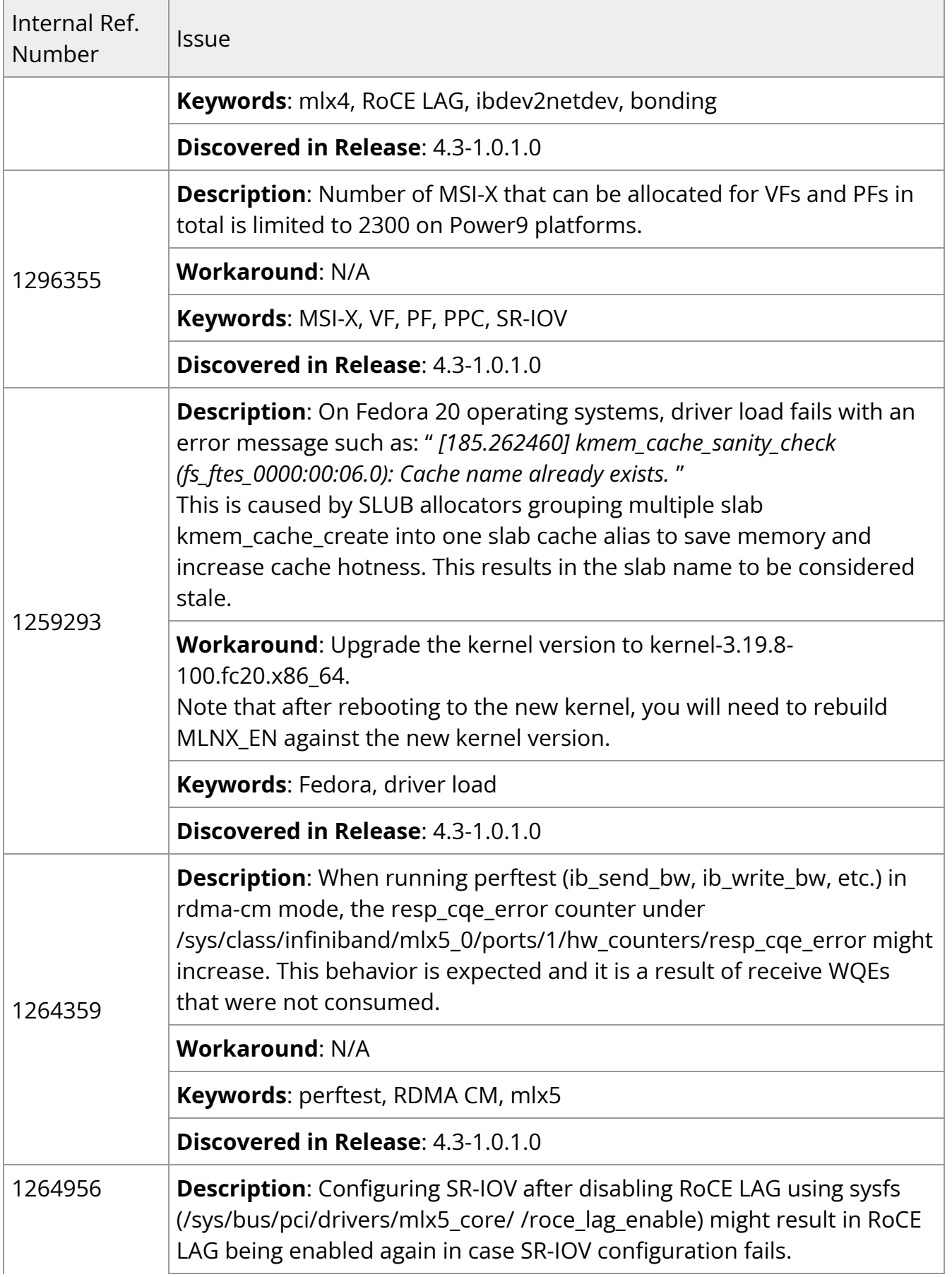

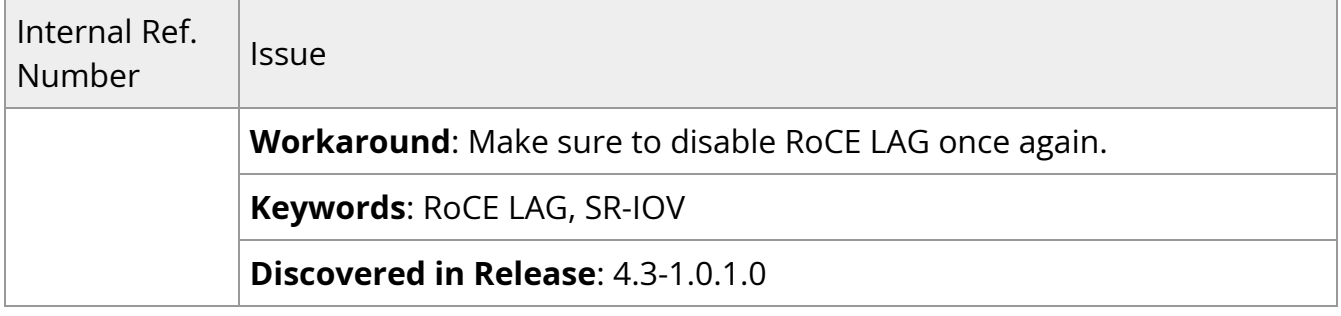

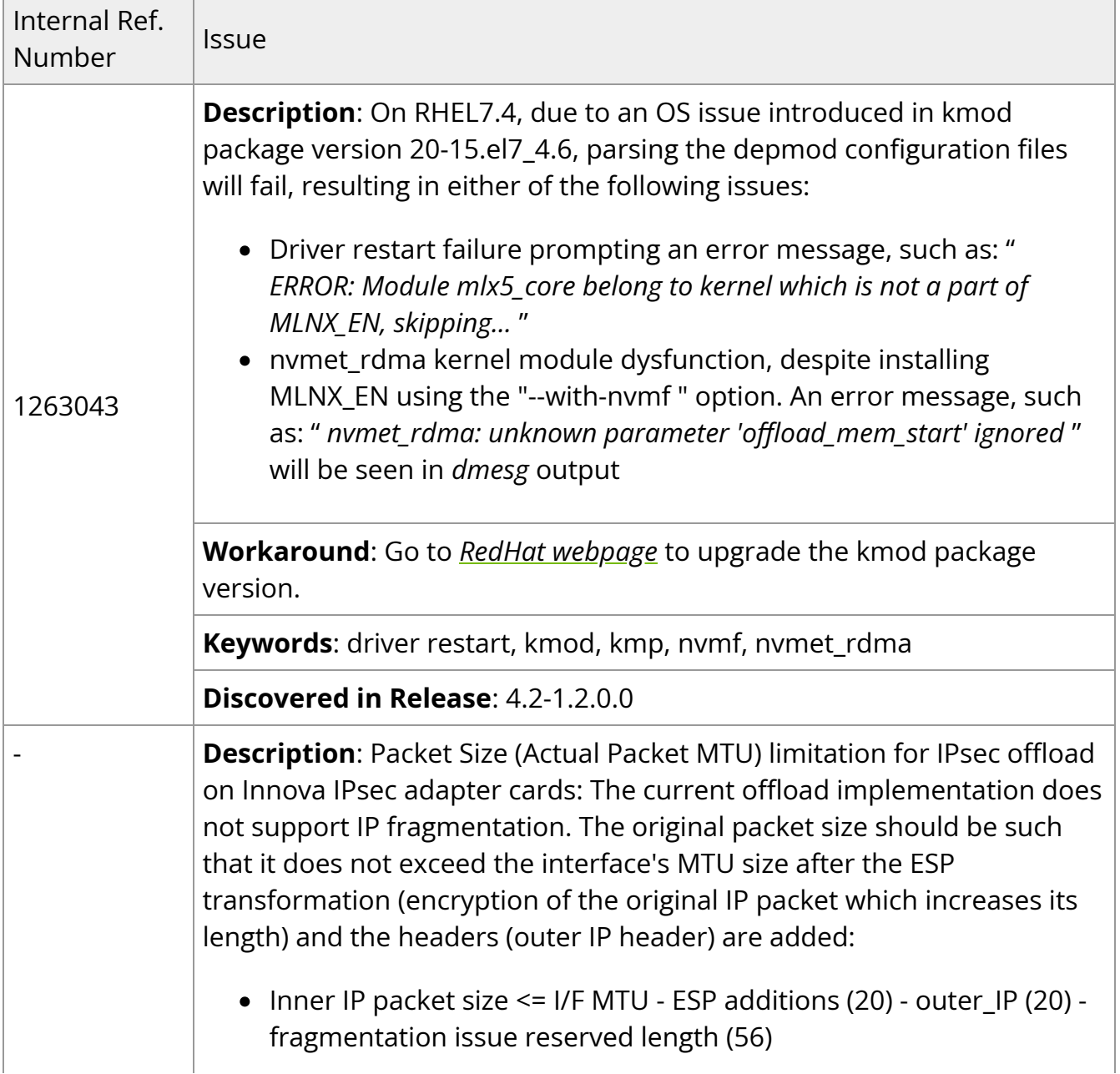

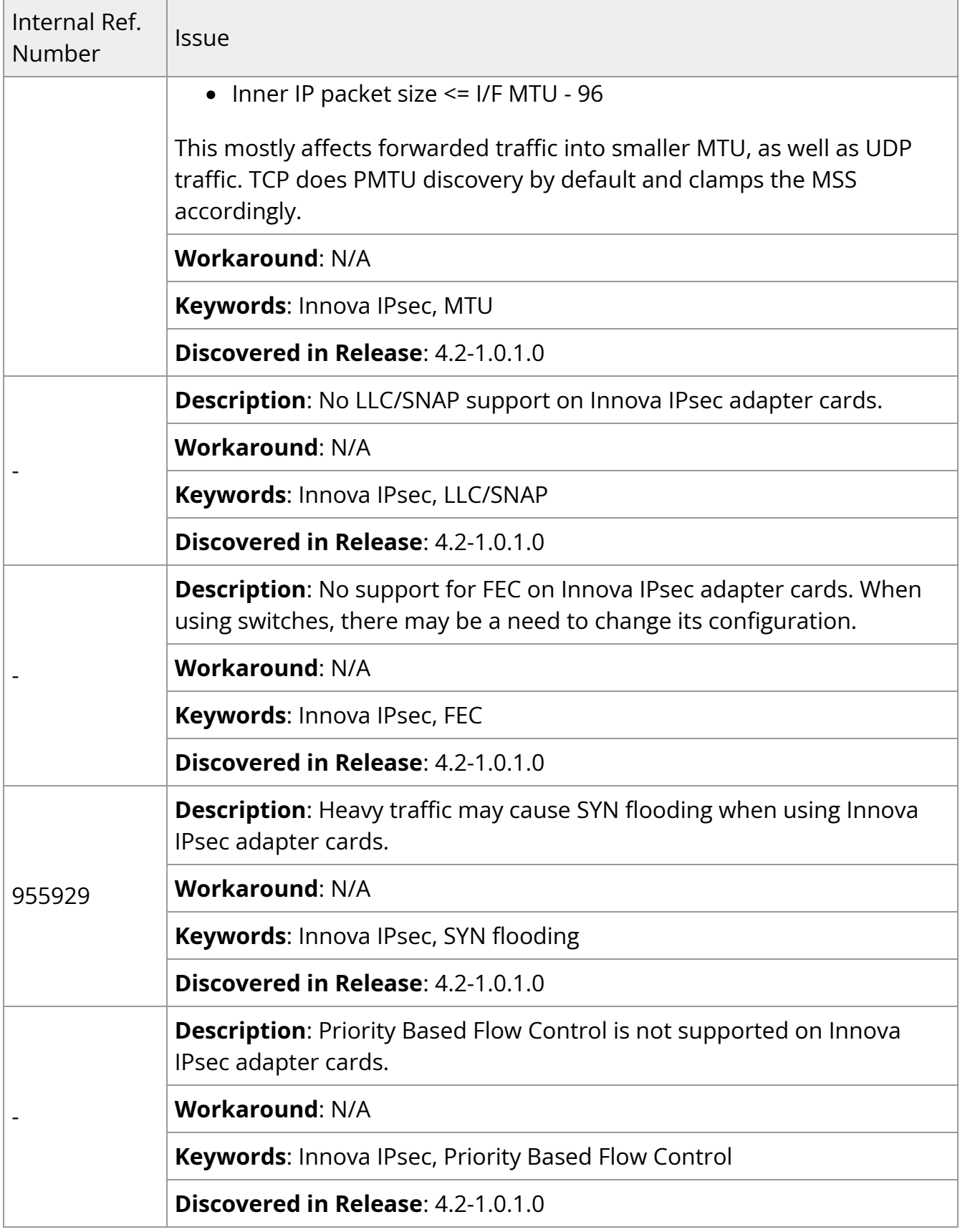

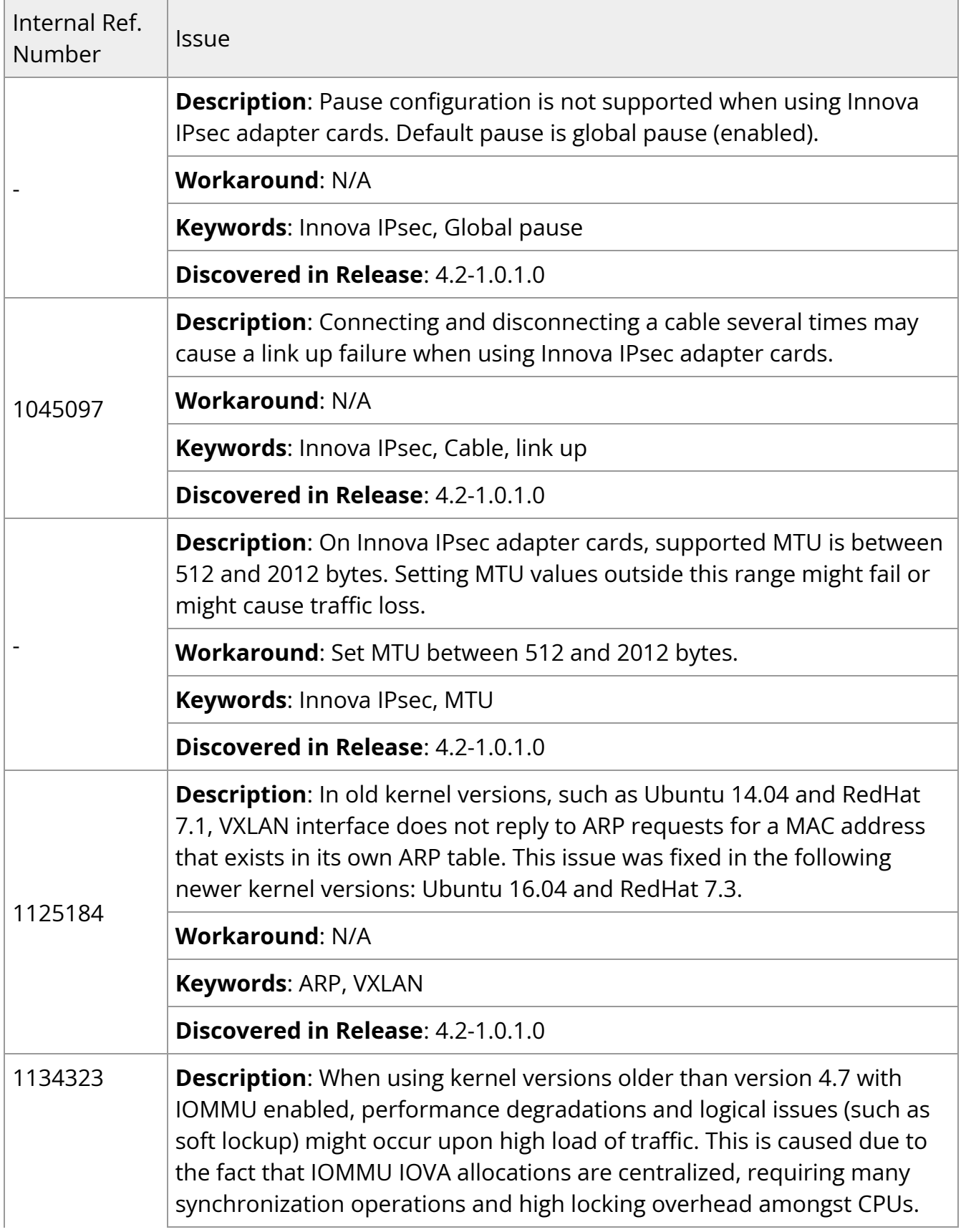

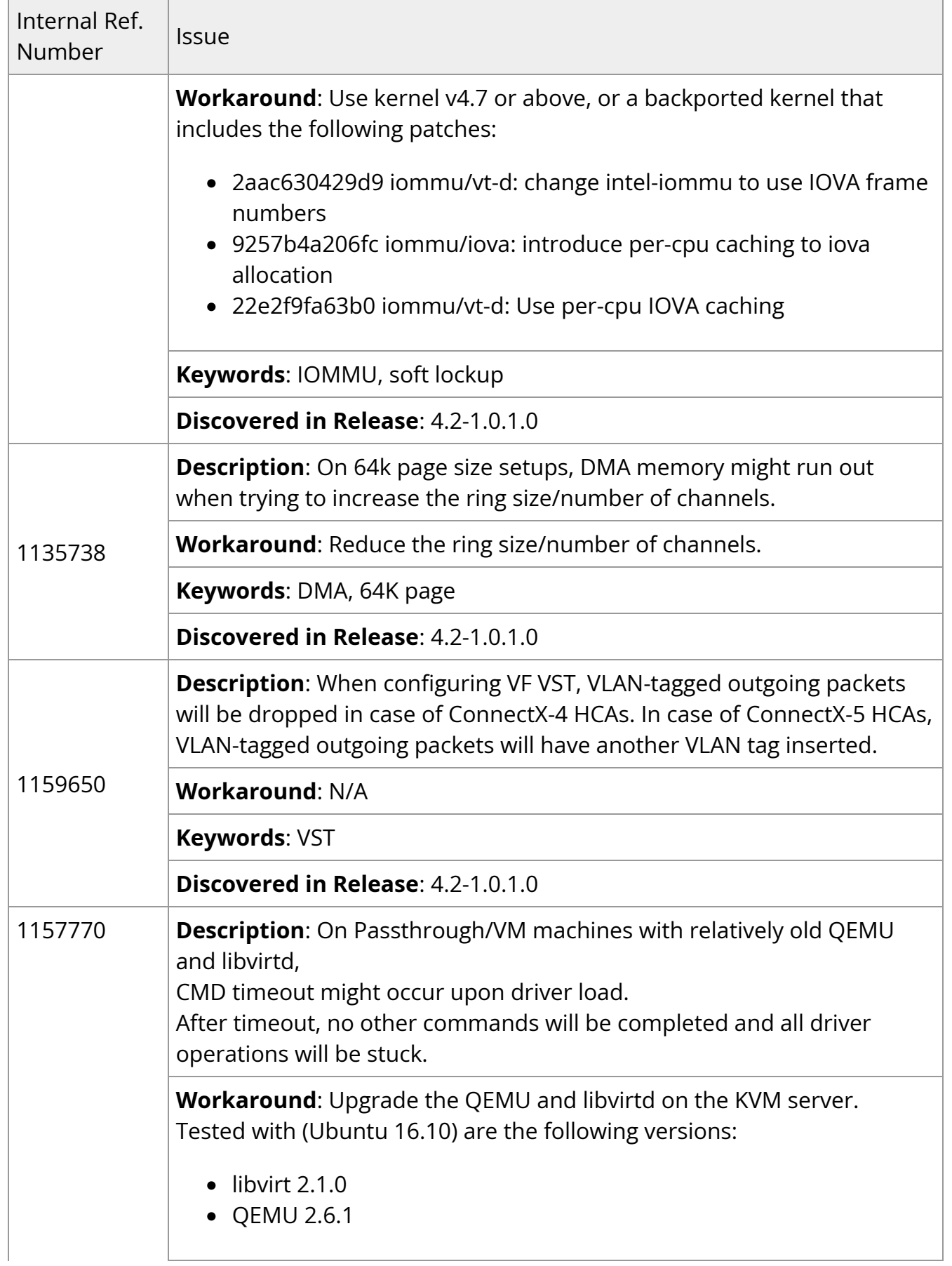

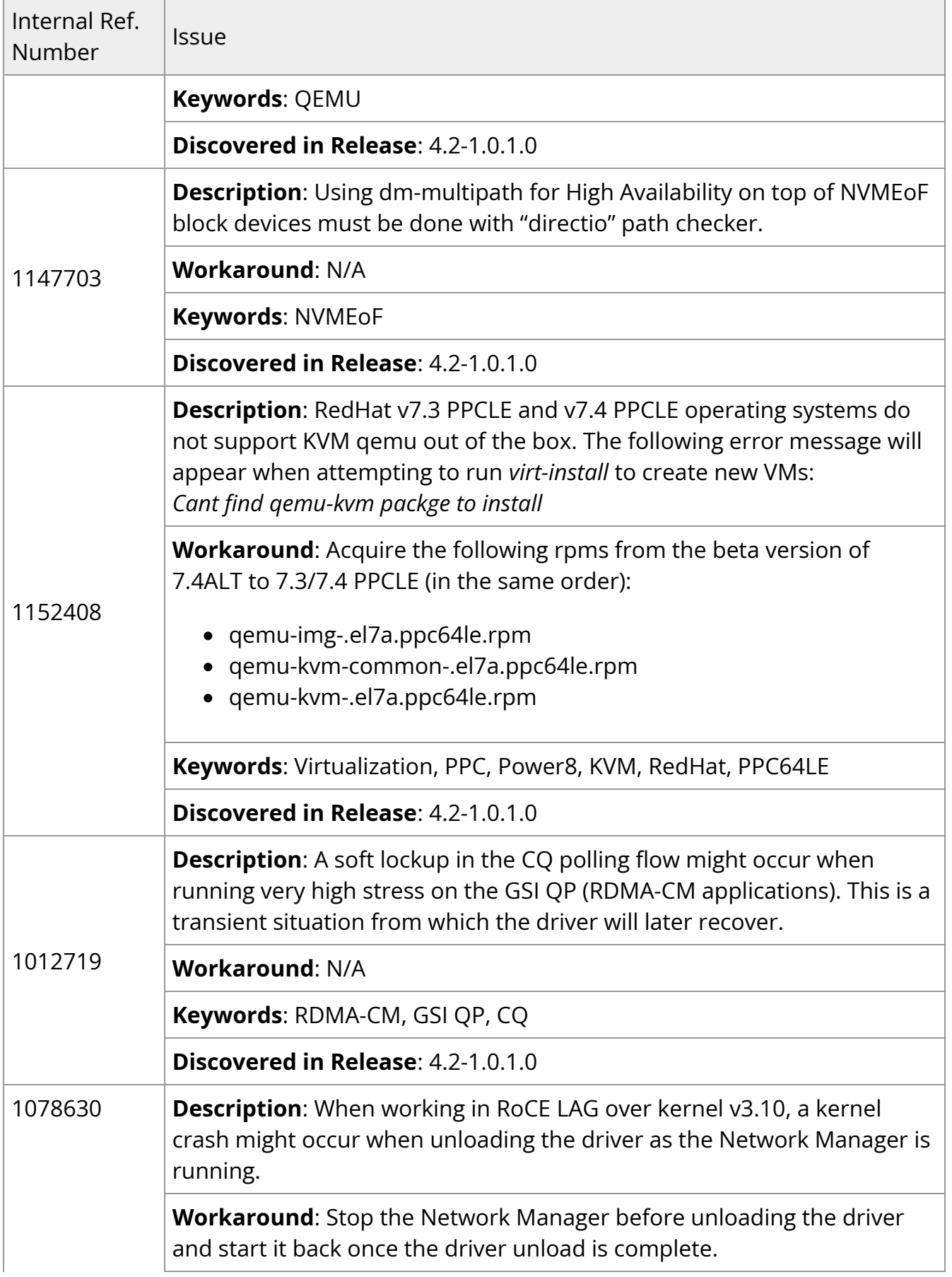
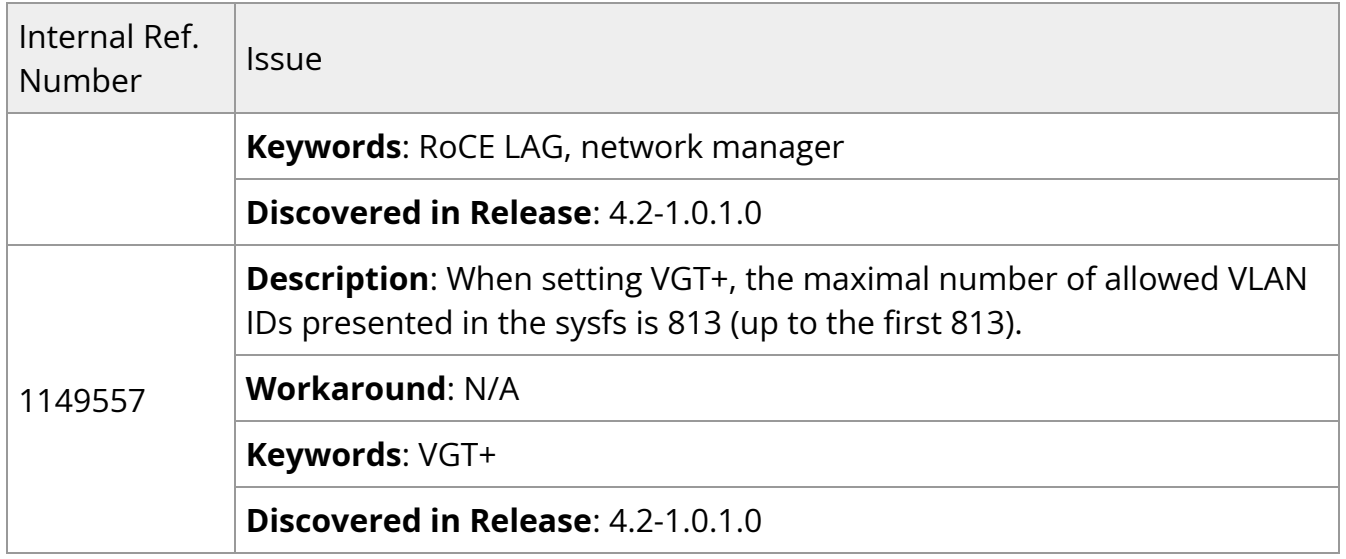

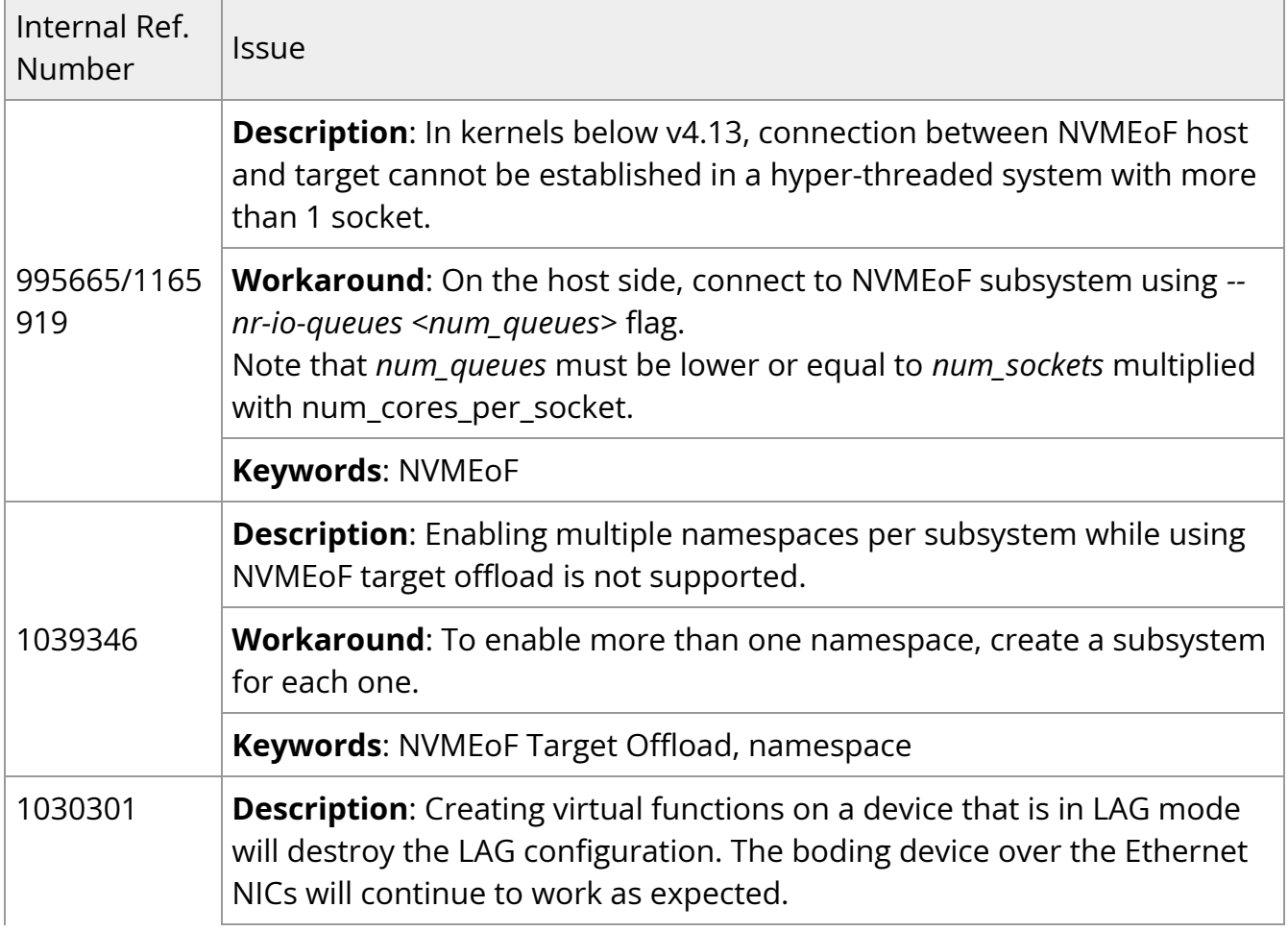

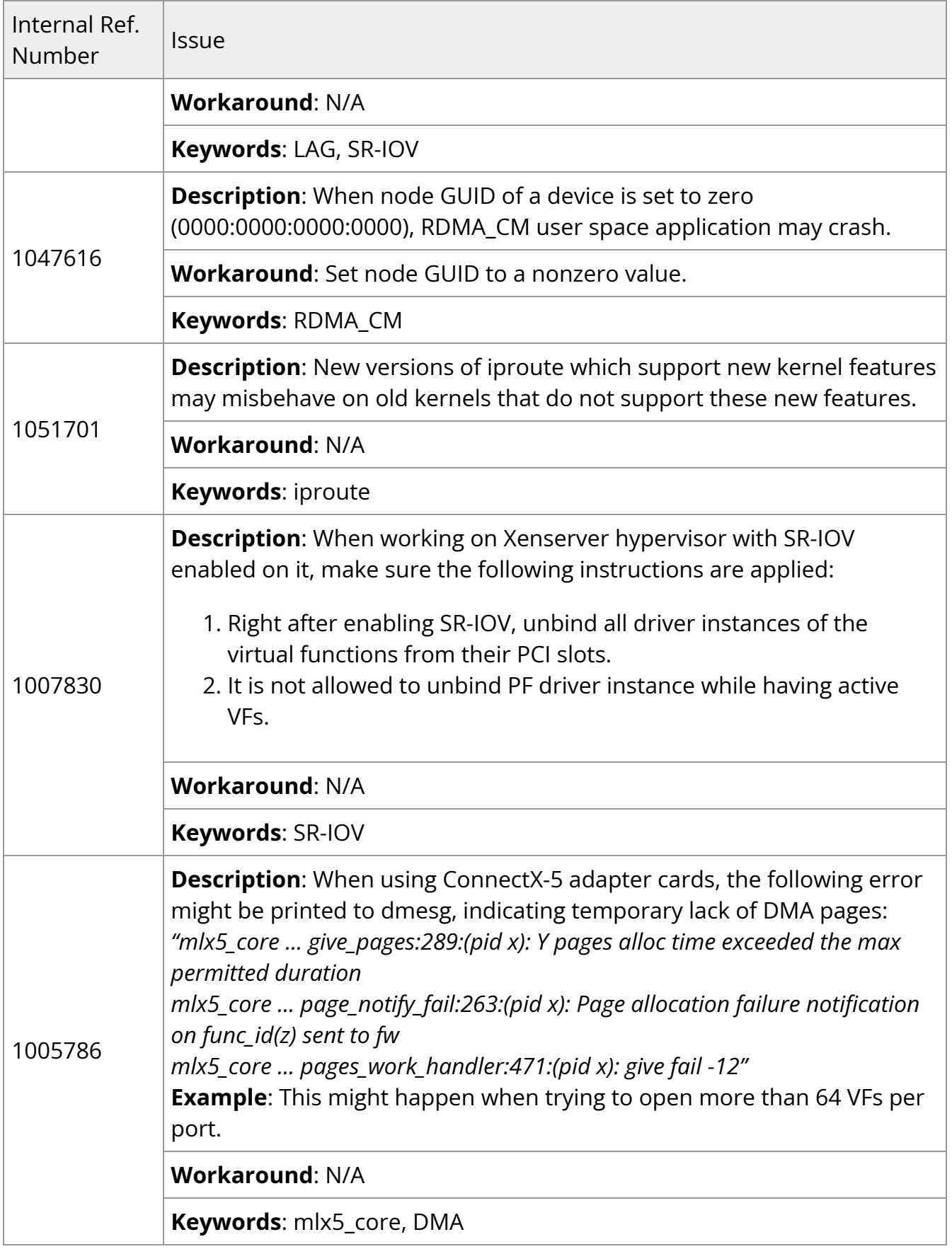

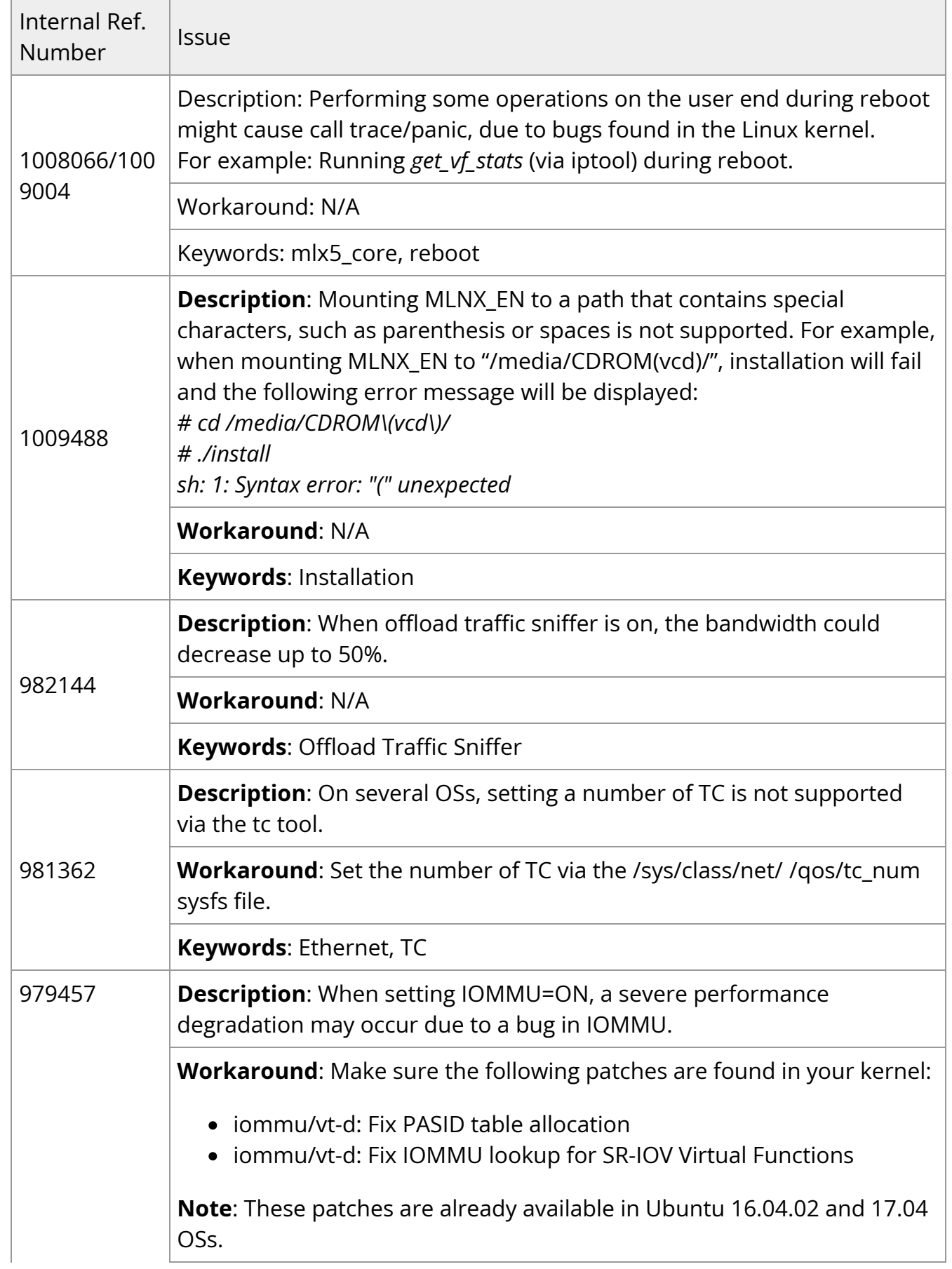

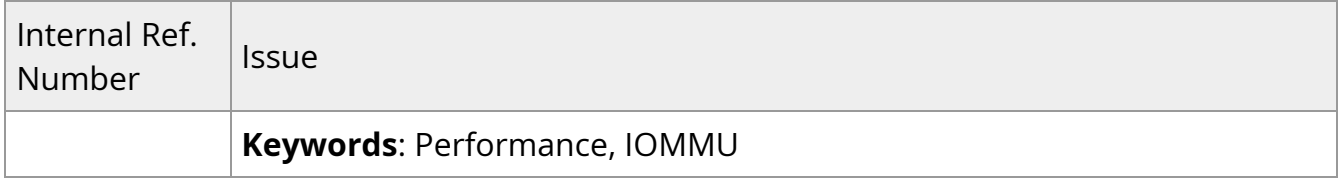

# **User Manual**

- [Introduction](https://docs.nvidia.com//networking/display/mlnxenv23102131201lts/Introduction)
- [Installation](https://docs.nvidia.com//networking/display/mlnxenv23102131201lts/Installation)
- [Features Overview and Configuration](https://docs.nvidia.com//networking/display/mlnxenv23102131201lts/Features+Overview+and+Configuration)
- [Troubleshooting](https://docs.nvidia.com//networking/display/mlnxenv23102131201lts/Troubleshooting)
- [Common Abbreviations and Related Documents](https://docs.nvidia.com//networking/display/mlnxenv23102131201lts/Common+Abbreviations+and+Related+Documents)

## **Introduction**

This manual is intended for system administrators responsible for the installation, configuration, management and maintenance of the software and hardware of Ethernet adapter cards. It is also intended for application developers.

This document provides information about MLNX\_EN Linux driver, and instructions on how to install the driver on ConnectX network adapter solutions supporting the following uplinks to servers:

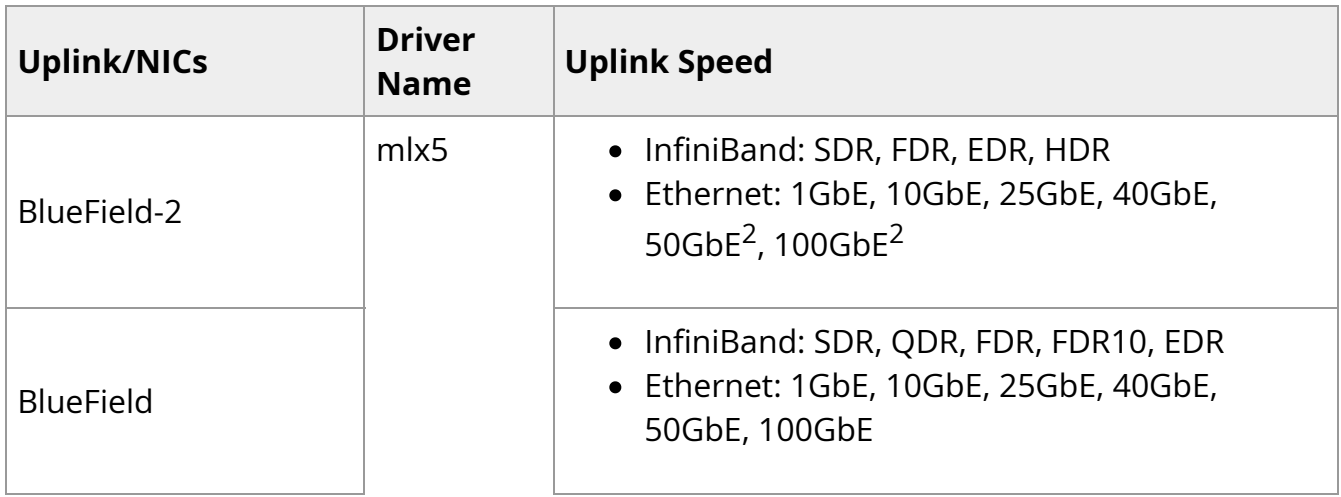

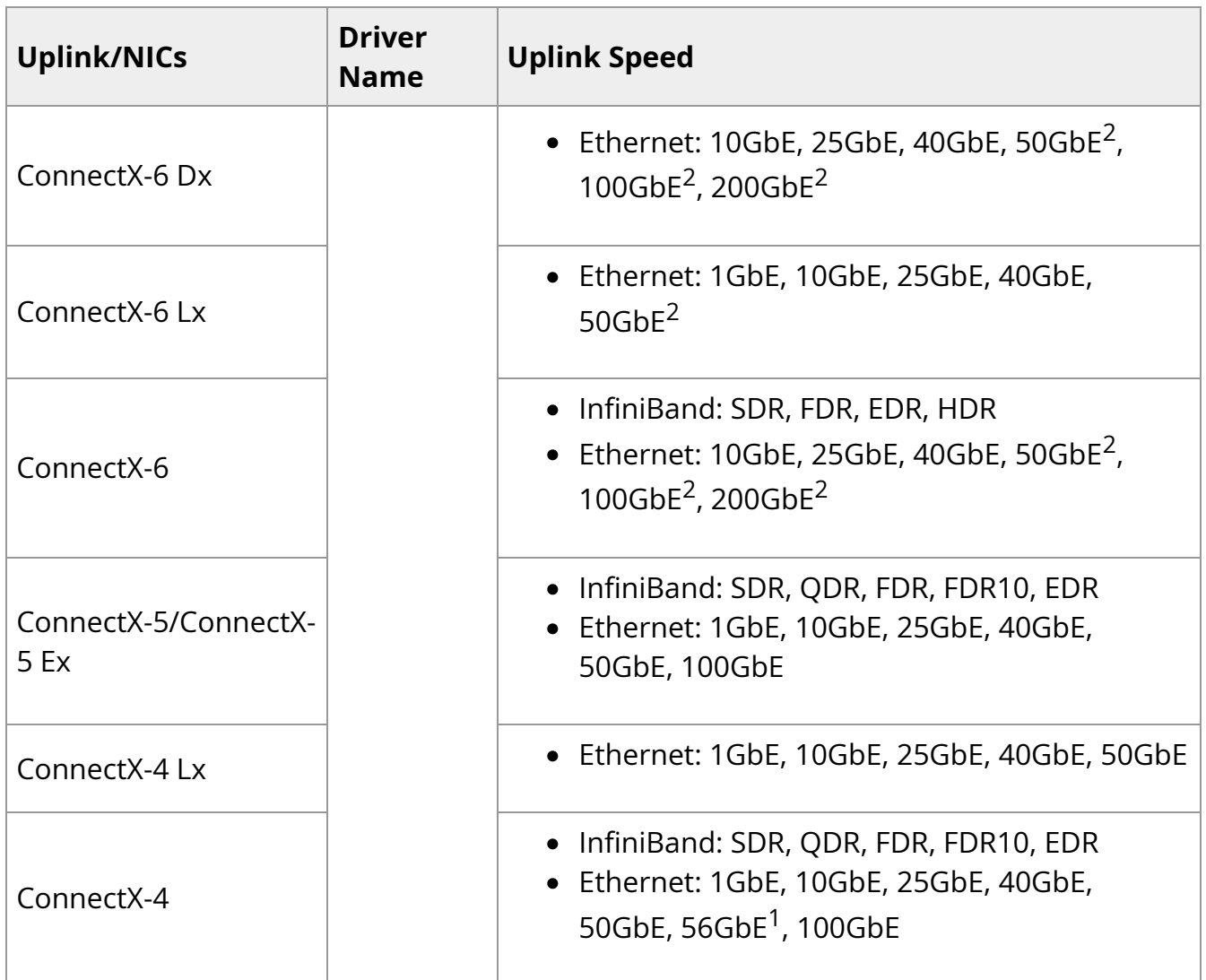

- 1. 56GbE is an NVIDIA proprietary link speed and can be achieved while connecting an NVIDIA adapter card to NVIDIA SX10XX switch series or when connecting an NVIDIA adapter card to another NVIDIA adapter card.
- 2. Supports both NRZ and PAM4 modes.

MLNX\_EN driver release exposes the following capabilities:

- Single/Dual port
- Multiple Rx and Tx queues
- Rx steering mode: Receive Core Affinity (RCA)
- MSI-X or INTx
- Adaptive interrupt moderation
- HW Tx/Rx checksum calculation
- Large Send Offload (i.e., TCP Segmentation Offload)
- Large Receive Offload
- Multi-core NAPI support
- VLAN Tx/Rx acceleration (HW VLAN stripping/insertion)
- Ethtool support
- Net device statistics
- SR-IOV support
- Flow steering
- Ethernet Time Stamping

#### **Package Contents**

#### **Package Images**

MLNX\_EN is provided as an ISO image or as a tarball per Linux distribution and CPU architecture that includes source code and binary RPMs, firmware and utilities. The ISO image contains an installation script (called install) that performs the necessary steps to accomplish the following:

- Discover the currently installed kernel
- Uninstall any previously installed MLNX\_OFED/MLNX\_EN packages
- Install the MLNX\_EN binary RPMs (if they are available for the current kernel)

• Identify the currently installed HCAs and perform the required firmware updates

#### **Software Components**

MLNX\_EN contains the following software components:

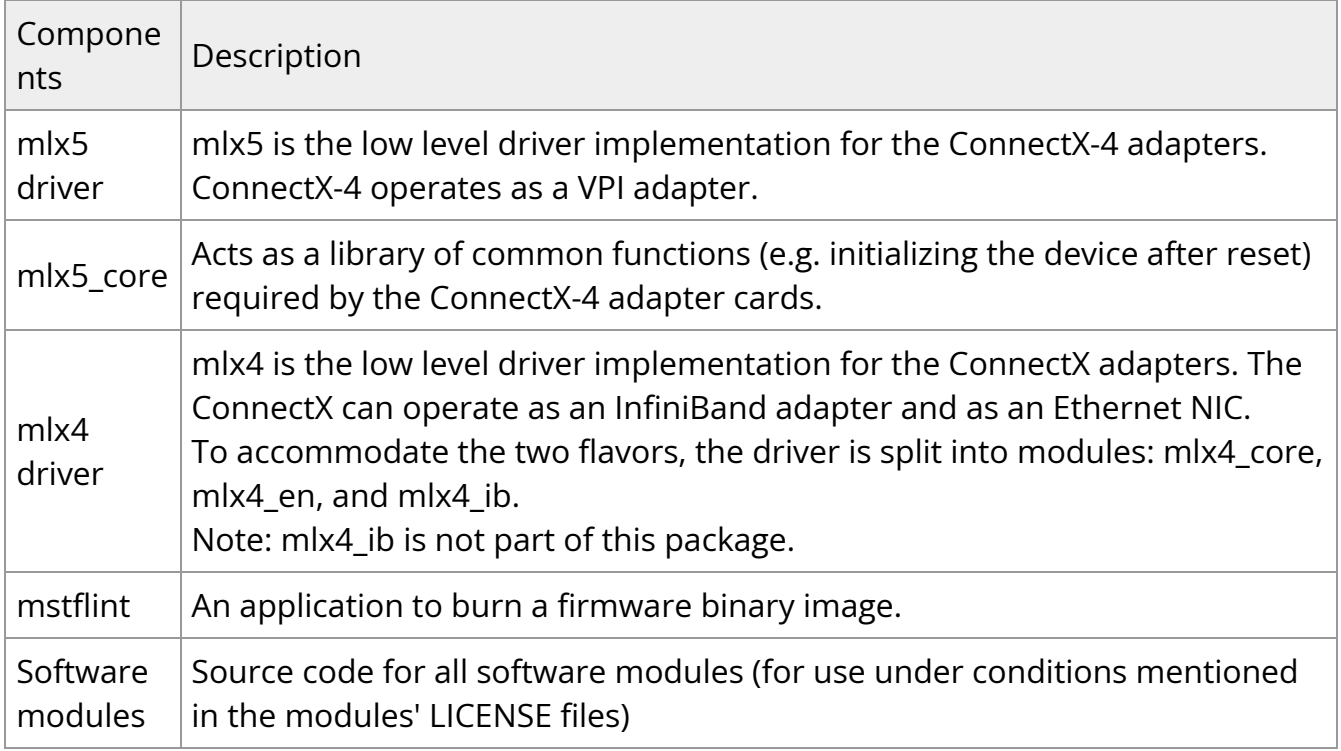

#### **Firmware**

The ISO image includes the following firmware item:

Firmware images (.bin format wrapped in the mlxfwmanager tool) for ConnectX-4 and and above network adapters

### **Directory Structure**

The tarball image of MLNX\_EN contains the following files and directories:

- install—the MLNX\_EN installation script
- uninstall.sh—the MLNX\_EN un-installation script
- RPMS/—directory of binary RPMs for a specific CPU architecture
- src/—directory of the OFED source tarball
- mlnx\_add\_kernel\_support.sh—a script required to rebuild MLNX\_EN for customized kernel version on supported Linux distribution

### **Module Parameters**

#### **mlx5\_core Module Parameters**

The mlx5\_core module supports a single parameter used to select the profile which defines the number of resources supported.

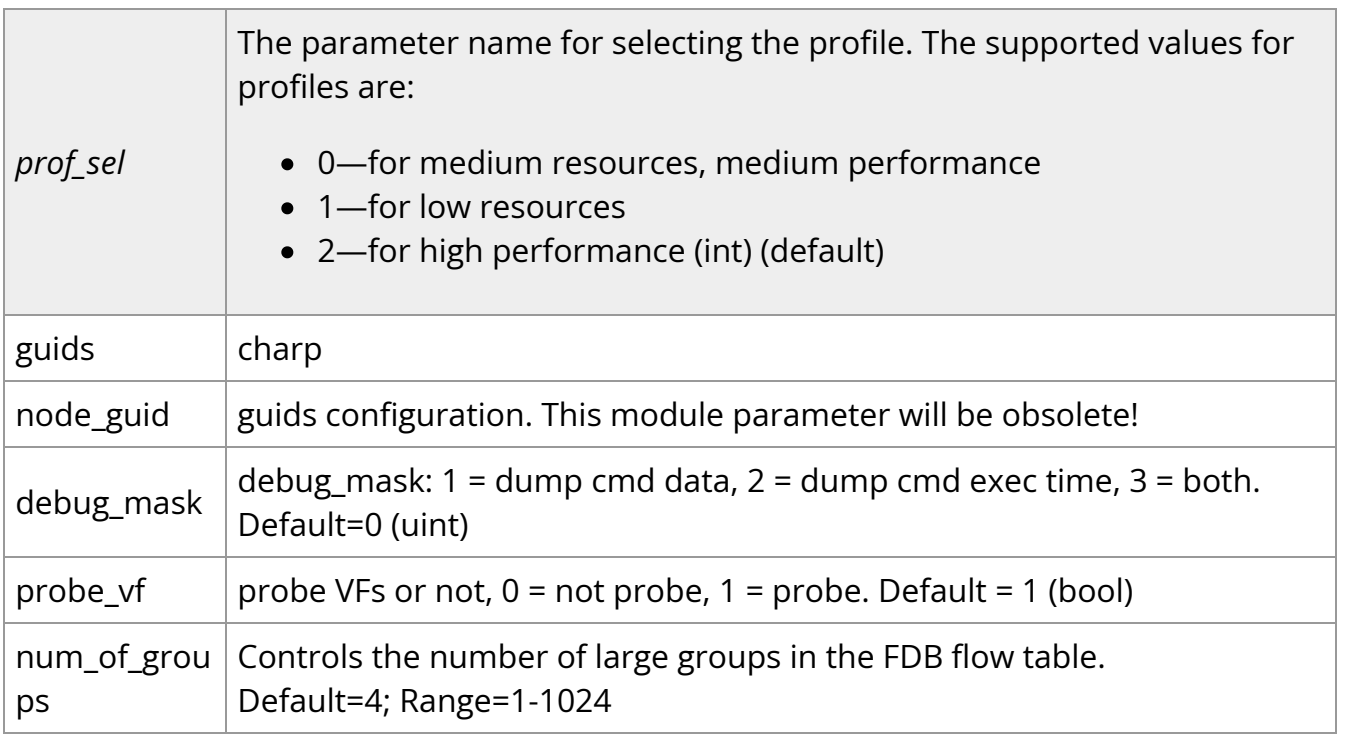

### **Devlink Parameters**

The following parameters, supported in mlx4 driver only, can be changed using the Devlink user interface:

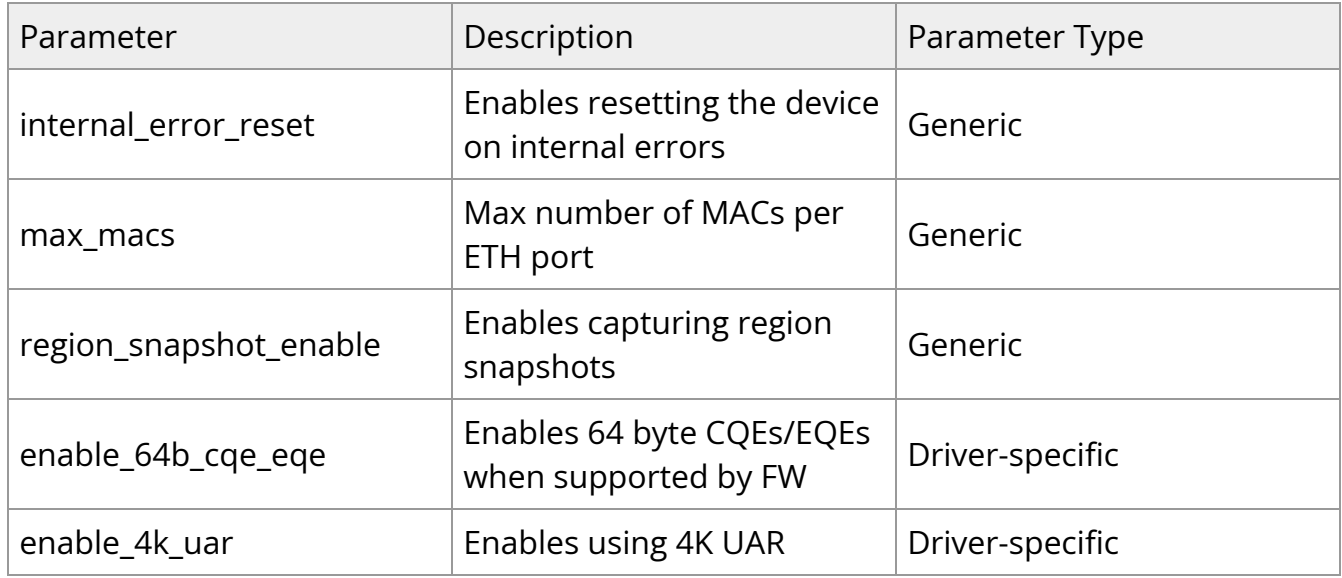

### **Installation**

This chapter describes how to install and test the NVIDIA OFED for Linux package on a single host machine with NVIDIA InfiniBand and/or Ethernet adapter hardware installed.

The chapter contains the following sections:

- [Software Dependencies](https://docs.nvidia.com//networking/display/mlnxenv23102131201lts/Software+Dependencies)
- [Downloading the Drivers](https://docs.nvidia.com//networking/display/mlnxenv23102131201lts/Downloading+the+Drivers)
- [Installing MLNX\\_EN](https://docs.nvidia.com//networking/display/mlnxenv23102131201lts/Installing+MLNX+EN)
- [Uninstall](https://docs.nvidia.com//networking/display/mlnxenv23102131201lts/Uninstall)
- [Updating Firmware After Installation](https://docs.nvidia.com//networking/display/mlnxenv23102131201lts/Updating+Firmware+After+Installation)
- **[Ethernet Driver Usage and Configuration](https://docs.nvidia.com//networking/display/mlnxenv23102131201lts/Ethernet+Driver+Usage+and+Configuration)**
- [Performance Tuning](https://docs.nvidia.com//networking/display/mlnxenv23102131201lts/Performance+Tuning)

### **Features Overview and Configuration**

#### **Note**

It is recommended to enable the "above 4G decoding" BIOS setting for features that require a large amount of PCIe resources (e.g., SR-IOV with numerous VFs, PCIe Emulated Switch, Large BAR Requests).

The chapter contains the following sections:

- [Ethernet Network](https://docs.nvidia.com//networking/display/mlnxenv23102131201lts/Ethernet+Network)
- [Virtualization](https://docs.nvidia.com//networking/display/mlnxenv23102131201lts/Virtualization)
- [Resiliency](https://docs.nvidia.com//networking/display/mlnxenv23102131201lts/Resiliency)
- [Docker Containers](https://docs.nvidia.com//networking/display/mlnxenv23102131201lts/Docker+Containers)
- [Fast Driver Unload](https://docs.nvidia.com//networking/display/mlnxenv23102131201lts/Fast+Driver+Unload)
- OVS Offload Using ASAP<sup>2</sup> Direct

## **Troubleshooting**

You may be able to easily resolve the issues described in this section. If a problem persists and you are unable to resolve it yourself, please contact your NVIDIA representative or NVIDIA Support at [networking-support@nvidia.com.](https://docs.nvidia.com/mailto:networking-support@nvidia.com)

The chapter contains the following sections:

[General Issues](https://docs.nvidia.com//networking/display/mlnxenv23102131201lts/General+Issues)

.

- [Ethernet Related Issues](https://docs.nvidia.com//networking/display/mlnxenv23102131201lts/Ethernet+Related+Issues)
- [Installation Related Issues](https://docs.nvidia.com//networking/display/mlnxenv23102131201lts/Installation+Related+Issues)
- [Performance Related Issues](https://docs.nvidia.com//networking/display/mlnxenv23102131201lts/Performance+Related+Issues)
- [SR-IOV Related Issues](https://docs.nvidia.com//networking/display/mlnxenv23102131201lts/SR-IOV+Related+Issues)
- [OVS Offload Using ASAP2 Direct Related Issues](https://docs.nvidia.com//networking/display/mlnxenv23102131201lts/OVS+Offload+Using+ASAP2+Direct+Related+Issues)

## **Common Abbreviations and Related Documents**

#### **Common Abbreviations and Acronyms**

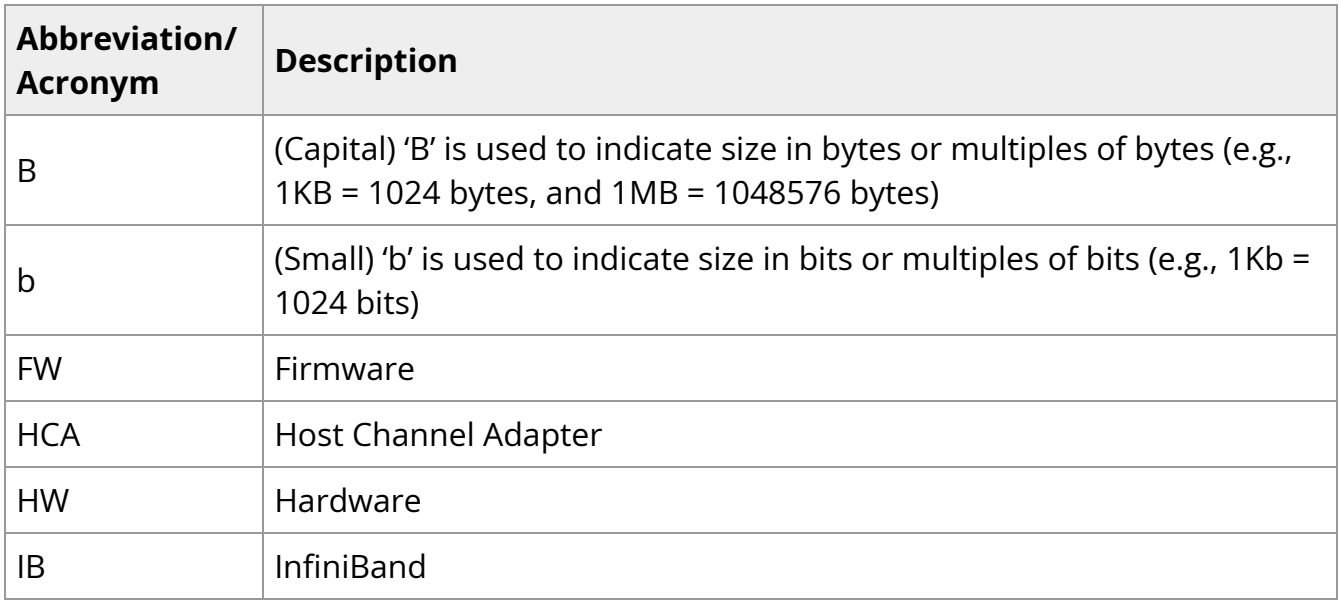

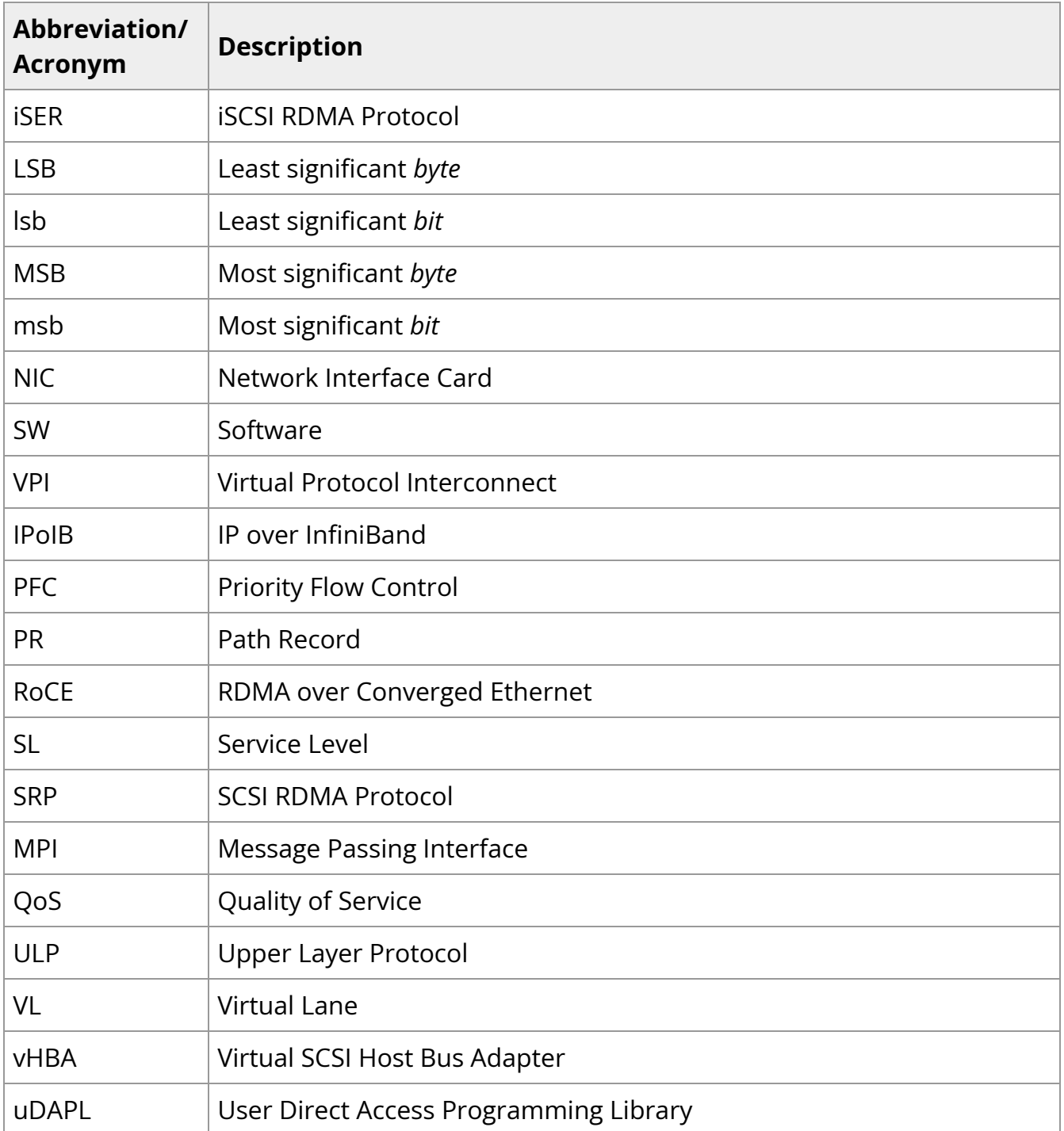

#### **Glossary**

The following is a list of concepts and terms related to InfiniBand in general and to Subnet Managers in particular. It is included here for ease of reference, but the main reference remains the *InfiniBand Architecture Specification*.

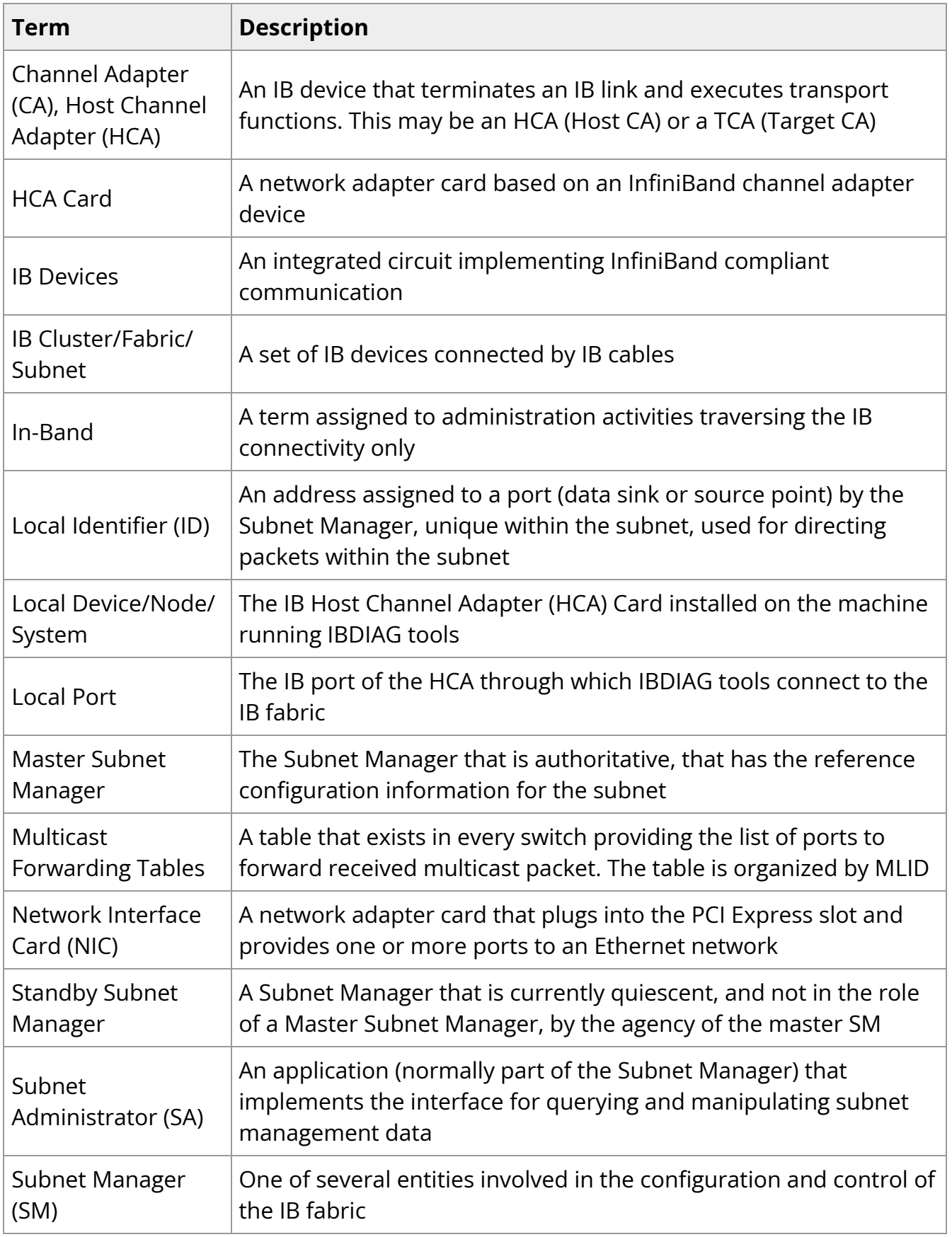

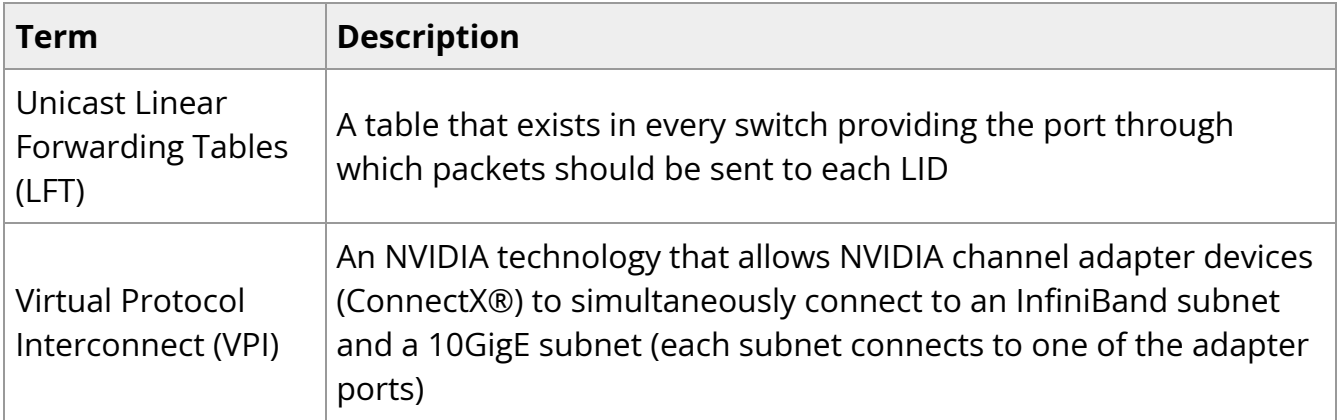

#### **Related Documentation**

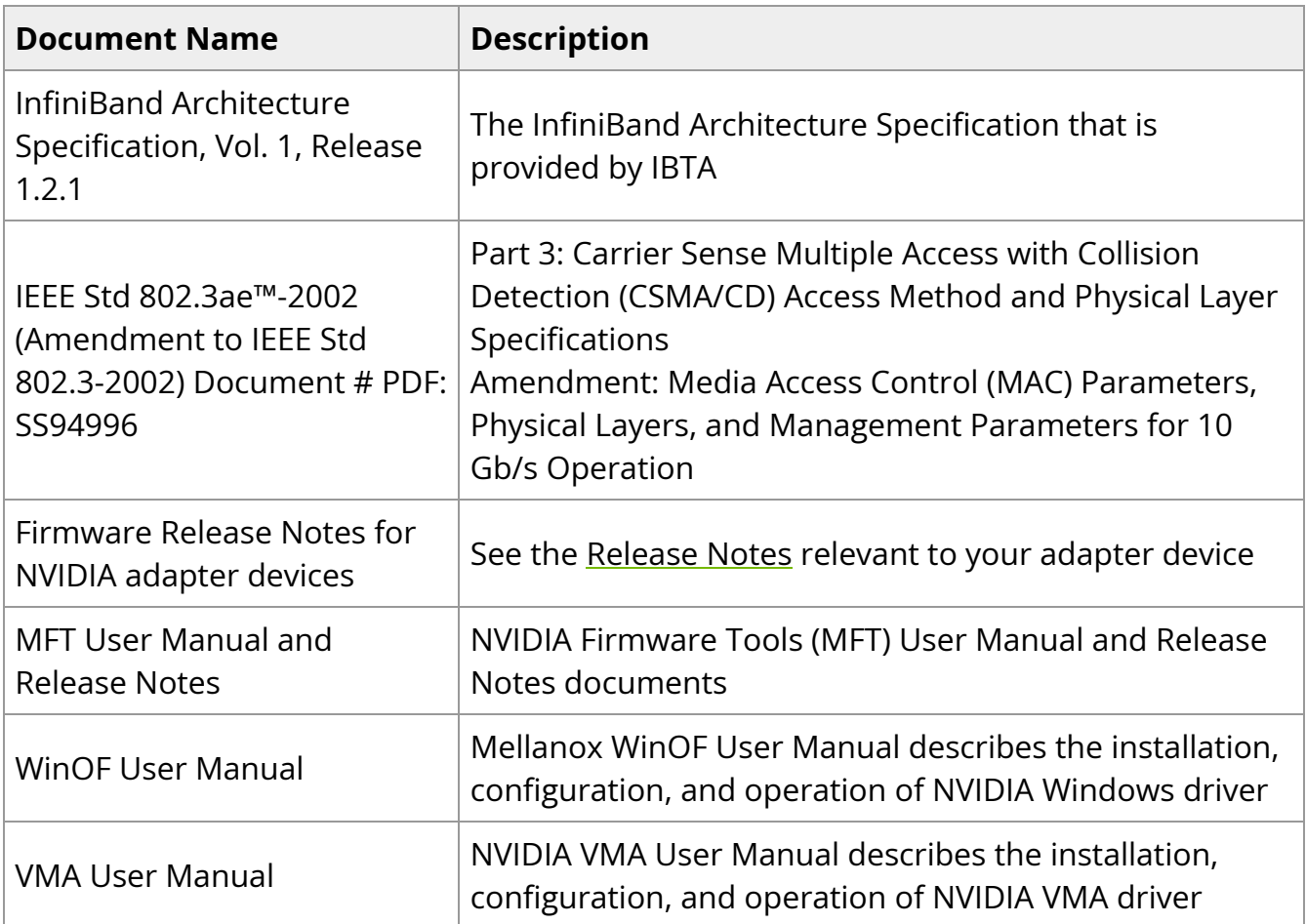

# **Documentation History**

- [Release Notes History](https://docs.nvidia.com//networking/display/mlnxenv23102131201lts/Release+Notes+History)
- [User Manual Revision History](https://docs.nvidia.com//networking/display/mlnxenv23102131201lts/User+Manual+Revision+History)

### **Release Notes History**

- [Changes and New Features History](https://docs.nvidia.com//networking/display/mlnxenv23102131201lts/Changes+and+New+Features+History)
- [Bug Fixes History](https://docs.nvidia.com//networking/display/mlnxenv23102131201lts/Bug+Fixes+History)

## **User Manual Revision History**

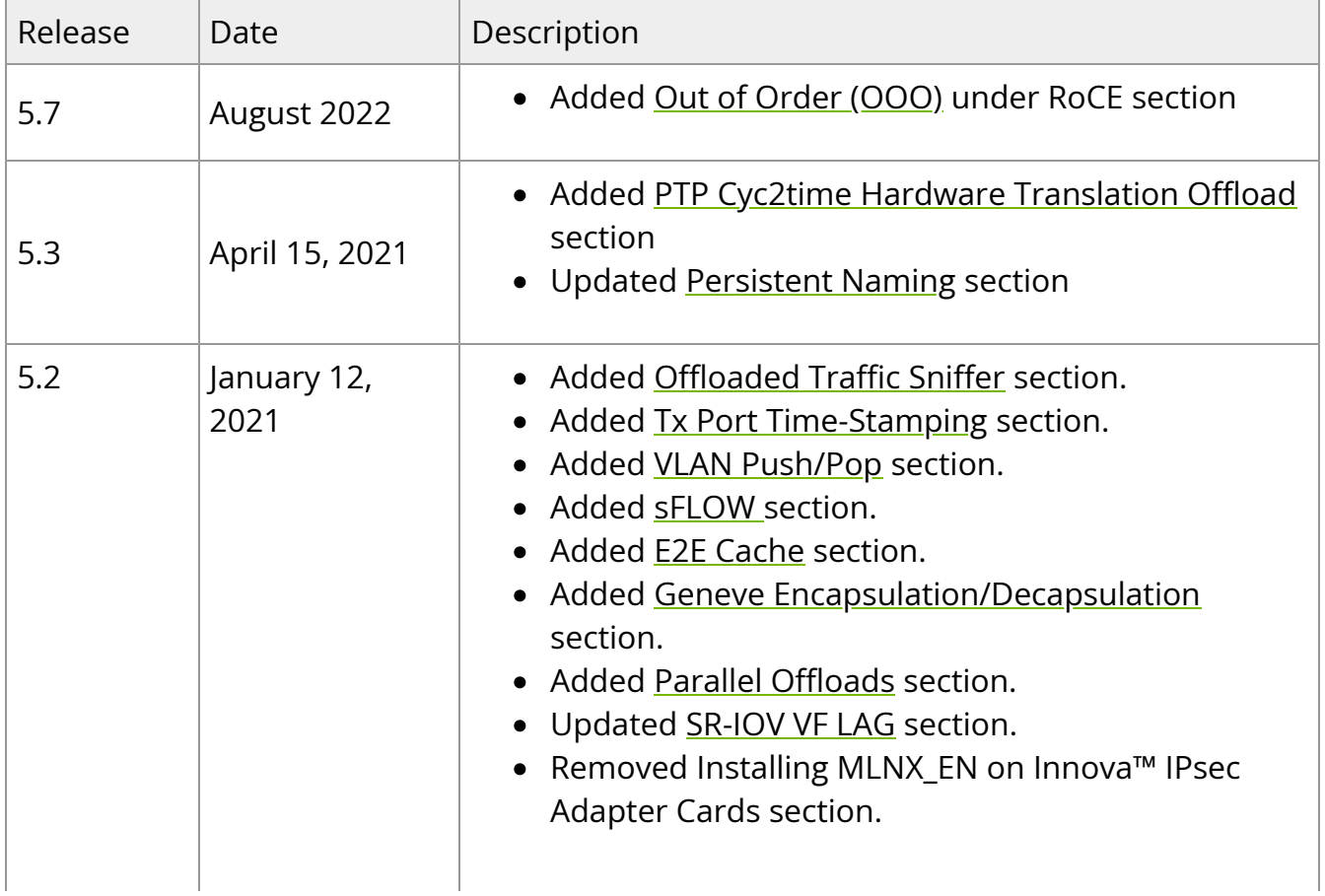

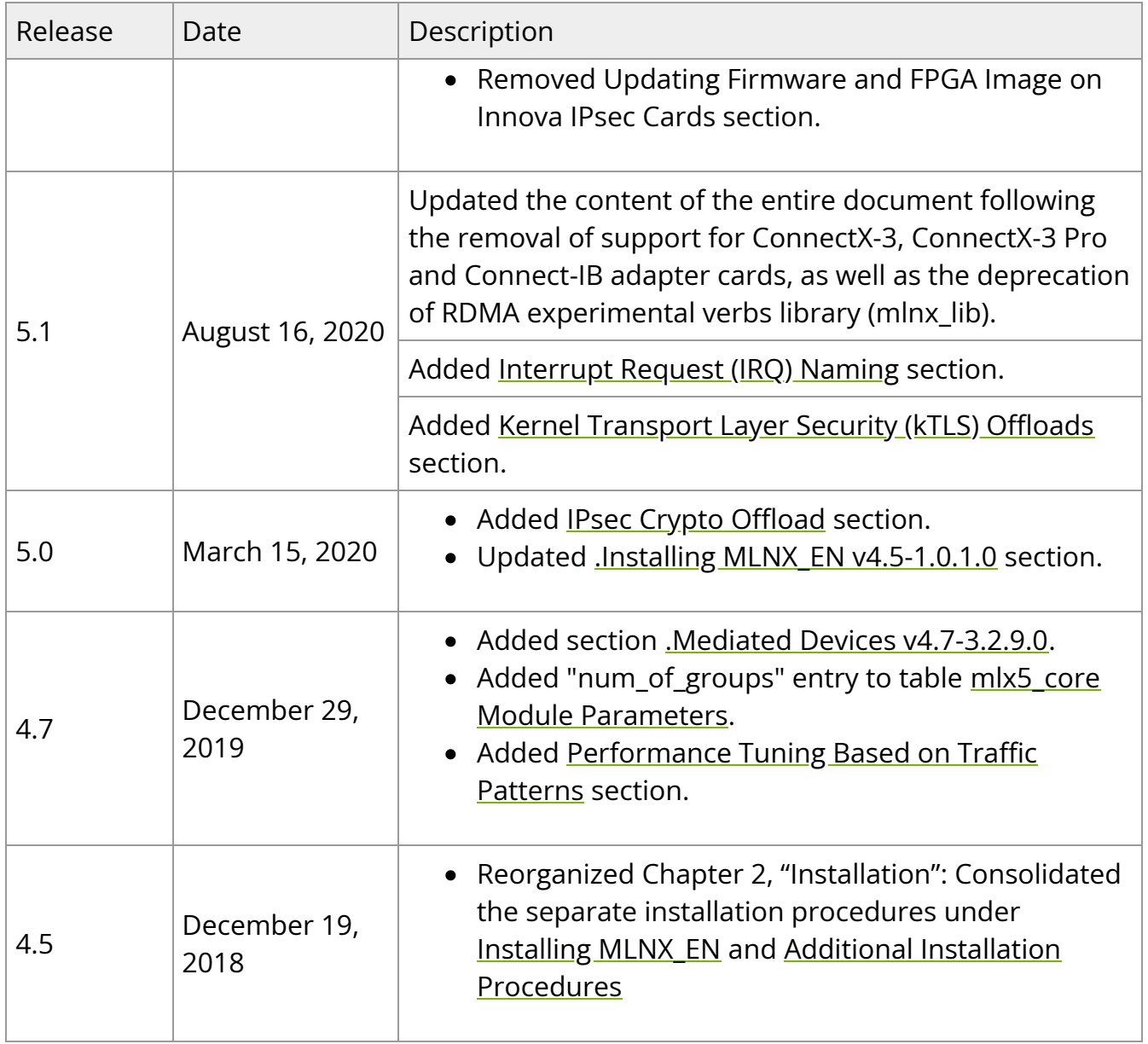

# **Legal Notices and 3rd Party Licenses**

The following are the drivers' software, tools and HCA firmware legal notices and 3rd party licenses.

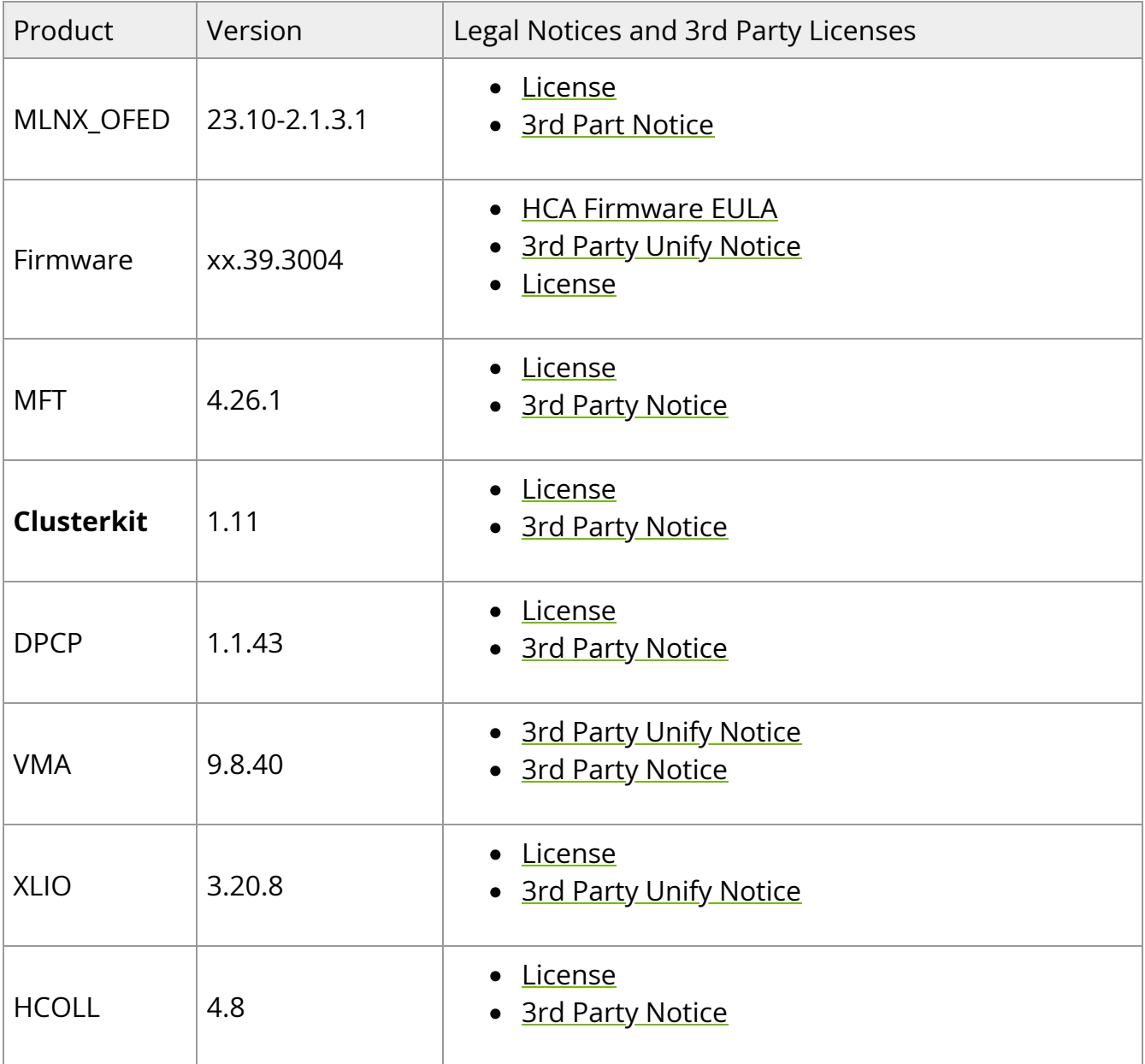

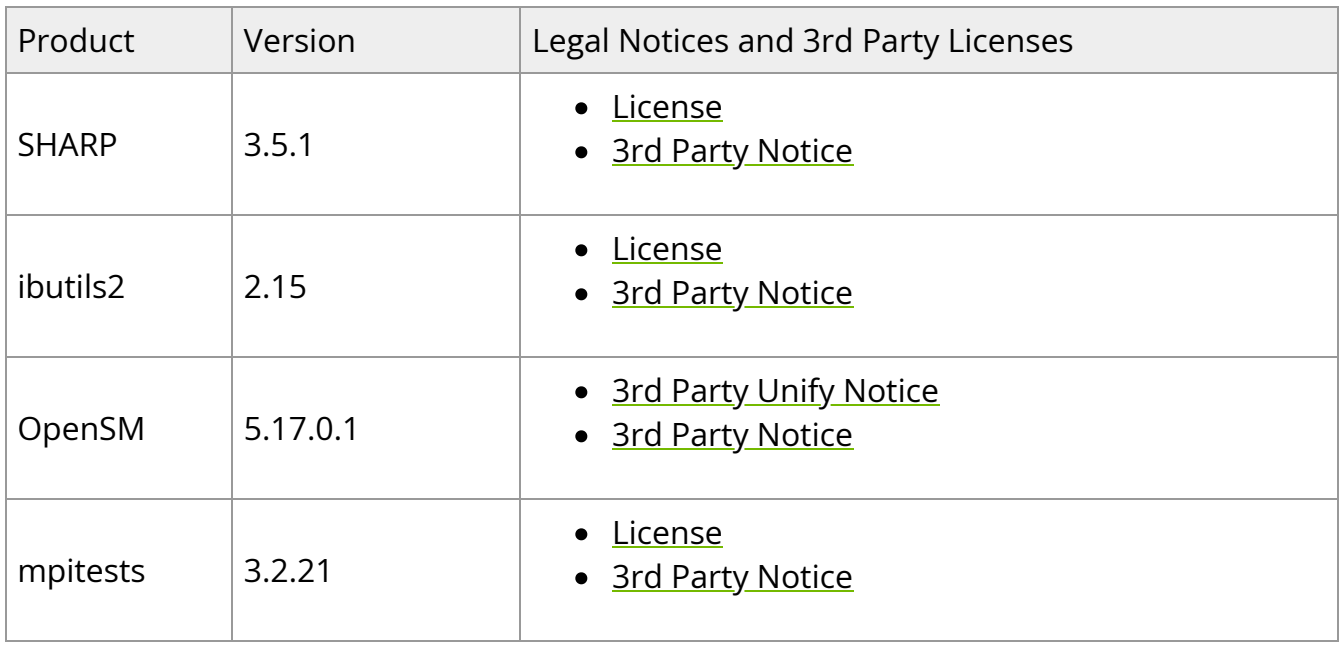

© Copyright 2024, NVIDIA. PDF Generated on 06/06/2024